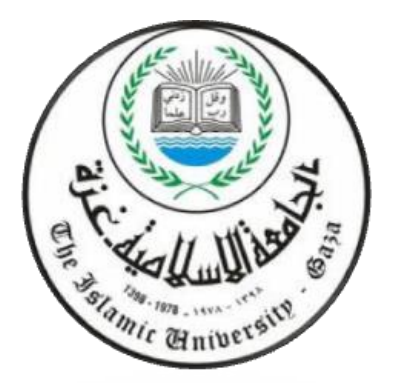

**اجلامعـــــة اإلســـــالمية- غـــــــــزة** 

**الدراســـــــــــــات العـــليـــــا** 

**ج** 

**كـــــــــــــلــيــــــــــــــة التجارة** 

**قســــــــــم احملاسبة والتمويل** 

## **استخدام منوذج العالقة بني التكلفة واحلجم والربح يف حل املنازعات املالية يف القطاع التجاري يف فلسطني**

*The Role of Using The Cost - volume and Profit analysis in improving of Financial arbitration solution In The Commercial Sector At Palestine*

> إعداد الباحث طلعت عبد القادر ابو دغيم

تحت اشراف أ.د سالم عبد الله حلس

قدمت هذه الرسالة استكماال لمتطلبات الحصول على درجة الماجستير في المحاسبة والتمويل

**2014-2015**

أنا الموقع أدناه مقدم الرسالة التي تحمل العنوان:

## استخدام نموذج العلاقة بين التكلفة والحجم والربح في حل المنازعات المالية في القطاع التجاري في فلسطين The Role of Using The Cost - volume and Profit analysis in *improving of Financial arbitration solution In The*

**Commercial Sector At Palestine** 

أقر بأن ما اشتملت عليه هذه الرسالة إنما هي نتاج جهدي الخاص، باستثناء ما تمت الإشارة إليه حيثما ورد، وإن هذه الرسالة ككل، أو أي جزء منها لم يقدم من قبل لنيل درجة أو لقب علمي أو بحثي لدى أية مؤسسة تعليمية أو بحثية أخرى. **DECLARATION** 

## The work provided in this thesis, unless otherwise referenced, is the researcher's own work, and has not been submitted elsewhere for any other degree or qualification.

Student's name

tis gr ) 3, de est Cielp : en la loi de la loi de la loi de la loi de la loi de la loi de la loi de la loi de  $\begin{picture}(120,10) \put(150,10){\line(1,0){15}} \put(150,10){\line(1,0){15}} \put(150,10){\line(1,0){15}} \put(150,10){\line(1,0){15}} \put(150,10){\line(1,0){15}} \put(150,10){\line(1,0){15}} \put(150,10){\line(1,0){15}} \put(150,10){\line(1,0){15}} \put(150,10){\line(1,0){15}} \put(150,10){\line(1,0){15}} \put(150,1$ 

Signature Date:

بنب القالعة

# هاتف داخلی 1150

#### الحامعة الإسلامية – غزة The Islamic University - Gaza

مكتب نائب الرئيس للبحث العلمي والدراسات العليا

## نتبجة الحكم على أطروهة ماجستير

بناءً على موافقة شئون البحث العلمي والدراسات العليا بالجامعة الإسلامية بغزة على نشكيل لجنة الحكم علـى أطروحــة الباحـث/ طلعـت عبــدالقادر محمــد ابــودغيم لنيـل درجــة الماجسـتير فـي كليـــة *التجــارة|* قســم المحاسبة والتمويل وموضوعها:

استخدام نموذج العلاقة بين التكلفة والحجم والربح في حل المنازعات المالية في القطاع التجاري في فلسطين

The Role of Using the Cost - volume and Profit analysis in improving of Financial arbitration solution in the Commercial Sector At Palestine

وبعــد المناقشـــة التـــي تمــت اليـــوم الانتـــين 11شـــوال 1436هــــ، الموافــق 2015/07/27م الســـاعة الواحدة ظهراً، اجتمعت لجنة الحكم على الأطروحة والمكونة من:

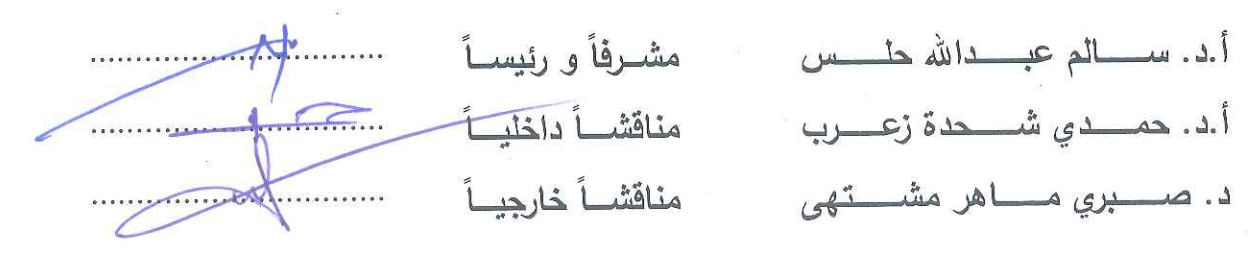

وبعد المداولة أوصت اللجنة بمنح الباحث درجة الماجستير في كلية *التجارة |* قسم <u>المحاسبة والتمويل</u>.

واللجنة إذ تمنحه هذه الدرجة فإنها توصيه بتقوى الله ولزوم طاعته وأن يسخر علمه في خدمة دينه ووطنه.

والله ولى التوفيق ،،، وينتاعك فاضو الرئيس للبحث العلمي والدراسات العليا  $\frac{(10-10)}{10}$ ، أ.د. فؤاد على العاجز & Graduate

بسم اهلل الرمحن الرحيم **"** وا ُ وت ُ أ ِينَ ه اَّل َ و ْ م وا ِمنكُ ُ ن َ آم ِينَ ه اَّل ِع اهلل هُ َ ف ْ ر َ ت ٍ ي ا َ ج َ ر َ د َ م ْ عِل ْ ال ٌ ِري ب َ خ َ ون ُ ل َ م ْ ع َ ا ت َ ِم ب اهلل هُ َ **"** و

قرآن كريم، المجادلة، آية **)11(**

بسم اللا من الرحين الرحيم  
''قَالُوأ سُبُحَانَكَ لاَ عِلُمَ لَنَا إِلاَ مَا عَلَمُتَنَا إِنَّكَ أَنَتَ الُعَلِيِمُ
$$
"
$$

قرآن كريم، ابلقرة، آية **)23(**

الاهداء

إلى روح والدي الذي قدم لي كل ما يملك لتبقى السعادة واألمل تنير طريقي إلى القمة أبي الحبيب رحمه الله

إلى مدرستي الأولى... إلى لمسة الحنان ... إلى دفئ القلب.. إلى من وصلت الليل بالنهار سهرا لراحتي

أمي الحنونة

إلى أسرتي الكريمة

زوجتي وأبنائي الأعزاء

إلى شموع الوفاء الدائمة

أخوتي وأخواتي الأعزاء

إلى يد عوني وسندي وأخوتي في الله

أسرة مكتب الأصبل للمحاسبة

أهدي هذا العمل المتواضع

#### **شكر وتقدير**

الشكر أولا لله عز وجل الذي أعانني على إكمال هذ الدراسة العلمية.

عملا بقول رسوم الله سيدنا محمد صلى الله عليه وسلم "من لا يشكر الناس لا يشكر الله"، أنقدم بالشكر الجزيل إلى الاستاذ الدكتور سالم عبد الله حلس الذي تفضل بالإشراف على هذه الرسالة ممتنا له عطائه الكريم ومقدرا جهوده الحثيثة، داعيا من الله عز وجل أن يحفظه ويرعاه.

كما أتقدم بالشكر الجزيل إلى كل من ساهم وأعانني على إنجاز هذه الدراسة، والشكر موصول إلى الجامعة الاسلامية بغزة راجياً من الله أن يحفظها ويبقيها منارة للعلم والعلماء.

**الباحث**

**طلعت عبد القادر أبو دغيم**

**قائمة المحتويات**

| الصفحة                   | المحتوى                                                     |
|--------------------------|-------------------------------------------------------------|
| أ                        | • آية قرآنية                                                |
| $\overline{\phantom{0}}$ | • الاهداء                                                   |
| $\overline{C}$           | • الشكر والتقدير                                            |
| د                        | • قائمة المحتويات                                           |
| ز                        | • قائمة الجداول                                             |
| ي                        | . قائمة الملاحق                                             |
| ك                        | • ملخص الدراسة                                              |
| ل                        | Abstract •                                                  |
| $\mathbf{1}$             | الفصل الأول: الاطار العام للدراسة                           |
| $\overline{2}$           | • المقدمة                                                   |
| 3                        | مشكلة الدراسة<br>$\bullet$                                  |
| $\overline{4}$           | أهمية الدارسة<br>$\bullet$                                  |
| 5                        | أهداف الدراسة                                               |
| 5                        | فرضيات الدراسة                                              |
| 6                        | منهج الدراسة                                                |
| 6                        | • مجتمع الدراسة                                             |
| $\overline{7}$           | • محددات وحدود الدراسة                                      |
| $\overline{7}$           | • الدراسات السابقة                                          |
| 11                       | ما يميز الدراسة الحالية                                     |
| 12                       | الفصل الثاني: نموذج تحليل العلاقة بين التكلفة والحجم والربح |
| 13                       | • مقدمة                                                     |

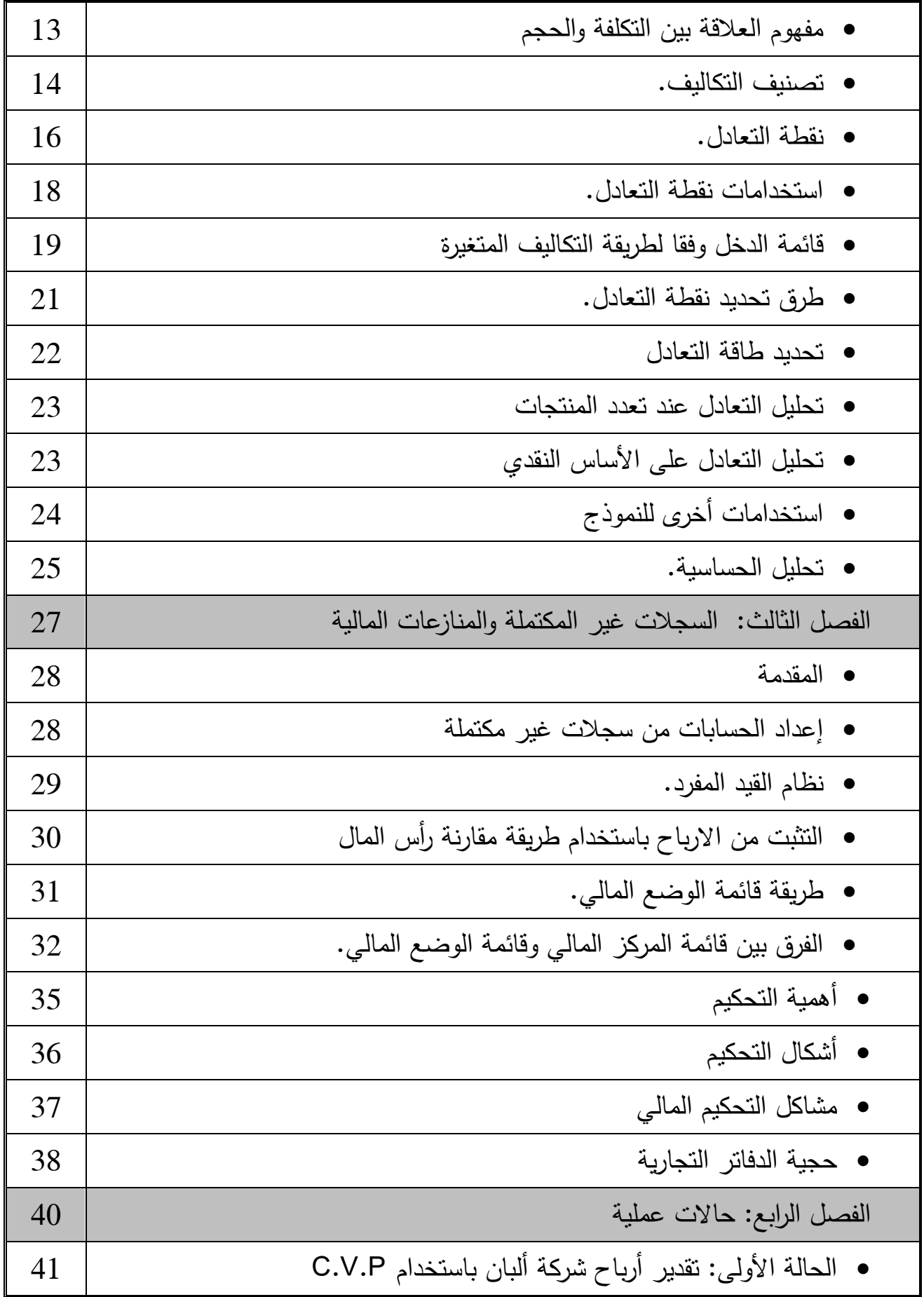

ه

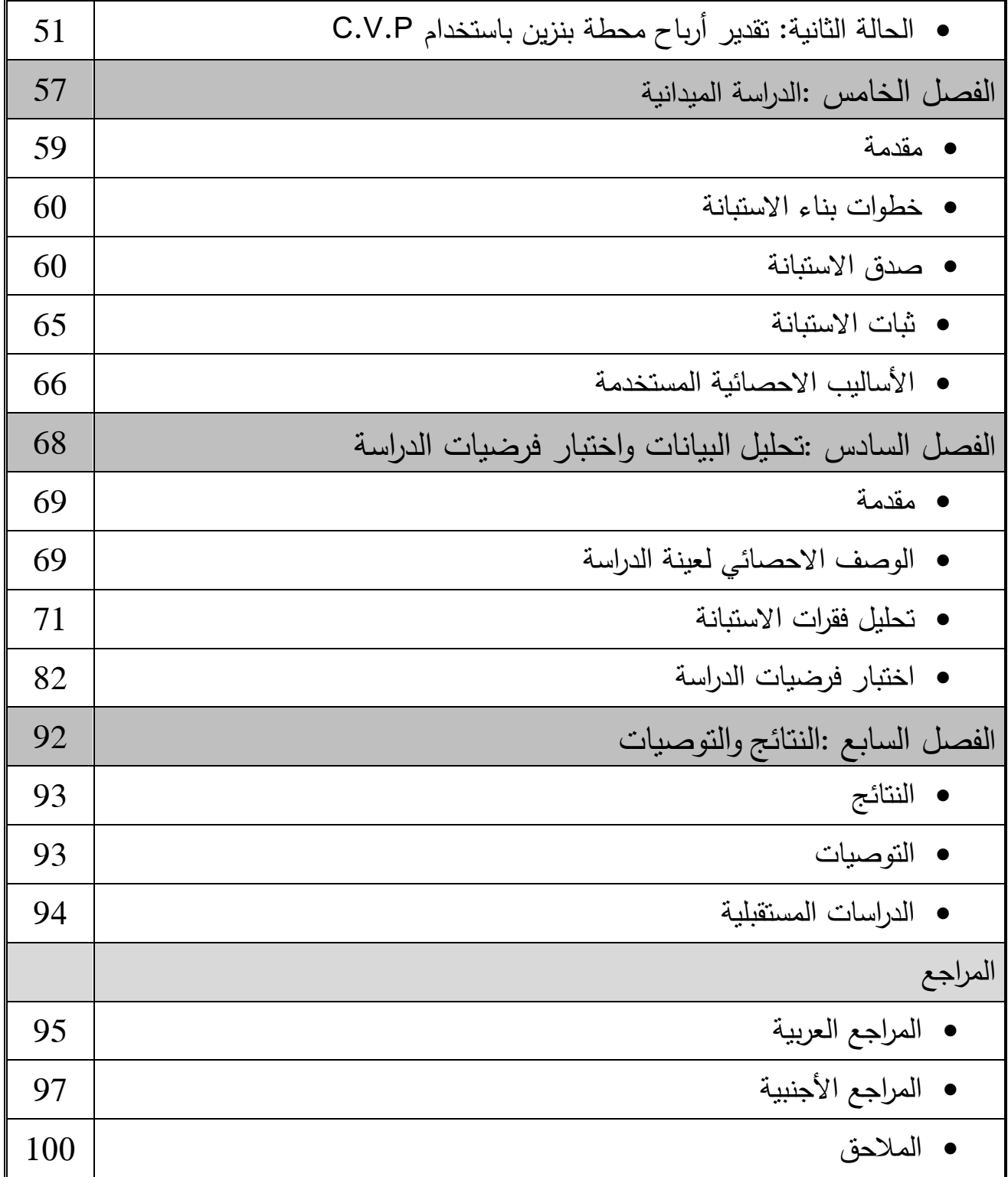

**فهرس الجداول**

| رقم الصفحة | البيان                                                        | رقم الجدول |
|------------|---------------------------------------------------------------|------------|
| 41         | • نسبة تمثيل الأصناف في الطلبية                               | $-1$       |
| 42         | مصاريف الشركة الادارية والعمومية                              | $-2$       |
| 43         | متوسط هامش المساهمة المرجح للأصناف                            | $-3$       |
| 44         | • احتساب نقطة التعادل                                         | $-4$       |
| 45         | عدد النقلات الازمة لتحقيق التعادل                             | $-5$       |
| 46         | الانحراف عن نقطة النعادل والأثر على الأرباح                   | $-6$       |
| 47         | • بيان قائمة الدخل وفقا لطريقة النكاليف المتغيرة              | $-7$       |
| 48         | بيان المركز المالي                                            | $-8$       |
| 49         | قائمة التصفية                                                 | -9         |
| 49         | الفرق بين طريقة التكاليف المتغيرة وقائمة الدخل التقليدية      | $-10$      |
| 50         | تحليل الحساسية                                                | $-11$      |
| 51         | الكميات الواردة                                               | $-12$      |
| 52         | المصاريف الادارية والعمومية                                   | $-13$      |
| 53         | بيان قائمة الدخل وفقا لطريقة التكاليف المتغيرة                | $-14$      |
| 54         | بيان قائمة الدخل بالطريقة التقليدية                           | $-15$      |
| 55         | مقارنة بين نتائج الأعمال وفقاً للطريقتين التقليدية والمتغيرة  | $-16$      |
| 59         | درجات مقياس ليكرت الخماسى                                     | $-17$      |
| 61         | معامل الارتباط بين كل فقرة من فقرات مجال " استخدام نموذج      | $-18$      |
|            | علاقات التكلفة والحجم والربح وتحسين جودة حل المنازعات         |            |
|            | المالية في القطاع التجاري في قطاع غزة " والدرجة الكلية للمجال |            |
| 62         | معامل الارتباط بين كل فقرة من فقرات مجال " حجم النشاط "       | -19        |
|            | والدرجة الكلية للمجال                                         |            |

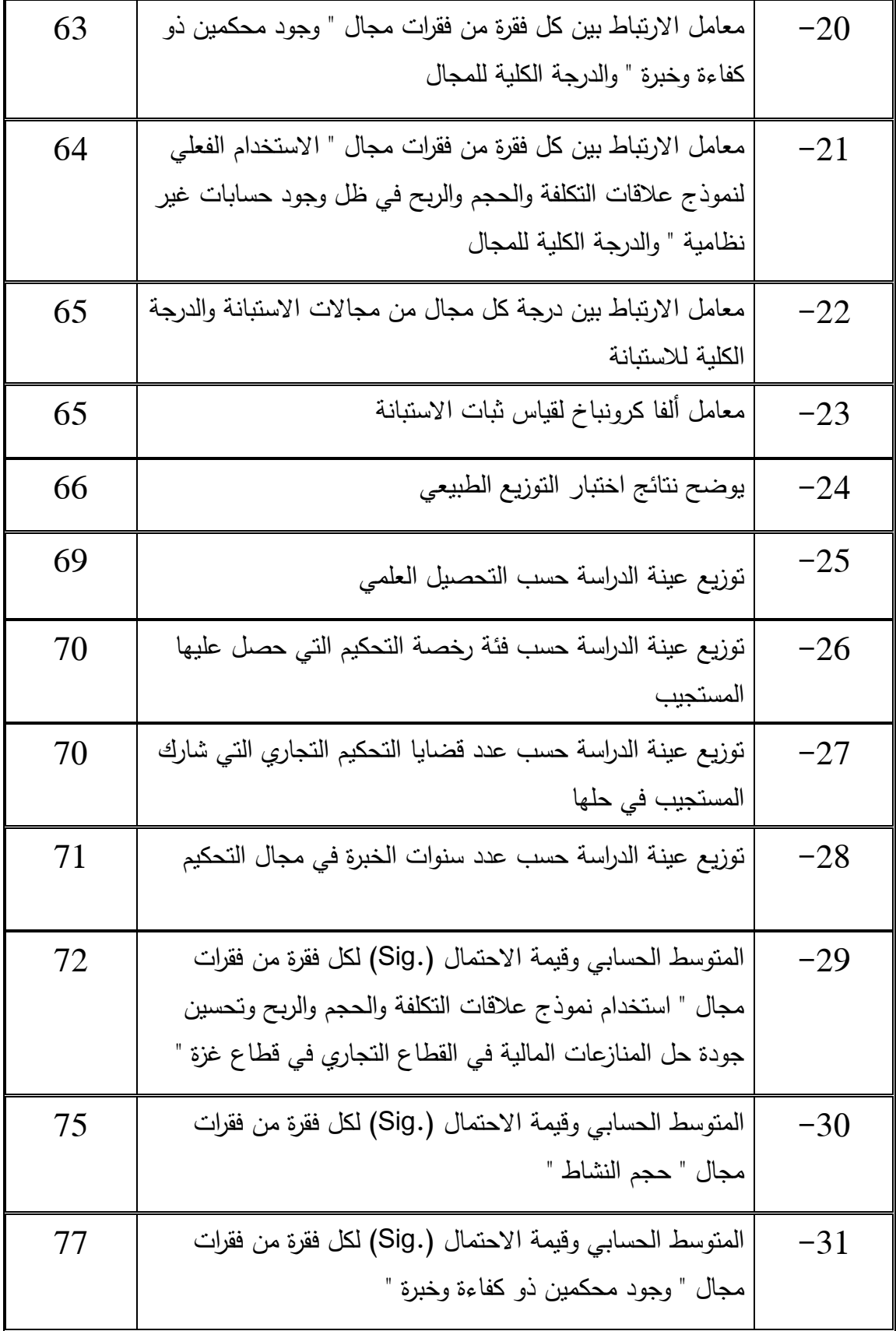

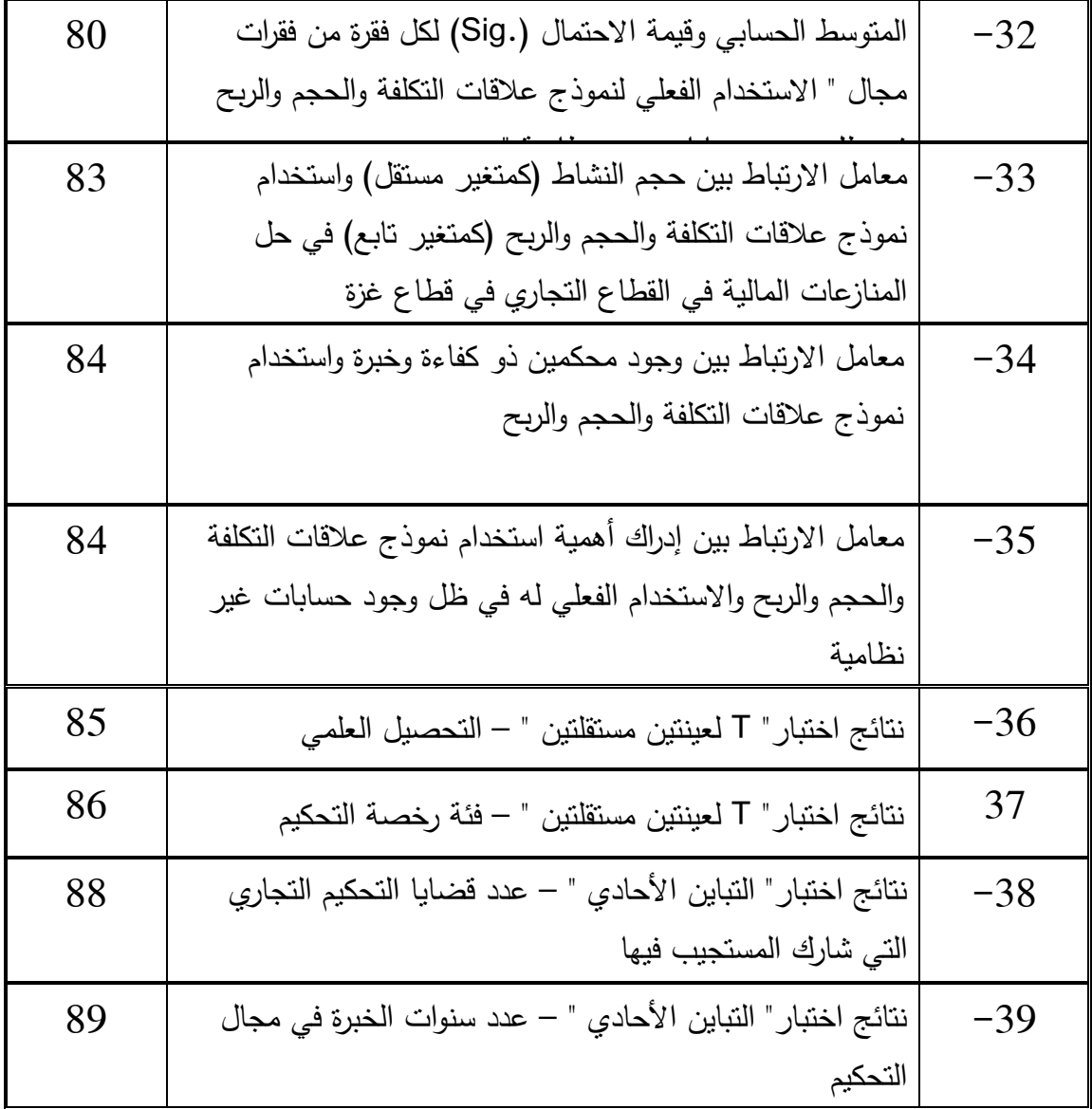

## **فهرس المالحق**

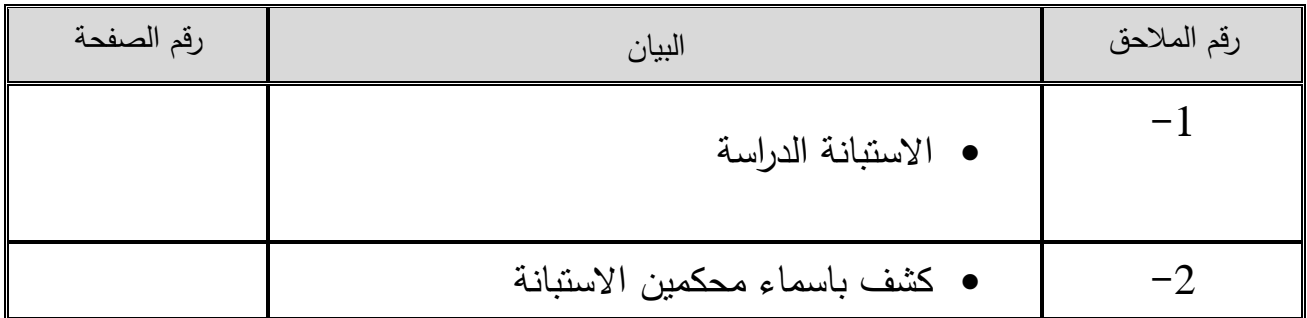

#### **ملخص الدراسة**

هدفت الدراسة إلى بيان دور تحليل العالقة بين التكلفة والحجم والربح في تحسين جودة حل المنازعات المالية في القطاع التجاري في قطاع غزة من خالل المساعدة في تقدير األرباح، ولتحقيق أهداف الدراسة واإلجابة على تساؤالتها تم جمع المعلومات المتعلقة باالطار النظري للدراسة على الكتب والمراجع واالدبيات والدراسات السابقة ذات العالقة، ومن خاللها تم الحصول على البيانات الثانوية، أما االطار العملي للدراسة فقد تم جمع بياناتها من خالل استبانة صممت لهذا الغرض ووزعت على (44) من مجتمع الدراسة وتم استرداد 38 منها، واستخدمت الدراسة المنهج اوصفي التحليلي في تحليل الظاهرة محل الدراسة باإلضافة إلى دراسات عملية توضح تطبيق النموذج في تقدير األرباح، وبعد إجراء التحليالت الالزمة واختبار فرضيات الدراسة، توصلت الدراسة إلى مجموعة من النتائج والتوصيات المتعلقة باستخدام تحليل العالقة بين التكلفة والحجم والربح في حل المنازعات المالية في القطاع التجاري في قطاع غزة. يمثل تقدير الأرباح أهم المعوقات التي تواجه المحكمين الماليين في إصدار أحكامهم، وأن لنموذج تحليل العالقة بين التكلفة والحجم والربح أهمية كبيرة في تحسين جودة حل المنازعات المالية من خالل المساعدة في تقدير األرباح. باإلضافة إلى أن استخدام نموذج تحليل العالقة بين التكلفة والحجم والربح يحتاج إلى كفاءة من المحكمين الماليين عند تقدير األرباح. ومن نتائج الدراسة أيضاً أن نموذج تحليل العلاقة بين التكلفة والحجم والربح لا يلقى اهتماما من قبل المحكمين الماليين في قطاع غزة، حيث أن غالبية المحكمين الماليين عملياً ال يستخدمون النموذج في تقدير الأرباح. كما يمكن الاستفادة من الحسابات غير المكتملة في تقدير ٍ هامش المساهمة لألصناف المباعة وبالتالي في تقدير األرباح.

وقد أوصت الدراسة بضرورة عقد دورات تدريبية وورشات عمل تهدف إلى زيادة الوعي لدى المحكمين الماليين في قطاع غزة حول كيفية استخدام وتطبيق نموذج تحليل العالقة بين التكلفة والحجم والربح، وكيفية االستفادة من الحسابات غير المكتملة في تقدير هامش مساهمة االصناف في تغطية التكاليف الثابتة، وطرق قياس مدى قدرة المنشآت التجارية على تحقيق الأرباح.

#### *Abstract*

This study aimed to explain and analyze The Role of Using The cost /volume/profit in financial arbitration Resolutions in the Commercial sector in Palestine.

The researcher adopted in collection data on the specialized books and references, literatures review and the previous related studies to achieve the goals of the study and answering the queries. Through this approach The researcher obtained the secondary date of theoretical framework of the study. the practical framework depended on the questioners which was designed for the subject goals. After conducting the necessary analysis and test hypotheses of the study, the study found a set of findings and recommendations regarding to The Role of Using The (C.V.P) financial arbitration Resolutions in the Commercial sector in Palestine:

Estimating earnings represents the most important constraints facing the financial arbitrators in their judgments. and the (C.V.P) analysis is very important in improving the quality of financial arbitration resolution resolved by helping to estimate profits.

- The volume of the business have a great important when using the (C.V.P)in estimating earning.
- (C.V.P)analysis needs to experience and efficiency of financial arbitrators when estimating earnings.
- The (C.V.P) analysis do not receive interest from financial arbitrators at Gaza Strip, where the majority of financial arbitrators practically do not use this model to estimate earnings.
- Incomplete records is very important in assessing the contribution margin of the items sold.

The study recommended the necessity of holding training courses and workshops aimed at raising the awareness of financial arbitrators in Gaza Strip on how to use and apply the (C.V.P) analysis, and how to take advantage of the incomplete records in estimating the contribution margin of items to cover the fixed costs, and the ways to measure the capacity of businesses to make a profit.

## الفـــــصـل الأول

الإطار العام للدراسة

- **المقدمة**
- **مشكلة الدراسة**
- **أهمية الدراسة**
- **أهداف الدراسة**
- **فرضيات الدراسة**
	- **منهج الدراسة**
- **مجتمع وعينة الدراسة**
- **حدود ومحددات الدراسة**
	- **الدراسات السابقة**
- **ما يميز الدراسة الحالية**

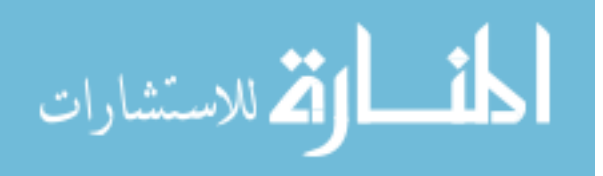

#### **1.1 مقدمة**

تشابك في العصر الحديث المعامالت التجارية واالتقتصادية، فقد اهتمت التشريعات الحديثة بالتحكيم كنظام خاص لحل المنازعات التي تنشأ نتيجة لهذه التعامالت، فأصدرت غالبية دول العالم تشريعات نتظم التحكيم وإجراءاته، حتى أصبح التحكيم الوسيلة الأكثر اقناعاً والوحيدة من وجهة نظر قطاع الأعمال لتسوية وفض منازعاته، ومما لا شك فيه، فإن الأهمية التي اكتسبها التحكيم كنظام لحل المنازعات، والتي جعلته يتفوق على قضاء الدولة (نظام التقاضي الرسمي)، لم تأت من فراغ، وإنما لما به  $\frac{1}{2}$ من مزايا عديدة يقدمها نظام التحكيم للمتقاضين في ساحته، و عند التطرق الى الوسائل البديلة يتبادر التحكيم مباشرة إلى الذهن فارضاً نفسه باعتباره أهم الأنظمة والوسائل البديلة لحل المنازعات المالية والتجارية. يتلخص التحكيم كأداة لتسوية المنازعات في إسناد مهمة الفصل في النزاع إلى اشخاص عاديين هم المحكمون و يتم اختيارهم من تقبل أطراف النزاع، أو من خالل جهة أخرى يتفق عليها الأطراف(كمؤسسات التحكيم)، وذلك بناءً على تخصصهم المالي أو الفني الذي قد لا يتوافر لآخرين، بما يجعلهم أتقدر على فهم مسائل النزاع المعروض عليهم من أطراف النزاع والفصل فيها ( البوعاني، 2009  $(3:$ 

المقصود باتفاق التحكيم، ذلك االتفاق الملزم لطرفيه الذي يلتزم بموجبه المتخاصمان بإحالة نزاعهما المالي في إطـار القانون الخاص، الناشئ عن العقد الأصلي إلى التحكيم كبديل عن القضاء وذلك بحسب أحكام وشروط الاتفاق. (حلس، 2012: 2).

فالتحكيم الأسلوب الغالب للفصل في المنازعات التي تتشأ بين الأفراد والمؤسسات، لما يتمتع به التحكيم من مزايا متعددة أهمها السرعة في الفصل في النزاع وتوفير الوتقت والجهد وحفظ األسرار التجارية الخاصة بأطراف النزاع. (الخراز ،2009 :1)

يعتبر التحكيم المالي الوسيلة األهم في حل المنازعات والخالفات المالية في تقطاع غزة، من خالل التوجه إلى لجان التحكيم بالتراضي بين االطراف، أو عبر تحويل القضايا من المحاكم المختصة في قطاع غزة إلى محكمين ذوى خبرة، فمن خلال خبرات الباحث حيث عمل محاسباً للعديد من أطراف النزاع تارةً محاسباً للمدعي وتارةً أخرى محاسباً للمدعى عليه، تبين أن أهم مشكلة تواجه الكثير من المحكمين في تقطاع غزة هي مشكلة العشوائية في إدارة الحسابات، ولربما نجد أن بعض الشركات ال تدير حسابات يمكن االعتماد عليها في إعداد تقوائم مالية تساعد المحكمين في الوتقوف على حقيقة

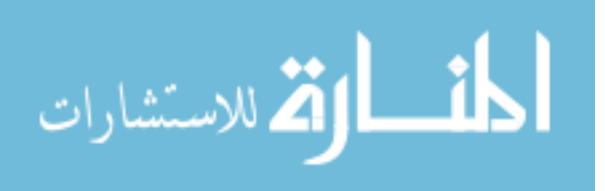

المركز المالي وصافي النشاط التجاري للشركة فعدم القدرة على اعداد هذه القوائم يولد المشكلة االهم التي تواجه المحكمين الماليين في تقطاع غزة في ظل غياب مسك دفاتر محاسبية منتظمة.) حلس، 2012  $(25:$ 

من خالل الممارسة العملية وجد أن هناك صعوبات تواجه المحكمين الماليين في تقطاع غزة نتعلق بصعوبة اتخاذهم قرار التحكيم تخوفا من الوقوع في قضايا الظلم والوقوع في مشاكل الملاحقات القضائية واتهامات شخصية ومشاكل تتعلق بسوء السمعة نتيجة لعدم الوصول إلىي درجات اليقين أو حتى التأكيد حول صحة نتائج أعمال المنشأة محل الخالف، فمعظم الشركات والتي تنتهي أعمالها في خالفات مالية تهتم بمسك حسابات غير نظامية تتعلق فقط بحسابات المبيعات اآلجلة من أجل متابعة حسابات الذمم المدينة، وبعض الحسابات الخاصة بإثبات رأس المال المبدئي والمسحوبات الشخصية للشركاء وتسجيل حركات البنوك من أجل متابعة الشيكات المرجعة، ودراسة إمكانية االستفادة من نموذج العالتقة بين التكلفة والحجم والربح باستخدام طريقة هامش المساهمة وأهميته في تقدير األرباح والمساعدة في حل المنازعات المالية على مستوى تقطاع التجارة في تقطاع غزة من خالل دراسة هامش المساهمة ألصناف المبيعات الآجلة واسقاطها على إجمالي الأصناف الواردة مع الأخذ بعين الاعتبار بعض النقاط الخاصة بخصومات الكميات وكميات التالف وغيرها.

في ظل حاالت عدم التأكد يعتبر تحليل التعادل أحد أهم الوسائل والمداخل األساسية التي يمكن الاعتماد عليها في تقييم المشاريع وفقا للكثير من الأدبيات والمراجع الاقتصادية، حيث يعطينا تحليل التعادل حجم المبيعات الذي تتساوى عنده االيرادات بالتكاليف و عند هذا المستوى من المبيعات تكون الأرباح تساوي صفر . (المجمع العربي للمحاسبين القانونين، 2013: 354)

#### **1.1 مشكلة الدراســة:**

تكمن مشكلة الدراسة في استخدام نموذج تحليل العالتقة بين التكلفة والحجم والربح في حل المنازعات المالية في القطاع التجاري، من خالل المساعدة في تقدير األرباح التي تمثل جوهر الخالف بين المتخاصمين وتقدير تقائمة المركز المالي بجودة تساعد المحكمين الماليين في حكمهم، حيث أن غياب مسك حسابات مالية منتظمة تعتبر من أهم الأسباب التي تقف وراء نشوء النزاعات المالية (حلس، :2012 22( وينعكس ذلك على شكل صعوبات تواجه المحكمين الماليين في إعداد حسابات ختامية

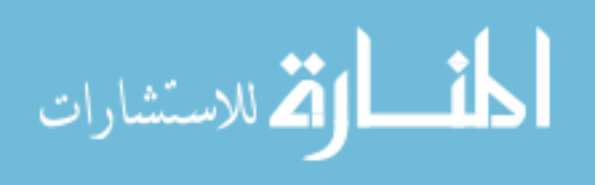

**ويتفرع من السؤال الرئيسي األسئلة الفرعية التالية:**

- 1( ما مدى أهمية استخدام نموذج عالتقات التكلفة والحجم والربح في حل المنازعات المالية في القطاع التجاري في فلسطين؟
- 2( ما مدى تأثير حجم النشاط على استخدام نموذج عالتقات التكلفة والحجم والربح في حل المنازعات المالية في القطاع التجاري في تقطاع غزة؟
	- 3( هل كفاءة المحكم المالي تلعب دور في استخدام نموذج عالتقات التكلفة والحجم والربح؟
- 4) ما مدى الإدراك لأهمية استخدام نموذج علاقات التكلفة والحجم والربح في حل المنازعات المالية في ظل وجود حسابات غير نظامية؟
- 5) لا توجد علاقة ذات دلالة احصائية بين إدراك أهمية استخدام نموذج علاقات التكلفة والحجم والربح و االستخدام الفعلي له في ظل وجود حسابات غير نظامية.
- 6( ما مدى اختالف درجة استجابة أفراد العينة فيما يخص دور استخدام عالتقات التكلفة والحجم والربح في حل المنازعات المالية في القطاع التجاري في تقطاع غزة تبعاً لمتغيرات الدراسة )المؤهل العلمي، فئة رخصة التحكيم المالي، عدد تقضايا التحكيم المالي التي شارك المحكم المالي في حلها، عدد سنوات الخبرة(؟

#### **1.1 أهمية الدارسة:**

#### **تنبع أهمية الدراسة فيما يلـــــي:**

ترجع أهمية الدراسة من الناحيتين التطبيقية والنظرية، فمن الناحية التطبيقية : فإن هذه الدراسة ستساعد في التعرف إلى حلول إضافية أمام المحكمين الماليين في تقطاع غزة، تساعدهم في تقدير الأرباح والتي غالباً ما تكون هي جوهر الخلاف بين المتخاصمين وذلك باستخدام نموذج التكلفة والحجم والربح خاصة في المنشآت التي ال تهتم بمسك حسابات منتظمة لفترات عملها الطويلة، كما تقد تفتح هذه الدراسة آفاق لباحثين آخرين لتطوير نماذج أخرى بخالف نموذج تحليل العالتقة بين التكلفة والحجم والربح تساعد في حل المنازعات المالية.

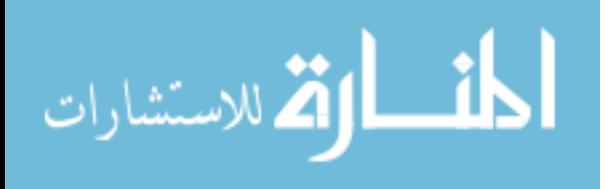

www.manaraa.com

#### **1.1 أهداف الدراسة:**

تهدف الدراسة إلى:

- 1( توضيح دور استخدام عالتقات التكلفة والحجم والربح على حل المنازعات المالية في القطاع التجاري في تقطاع غزة.
- 2( التعرف إلى درجة استخدم نموذج عالتقات التكلفة والحجم والربح في حل المنازعات المالية في القطاع التجاري في تقطاع.
- 3) توضيح الاختلاف في درجة استجابة أفراد العينة فيما يخص دور استخدام علاقات التكلفة والحجم والربح على حل المنازعات المالية في القطاع التجاري في تقطاع غزة تبعاً للمؤهل العلمي، سنوات الخبرة، الجنس وقطاع الأعمال الذي ينتمي إليه المحكم.
- 4) تسليط الضوء على أهمية استخدام نموذج علاقات التكلفة والحجم والربح وأهميته في تقدير األرباح بهدف حل نتائج المنازعات المالية.
- 5) تشجيع كادر التحكيم المالي على استخدام علاقات التكلفة والحجم والربح في ظل وجود حسابات غير نظامية ليساعد في حل المنازعات المالية.
	- 6( المساعدة في حل المنازعات المالية من خالل استخدام نموذج عالتقات التكلفة والحجم والربح.

#### **1.5 فر ضيات الدراسة**

- لا توجد علاقة ذات دلالة احصائية عند مستوى دلالة 0.05  $\alpha \leq \alpha \leq \alpha \leq 1$  بين حجم النشاط (كمتغير ) لا توجد علاقة  $\alpha \leq 0.05$ مستقل) واستخدام نموذج علاقات التكلفة والحجم والربح (كمتغير تابع) في حل المنازعات المالية في القطاع التجاري في تقطاع غزة.
- لا توجد علاقة ذات دلالة احصائية عند مستوى دلالة 0.05  $\alpha \leq \alpha \leq \alpha \leq 2$  بين وجود محكمين ذو كفاءة  $(2$ وخبرة واستخدام نموذج علاقات التكلفة والحجم والربح.
- لا توجد علاقة ذات دلالة احصائية عند مستوى دلالة 0.05  $\alpha \leq \alpha \leq 2$  بين إدراك أهمية استخدام نموذج  $3$ علاقات التكلفة والحجم والربح والاستخدام الفعلي له في ظل وجود حسابات غير نظامية.
- (4) توجد فروقات ذات دلالة احصائية عند مستوى دلالة 0.05  $\alpha \leq \alpha \leq \alpha \leq 4$  بين متوسطات استجابات المبحوثين حول) دور نموذج تحليل العالتقات بين التكلفة والحجم والربح في حل المنازعات التجارية

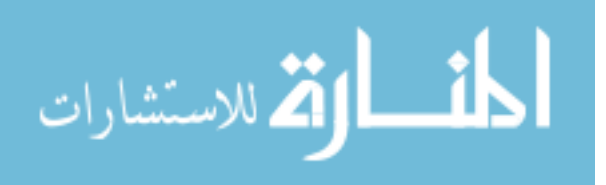

في قطاع غزة) تعزى للبيانات الشخصية( المؤهلات العلمية، فئة رخصة التحكيم المالي، عدد قضايا التحكيم المالي التي شارك المحكم في حلها، عدد سنوات الخبرة ).

#### **1.6 منهج الدراسة**

اعتمدت الدراسة على المنهج الوصفي في تحليل الظاهرة موضوع الدراسة، كما اعتمدت على دراسات تطبيقية عملية في استخدام نموذج التكلفة والحجم والربح لتقدير األرباح وحل المنازعات المالية

#### **طرق جمع البيانات:**

اتساقاً مع أهداف الدراسة وفرضياتها فقد اعتمدت الدراسة على مصدرين لجمع البيانات والمعلومات الخاصة بالدراسة هما المصادر األولية و المصادر الثانوية.

**- المصادر األولية:** 

وذلك بالبحث في الجانب الميداني حيث تم توزيع استبانة لعينة الدراسة وحصر وتجميع البيانات الالزمة في موضوع الدراسة، ومن ثم تفريغها وتحليلها باستخدام برنامج SPSS Statistical( (Science Social for Packageاإلحصائي واستخدام االختبارات اإلحصائية المناسبة بهدف الوصول لدالالت ذات تقيمة و مؤشرات تدعم موضوع الدراسة.

**- المصادر الثانوية:** 

تم استخدام مصادر البيانات الثانوية في صياغة اإلطار النظري للدراسة من خالل ما يلي:

- 1) الكتب والمراجع الجامعية التي نتاولت جزءاً من موضوع الدراسة.
- 2) الاستعانة بشبكة الإنترنت والمنتديات والمواقع التعليمية والثقافية.
- 3( الدوريات والمنشورات الخاصة أو المتعلقة بالموضوع تقيد الدراسة

#### **7.1 مجتمع الدراسة :**

يتـألف مجتمـع الدراسـة مـن كافـة المحكمـين المـاليين الحاصـلين علـى رخصـة مزاولـة مهنـة التحكـيم المالي في قطاع غزة والمسجلين لدى نقابة المحاسبين والمراجعين الماليين خلال فترة إعداد هذه الدراسة. **عينة الدراسة:**

تتألف عينة الدراسة من جميع مفردات مجتمع الدراسة، حيث تم توزيع 44 استبانة على مجتمع الدراسة وقد تم استرداد 38 استبانة بنسبة 83.4%.

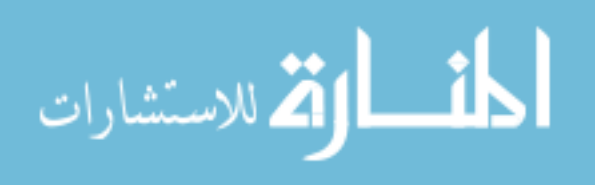

#### **1.1 محددات وحدود الدراسة**

#### **محددات موضوعية:**

اقتصرت الدراسة على دراسة دور استخدام علاقات التكلفة والحجم والربح في حل المنازعات المالية في القطاع التجاري في فلسطين لأهمية هذا الدور في حل المنازعات المالية في القطاع التجاري في ظل عدم وجود حسابات غير نظامية.

هذه الدراسة محدودة بنوعية البيانات التي أمكن الحصول عليها ومدى دتقتها وكذلك اتقتصر ت الدراسة على المحكمين الماليين الحاصلين على رخصة التحكيم المالي والمسجلين لدى نقابة المحاسبين والمراجعين الفلسطينيين بغزة.

#### **حدود الدراســة:**

- اتقتصرت الدراسة على ما يلى :
- 1( **الحد الموضوعي:** دور استخدام عالتقات التكلفة والحجم والربح على حل المنازعات المالية في القطاع التجاري في تقطاع غزة.
- 2( **الحد البشري :** المحكمين الماليين الحاصلين على ترخيص محكم مالي من تقبل نقابة المحاسبين والمراجعين الفلسطينيين بغزة
	- 3( **الحد المكاني:** محافظات تقطاع غزة.

#### **1.1 الدراسات السابقة**

هدفت الدراسة الحالية إلى التعرف على كيفية استخدام نموذج تحليل العلاقة بين التكلفة والحجم والربح في حل المنازعات المالية في فلسطين، و من أجل تحديد العالتقة بين نتائج الدراسة الحالية ونتائج الدراسات السابقة من خالل االطالع على موضوعاتها وأهدافها والمنهج المتبع فيها ونتائجها وتوصياتها.

فيما يلي ملخص لهذه الد ارسات وفقاً للترتيب الزمني لها.

#### **The Effect of Using بعنوان( AL Nasser & others, 2014( دراسة( 7 Break-Even-Point in Planning, Controlling, and Decision Making in the Industrial Jordanian Companies**

هدفت الدراسة إلى التعرف على تأثير استخدام معادلة نقطة التعادل في التخطيط والرتقابة وصناعة القرار في الشركات الصناعية األردنية، من خالل تحليل استبانة وزعت على عينة الدراسة المكونة من 25 موظف في تقسم المحاسبة في الشركات الصناعية األردنية. ومن أهم نتائج التي توصلت

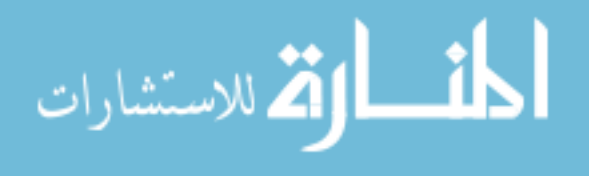

إليها الدراسة أن غالبية الشركات الصناعية الأردنية تستخدم معادلة نقطة التعادل في التخطيط والرقابة وصناعة القرار، وأن هناك عالتقة ذات داللة إحصائية بين استخدام نقطة التعادل والنجاح في التخطيط والرقابة واتخاذ القرار في الشركات الصناعية الأردنية.

ومن أهم ما أوصت به الدراسة بأن على الشركات أن تستخدم نقطة التعادل كأداة أساسية في صناعة القرار والتخطيط والرتقابة بسبب أثرها وكفاءتها ودتقتها والعقالنية في اتخاذ القرارات المتعلقة بالرتقابة.

#### **Unit Cost And Break-Even Point Analysis Of Data بعنوان( Arif, 2013( دراسة( 2 Communication Company (Case Study: PTXYZ)**

هدفت الدراسة إلى التعرف على تكلفة الوحدة المنتجة، وتحليل نقطة التعادل في شركة PTXYZ لالتصاالت باستخدام طريقة المتوسط المرجح لهامش المساهمة في احتساب نقطة التعادل، كما هدف الدراسة التعرف على سلوك التكاليف الثابتة والمتغيرة باستخدام المحاسبة التحليلية، وصنف الدراسة التكاليف إلى تكاليف إنتاجية وتكاليف غير إنتاجية، وإعادة تحميل التكاليف غير الإنتاجية على الأصناف  $\frac{1}{2}$ المنتجة للوصول إلى إجمالي تكلفة وحدة المنتج.

وتوصلت الدراسة إلى أن أعلى تكلفة منتج هوSWITC، يليهVAST ومن ثم RELAY، وأن نقطة التعادل للشركة هي 143,267 وحدة، وتم توزيعها على األصناف المنتجة.

#### **3( دراسة )حلس2012،(** :

**بعنوان "دور وأهمية التحكيم المالي في حل المنازعات التجارية في قطاع غزة"،** هدفت الدراسة إلى تسليط الضوء على دور وأهمية التحكيم المالي في حل المنازعات التجارية في تقطاع غزة. استخدمت الدراسة الأسلوب الوصفي التحليلي في الدراسة من خلال استبانة وزعت على عينة مكونة من (65) مكتب محاسبة مرخص في تقطاع غزةـ وتقد توصلت الدراسة أن تجار تقطع غزة يفضلون التوجه إلى المحاكم كوسيلة إلنهاء خالفاتهم المالية، كما توصلت الدراسة إلى ان عدم مسك دفاتر محاسبية منتظمة من أهم الأسباب التي تقف وراء نشوء النزاعات المالية، وخلصت أيضا إلى أن اسناد أعمال المحاسبة إلى أشخاص غير محاسبين من أهم مشاكل التي تواجه التحكيم المالي.

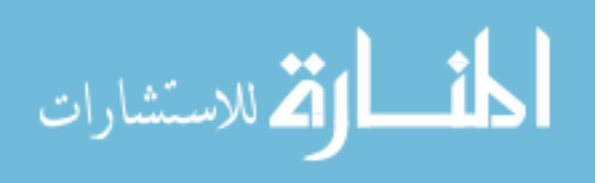

ومن أهم توصيات الدراسة إلى الشركات والشركاء ضرورة تعيين محاسبين اكفاء، ومسك دفاتر وسجالت محاسبية منتظمة من بداية فترة العمل.

كما أوصت الدراسة نقابة المحاسبين والمراجعين الفلسطينية والجمعيات المهنية بضرورة تأهيل عدد مناسب من المحكمين الماليين و دعم الجانب الفني والقانوني. وأوصت أيضا الدراسة الحكومة بضرورة االهتمام بتسيير اجراءات المحاكم من خالل اعطائها األولوية، أو إنشاء محاكم خاصة بالمنازعات التجارية.

**4( دراسة )الساكني و اليوسف2012،( :**

**بعنوان "االتجاهات المعاصرة لتحليل العالقة بين التكلفة والحجم والربح) نقطة التعادل("** هدفت الدراسة إلى تعديل نموذج معادلة التعادل لتشمل تكلفة رأس المال المستثمر واستخدمت الدراسة الأسلوب النظري والمنهج الوصفي والتحليلي في الدراسة وتحليل واستقراء الدراسات السابقة والمقاالت المنشورة في الدوريات والكتب، كما استخدمت الدراسة الأسلوب الميداني القائم على تصميم معادلة للتعادل تأخذ بعين االعتبار تكلفة األموال المستثمرة وتأثيرها على نقطة التعادل، واستخدمت أيضا حالة دراسية متمثلة في مصانع االسمنت االردنية كحالة عملية.

وخلصت الدراسة إلى أن التحلل من بعض القيود واالفتراضات للنموذج التقليدي لنقطة التعادل مع المحافظة في نفس الوتقت على بساطة استخدام النموذج سيساهم في توفير معلومات متنوعة ومفيدة لإلدارة لخدمة أغراض التخطيط والرتقابة في اتخاذ القرارات الرشيدة.

ومن أهم توصيات الدراسة ضرورة استخدام النماذج الرياضية الخطية وغيرها في توسيع مدى تطبيق تحليل التعادل كي تتسم بالعلمية والموضوعية.

**5( دراسة )الفقعاوي، 1111(:**

**بعنوان" دور القانون التجاري الفلسطيني في حل النزاعات التجارية من وجهة نظر القانونيين"** هدفت الدراسة إلى معرفة دور القانون التجاري الفلسطيني في حل النزاعات التجارية من وجهة نظر القانونيين، واستخدمت الدراسة المنهج الوصفي التحليلي لاستبانة وزعت على عينة عشوائية عددها (60) من القانونيين والمحامين والقضاة ورؤساء الأقلام في المحاكم الفلسطينية، ومن أهم نتائج الدراسة ان القانون الحالي ال يساعد على المنازعات التجارية، و انخفاض نسبة الوعي لدى التجار والمواطنين للتعامل

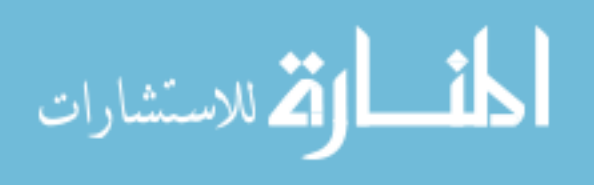

باألوراق وتوثيق المعامالت ومخاطباتهم التجارية، ومن أهم توصيات الدراسة إيجاد تقضاة مختصين ضمن محاكم مختصة للنظر في القضايا التجارية، وحث المجلس التشريعي على االسراع في إتقرار تقانون التجارة الفلسطيني.

**6( دراسة )الشيباني2008،( :**

**بعنوان "استخدام أسلوب تحليل العالقة بين التكلفة والحجم والربح في اتخاذ القرارات االدارية"** هدفت الدراسة إلى دراسة العالتقة بين التكلفة والحجم والربح وبين حجم النشاط ومدى تطبيقه في المنشآت الصناعية اليمنية واستخدمت الدراسة أسلوب التطبيق العملي للنموذج على )39( شركة يمنية، ومن أهم النتائج التي توصلت إليها الدراسة هي أن هناك فجوة بين أهمية استخدام أسلوب التكلفة والحجم والربح، وبين التطبيق العملي، كما خلصت الدراسة إلى أن حجم النشاط ال يلعب دور في استخدام أسلوب تحليل عالتقات التكلفة والحجم والربح بسبب أن أسلوب التعادل ممكن استخدامه في كافة احجام الشركات الكبيرة والصغيرة والمتوسطة، كما يمكن استخدامه في الشركات الهادفة للربح وغير الهادفة للربح.

#### **Use Of The Cost/ Volume/ بعنوان( Budugan & Georgescu, 2002( دراسة**( **7 Profit Analysis To Estimate Earnings**

هدفت الدراسة إلى توضيح الطريقة التي تتغير بها الظروف العملية التي تؤثر على تقدير األرباح باستخدام تحليل عالتقات التكلفة والحجم والربح وتوضيح تلك التغيرات وذلك بإعطاء أمثلة ملموسة على ذلك ومدى استجابة التغير في تقدير الارباح عند تغير التكاليف الانتاجية فقط بنسبة محددة، واستجابة االرباح المقدرة للتغير في كل أنواع التكاليف، واالستجابة إلى التغير في التكاليف الصناعية وتكلفة البضاعة المباعة، وللتغير في سعر البيع وللتكاليف الصناعية وتكلفة البضاعة المباعة.

ومن أهم النتائج التي توصلت إليها الدراسة ان تحليل عالتقات التكلفة والحجم والربح يساعد المستخدمين على ايجاد حلول مجدية لألسئلة المطروحة حول صناع القرار.

باإلضافة إلى أن التنبؤ بالربح يعد وسيلة بسيطة من وجهة نظر عالتقات التكلفة والحجم والربح )طريقة النسبة ( وهي تلعب دور جيد في الرتقابة على العمليات عند غياب الكثير من التفاصيل.

واخيرا فإن عالتقات التكلفة والحجم والربح مفيدة في رسم صورة كاملة حول إدارة الشركة، وألغراض التنبؤ فإن اإلدارة يمكنها استخدام عالتقات التكلفة والحجم والربح في تقدير معدل االرباح

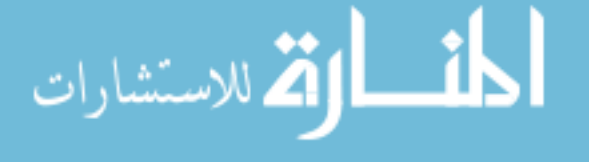

بواسطة تكلفة البضاعة المباعة، أو باستخدام تحليل عالتقات التكلفة والحجم والربح، كما أن لتحليل عالتقات التكلفة والحجم والربح دور مهم في إعداد الموازنات.

#### **ما يميز الدراسة الحالية**

بمراجعة األدبيات السابقة المتعلقة بموضوع الدراسة تظهر مدى أهمية هذه الدراسة حيث تتفق الدراسة الحالية مع الدراسات السابقة في أهمية التحكيم المالي في حل المنازعات المالية وتقد بينت الدراسات العالتقة الموجبة بين التحكيم المالي وسرعة حل المنازعات التجارية و تذليل العقبات فقد ركزت الدراسات على أهمية التحكيم المالي في حل المنازعات كما جاء في دراسة (حلس، 2012) فهو يعد عاملا مهماً للارتقاء بأساليب حل النزاعات المالية أما دراسة (الساكني و اليوسفى، 2012) فقد ذهبت لتحليل العلاقة بين التكلفة والحجم والربح( نقطة التعادل) بهدف الدراسة إلى تعديل نموذج معادلة التعادل لتشمل تكلفة رأس المال المستثمر، بينما دراسة )الشيباني، 2008( فقد ربطت بين استخدام أسلوب تحليل العالتقة بين التكلفة والحجم والربح واتخاذ القرارات االدارية و ذلك بهدف توضيح العالتقة بين التكلفة والحجم والربح وبين حجم النشاط ومدى تطبيقه في المنشآت الصناعية، أما دراسة **)** & ,Nasser AL others,2014) فقد درست تأثير تحليل التعادل على صنع القرار والتخطيط والرقابة، طبقت دراسة( ,2013 Arif )معادلة تحليل التعادل كحالة دراسية على شركة PTXYZ لالتصاالت، وتطرتقت دراسة ,2008Georgescu & (Budugan (إلى استخدام تحليل التعادل للتنبؤ وتقدير األرباح.

ما يميز الدراسة الحالية عن غيرها من الدراسات هو ما هدفت إليه الدراسة وهو التعرف الى استخدام عالتقات التكلفة والحجم والربح على حل المنازعات المالية في القطاع التجاري في فلسطين، فالدراسات السابقة المتعلقة بالتحكيم المالي ناتقشت مشكالت التحكيم المالي، دون التطرق إلى الحلول العملية لهذه المشاكل، وأيضاً الدراسات المتعلقة بنموذج النكلفة والحجم والربح تحدثت عن أهمية النموذج في التخطيط والرتقابة واتخاذ القرارات من الناحية النظرية، فأتت هذه الدراسة لدراسة مدى إمكانية استخدام نموذج عالتقات التكلفة والحجم والربح من خالل المساعدة في تقدير أرباح الفترات السابقة كبديل عن إعداد حسابات ختامية لفترات سابقة ومن ثم تقديم حلول إضافية تساعد في حل المنازعات المالية على مستوى تقطاع التجارة في فلسطين.

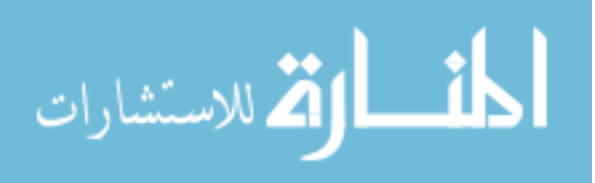

## الفصل الثاني

**نموذج تحليل العالقة بين التكلفة والحجم والربح.**

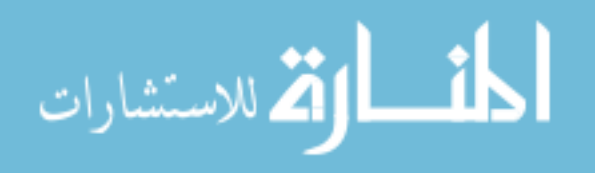

#### **1.1 مقدمة:**

تحليل التعادل تقنية و اسعة االستخدام من تقبل مدراء االنتاج والمحاسبين االداريين والذي يعتمد باألساس على تصنيف التكاليف إلى تكاليف ثابتة وأخرى متغيرة.) 2010: Chauhan & Ahmad  $. (31)$ 

كتب (1996)Starr أن نموذج نقطة التعادل ربما من أكثر النماذج ذات العالتقة األساسية في صناعة القرارات، حتى أصبح تحليل التعادل واحد من أهم النماذج المستخدمة في صناعة تقرارات اإلنتاج وعمليات اإلدارة حيث تزودها بالمعلومات المهمة في صناعة القرارات.

وأضاف (2009 ,Others &Foster )أن المديرون يهتمون بنقطة التعادل ألنها تخبرهم بكميات المخرجات الواجب انتاجها وبيعها لتجنب خسائر التشغيل.

أما Garrison فقال ليس هناك حاجة إلعداد تقائمة دخل عند كل مستوى من المبيعات، و لتقدير األرباح من خالل مضاعفة هامش المساهمة للوحدات المنتجة والمباعة بعد نقطة التعادل. Garrison( .& Others,2010)

#### **1.1 مفهوم العالقة بين التكلفة والحجم**

إن مفهوم العالتقة يعزى لوجود متغير مستقل وآخر تابع، وفي حالة العالتقة بين التكلفة والحجم فإن المتغير المستقل هو الحجم والمتغير التابع هو التكلفة، وبذلك فإن التكاليف التي تتغير بتغير حجم المبيعات تعتبر تكاليف متغيرة، والتكاليف التي ال تتغير بتغير حجم االنتاج تعتبر تكاليف ثابتة.

يقصد بالحجم مستوى النشاط ويقاس بعدد الو حدات المنتجة أو الخدمة، ساعات العمل، ساعات تشغيل المكن، أميال السفر، عدد الوجبات، عدد التصاميم أو أي وحدة تقياس، وفي عالتقات التكلفة والحجم والربح فإن وحدة القياس هي عدد الوحدات المنتجة والمباعة.(حسن، 2006: 5)

#### **سلوك المبيعات:**

تمثل المبيعات حاصل ضرب الكمية المباعة في سعر وحدة البيع ويمكن تمثيلها رياضيا على النحو التالي:

**المبيعات = سعر بيع الوحدة x عدد الوحدات المباعة**

 س x ع حيث تمثل (س) سعر بيع الوحدة، و(ع) هي عدد الوحدات المباعة.

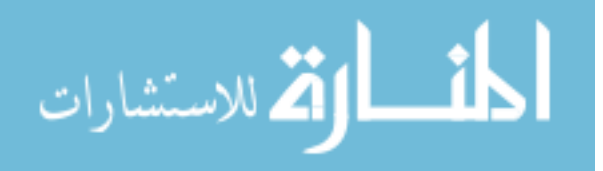

ويفترض نموذج تحليل التعادل لأغراض الخطيط أن سعر البيع ثابت في ظل سوق منافسة كامل، وأن الشركة تستطيع تصريف منتجاتها بسعر ثابت دون التأثر بالكميات المعروضة من المنتجين اآلخرين، وهذا يعني أن ايراد المبيعات إيراد متغير تنعدم عند التوتقف التام عن االنتاج. وأن منحنى إيرادات البيع تمثل بخط مستقيم كمعادلة خطية من الدرجة الأولى. (حنان وكحالة،1996: 208)

وألهمية التكاليف بنوعيها المتغيرة والثابتة في استخدام تحليل التعادل كونها أحد العناصر الرئيسية في استخدام هذا النموذج سيتم التركيز على تصنيف هذه التكاليف

#### **1.1 تصنيف التكاليف**

**التصنيف السلوكي للتكاليف:) درغام والبحيصي، :1111 11(**

يخدم هذا التصنيف االدارة في عمليات التخطيط، حيث يتم تصنيف التكاليف تبعا لمدى استجابتها لحجم النشاط إلى تكاليف تتأثر بنفس مقدار تغير حجم النشاط، وأخرى ال تتأثر مطلقا مع تغير حجم النشاط، وأنواع من التكاليف تستجيب للتغيرات في حجم النشاط بدرجات متفاوتة، كما لهذا التصنيف أهمية في عمليات الرتقابة من خالل تحديد التكاليف المعيارية للوحدة المنتجة ومقارنتها مع التكاليف الفعلية والوتقوف على االنحرافات وتحليلها.

**ويمكن تصنيف التكاليف حسب سلوكها إلى أربع مجموعات رئيسة هي :**

**- التكاليف المتغير Cost Variable**

وهي التكاليف التي تتغير مع تغير حجم االنتاج، ويمكن أن تكون العالتقة خطية أو غير خطية مع حجم النشاط، وتتغير بالنقصان او الزيادة مثل عدد أمتار القماش في مصنع الخياطة، والخشب في صناعة الأثاث.

إجمالي التكاليف المتغيرة تتقلب مع تغير حجم االنتاج، بينما التكلفة المتغيرة للوحدة تبقى ثابتة. **- التكاليف الثابتة Costs Fixed**

وهي التكاليف التي تبقى في مجموعها ثابتة بغض النظر عن التغير في حجم النشاط ضمن مدى مالئم Range Relevant. وعليه توجد عالتقة عكسية ما بين التكلفة الثابتة للوحدة وحجم اإلنتاج؛ فالتكلفة الثابت للوحدة تزداد بتناتقص حجم اإلنتاج وتنقص بازدياد حجم اإلنتاج.

ومن الأمثلة على التكاليف الثابتة إيجار المصنع واستهلاك آلات المصنع وراتب مدير المصنع. إجمالي التكاليف الثابتة تبقى ثابتة، بينما التكلفة الثابتة للوحدة الواحدة تتناسب عكسيا مع حجم االنتاج.

#### **- التكاليف المختلطة Costs Mixed**

وهي التكاليف التي تجمع في خصائصها بين التكاليف المتغير والتكاليف الثابتة فتزداد بشكل غير منتظم مع حجم النشاط.

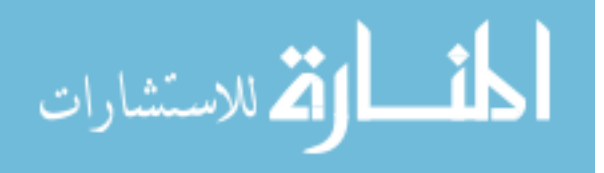

ومن الأمثلة على التكاليف شبه المتغيرة مصاريف الصيانة والكهرباء والهاتف فعندما يزداد حجم النشاط تزداد الحاجة إلى صيانة اآلالت مما يرفع من مصاريف الصيانة إال أن هناك بالعادة صيانة دورية تتم لآلالت حتى في حالة عدم استعمالها أو استعمالها بشكل تقليل جدا.

#### **Step Variable Costs المتدرجة التكاليف -**

وهي التكاليف التي تتغير مع التغير في مجموعها، وبشكل منتظم وبنفس الاتجاه مع التغير في حجم النشاط، ولكن ليس بنفس نسبة التغير في حجم النشاط، كازدياد التكاليف مثال بمبلغ 100 دينار مع كل زياد في اإلنتاج تقدرها 20 وحدة. فمثال تقد يكفي موظف واحد في المطعم لخدمة خمسة زبائن، وبناء عليه يتم استخدام شخص واحد في حالة كون عدد الزبائن خمسة أو اتقل، وعند توتقع ارتفاع عدد الزبائن 10-6 يلز م وجود موظفين وهكذا.

**سادسا** : تكاليف يمكن السيطرة عليها وتكاليف ال يمكن السيطرة عليها وتصنف التكاليف وفقا لهذا التصنيف من وجهة النظر الرتقابية فقد يستطيع مدير تقسم معين الرتقابة على تكاليف المواد المباشرة واالجور غير المباشرة في تقسمه وال يستطيع ان يزاول الرتقابة على راتبه وراتب مسئوليه.

#### **سابعا : تكاليف يمكن تجنبها وتكاليف ال يمكن تجنبها**

فالتكاليف التي يمكن تجنبها بعدم اتخاذ تقرار إداري معين مثل تخفيض دراسة تقرار مدى إمكانية تخفيض تكاليف الانتاج المباشرة أو غير المباشرة تعتبر تكاليف ملائمة لاتخاذ القرار ، أما التكاليف التي ال تتأثر باتخاذ القرار أو عدم اتخاذه فهي تكاليف غير مالئمة التخاذ القرار مثل التكاليف الثابتة. **ثامنا** : **التكاليف الغارقة:** وهي التكاليف التي حدثت في الماضي نتيجة تقرارات إدارية سابقة وال يمكن تجنبها وأصبحت تكاليف تاريخية وهي غير مناسبة لاتخاذ القرارات، حيث تهتم القرارات الادارية بالأمور التي سوف تحدث في المستقبل. (جمعية المجمع العربي للمحاسبين القانونيين: 23).

ومن التصنيف السابق للتكاليف فإن أكثرها أهمية في استخدام نموذج تحليل التكلفة والحجم والربح لأغراض إعداد قائمة الدخل لفترات سابقة هو نوعين مهمين جدا لتطبيق هذا النموذج وهي تصنيف التكاليف من حيث سلوكها (تكاليف متغيرة وتكاليف ثابتة) وأيضا التكاليف الغارقة.

ومن خالل الربط بين أنواع التكاليف السابقة حيث اعتبرت التكاليف الثابتة تكاليف ال يمكن تجنبها، واعتبرت التكاليف التي لا يمكن تجنبها على أنها تكاليف غارقة حدثت في الماضي فإننا نستتتج من ذلك أن التكاليف الغارتقة والتي حدثت في الماضي هي تكاليف ثابتة حتى ولو كانت هذه التكاليف في طبيعتها وتقبل غرتقها تكاليف متغيرة أو شبه متغيرة مثل محروتقات السوالر المستخدمة في التوزيع وأجور

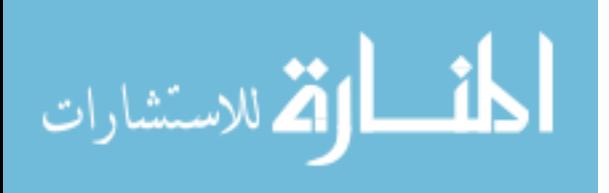

عمال التوزيع وغيرها وهذا فقط في حال استخدام نموذج التكلفة والحجم والربح ألغراض تقدير األرباح لفترات سابقة، وليس لأغراض التخطيط والنتبؤ والرقابة أو إعداد الموازنات.

## **مزايا نموذج تحليل نقطة التعادل )الباز، 1111(**

- وسيلة مثلى لتوضيح العالتقة بين التكلفة والحجم والربح
	- اداة رتقابية وتخطيطية.
- يوضح حجم المبيعات الذي تتعادل عنده االيرادات الكلية مع التكاليف الكلية.
	- يساعد االدارة على اتخاذ تقرارات التسعير
	- يساعد االدارة على تقييم جدوى ادخال منتجات جديدة ومنتجات تقائمة.
		- يساعد االدارة على تحديد أفضل مزيج بيعي يعظم األرباح

#### **1.1 نقطة التعادل: العوامل والعناصر**

عرف (الحيالي،1991: 171) نقطة التعادل على انها النقطة التي تمثل حجم الإنتاج(حجم المبيعات) الذي تتساوى عندها الإيرادات الكلية مع التكاليف الكلية، عندها لا يحقق المشروع ربحا ولا يتكبد خسارة، وأن الزيادة عن هذه النقطة تحقق أرباحا حيث التكاليف الثابتة ستوزع على عد أكبر من الوحدات ومن ثم يقل نصيب الوحدة من التكاليف الثابتة.

وعرفها (حنان وكحالة، 1996: 194) على أنها نموذج رياضي لقائمة الدخل (الأرباح) يبين األرباح كفرق رياضي بين االيرادات الكلية والتكاليف الكلية لعدة مستويات من النشاط، أي أن نقطة التعادل تحدد الكمية التي يجب انتاجها وبيعها من الوحدات حتى تغطي الوحدة االتقتصادية تكاليفها وال تمنى بخسارة.

أما االتقتصادي عطية فقد عرفها على أنها النقطة التي تغطي عندها إيرادات المشروع تكاليفه بالكامل دونما أن يتعرض المشروع لمخاطر االستمرارية، وكلما كان حجم مبيعات التعادل أتقل من الطاتقة القصوى كلما كانت فرص نجاح المشروع أكبر والعكس صحيح عند زيادة كميات نقطة التعادل وتقربها من الطاقة القصوى. (عطية، 2001)

إن مفهوم تحليل علاقات التكلفة والحجم والربح يعتمد بالأساس على السؤال التالي:

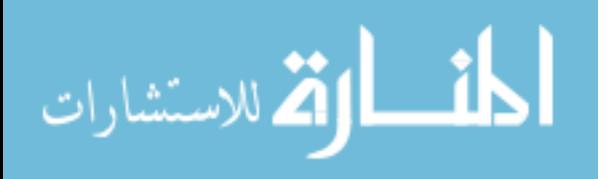

ما هي مساهمة كل منتج في تغطية تكاليف الشركة، وبمنطق واضح فإن االداريين بحاجة إلى معرفة ما إذا كان المنتج يساهم في تغطية تكاليف الشركة؟ وما هي مساهمته؟ وما مدى تغير هذه المساهمة واستجابتها للتغير في حجم انتاج هذا المنتج؟) Mongiello، :2013 33)

وعلى ضوء ذلك فإن تحليل التعادل يمكن أن يساعد في إعداد تقائمة الدخل عند كل مستوى من مستويات النشاط عند توفر معلومات عن مستويات النشاط والتكاليف الثابتة وهامش المساهمة لألصناف. **العوامل المؤثرة على نقطة التعادل:** )حنان وكحالة، 1996 : 193( نقطة التعادل كأداة تخطيطية ورتقابية تتأثر بتغيرات عدة عوامل هي:

- 1( التغيرات في أسعار بيع المنتجات.
- 2) التغيرات في حجم ومستوي النشاط البيعي والانتاجي
	- 3( التغيرات في مستوى التكاليف الثابتة والمتغيرة
- 5( التغير في هيكل التكاليف لكل من نسبة التكاليف المتغيرة ونسبة التكاليف الثابتة
	- 2( التغيرات في المزيج البيعي.

وهي تتأثر بصورة منفردة أو مجتمعة، وعلى ضوء ذلك يعتبر تحليل التعادل من أهم األدوات التحليلية في عمليات التخطيط والرتقابة.

**عناصر نقطة التعادل** )الحيالي:1221، 113(.

- 1( **اإليرادات الكلية**: إجمالي عدد الوحدات المباعة مضروبة بسعر بيع الوحدة
- 2( **التكاليف الثابتة**: وهي التكلفة التي ال تتغير مع تغير حجم اإلنتاج وتتحملها الوحدة االتقتصادية سواء أنتجت أم لم تنتج بغرض المحافظة على رأس المال مثل االهالكات، فوائد القروض، التأمينات على الأصول.
- 3( **التكاليف المتغيرة**: وهي التكاليف التي تتغير مع تغير حجم االنتاج بالزيادة أو النقص مثل المواد الخام الأولية والأجور المباشرة والمصروفات الصناعية المباشرة.
	- 5( **التكاليف الكلية**: وهي عبارة عن مجموع التكاليف الثابتة والتكاليف المتغيرة.

ويعتمد أسلوب تحليل التعادل على استرداد التكاليف المتغيرة من االيرادات الكلية، ويتم بعدها تغطية التكاليف الثابتة تدريجيا من هذه الزيادة وتسمى هامش المساهمة وهو الفرق بين االير ادات الكلية والتكاليف المتغيرة وصوال إلى نقطة الال ربح وال خسارة وهي نقطة التعادل، وهامش المساهمة للكميات المنتجة والمباعة بعد كمية التعادل تمثل صافي الربح.

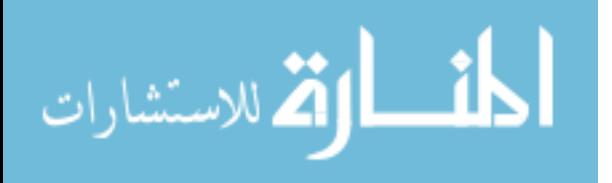

**افتراضات نموذج تحليل العالقة بين التكلفة والحجم والربح** )أبو حجاج، **:**2002122(

- التغيرات في مستوى االيرادات والتكاليف تكون فقط بسبب التغيرات في حجم الكميات المنتجة والمباعة.
	- يمكن فصل التكاليف إلى تكاليف متغيرة وتكاليف ثابتة.
- أن سلوك إجمالي الإيرادات واجمالي النكاليف يمكن التعبير عنه بدالة خط مستقيم أي أن العلاقة بينهم خطية.
	- ثبات سعر البيع، والتكاليف المتغيرة والتكاليف الثابتة في المدى المالئم.
		- يفترض النموذج ثبات المزيج البيعي عند تعدد المنتجات.
			- ال يأخذ النموذج القيمة الزمنية للنقود بعين االعتبار.
- ثبات مخزون بضاعة آخر المدة أي أن كميات بضاعة آخر المدة تساوي كميات بضاعة أول المدة وبمعنى آخر أن الكميات المنتجة يتم بيعها بالكامل.

#### **1.5 استخدامات نقطة التعادل:**

تتبع أهمية تحليل التعادل من العلاقات المتبادلة بين حجم الانتاج والمبيعات وحجم التكاليف وفي المحصلة حجم األرباح، فيستخدم النموذج في إعداد الموازنات المرنة وأهمها موازنة المبيعات الالزمة لتحقيق األرباح المخططة، حيث يتيح النموذج عمل موازنات عند عدة مستويات من االنتاج، وبالتالي يوفر النموذج تغذية عكسية لسلوك التكاليف وتغير االرباح عند كل مستوى من اإلنتاج، كما يعد نموذج تحليل التعادل مهم من خالل مقارنة االداء الفعلي مع االداء المخطط وبالتالي فهو وسيلة رتقابية على عمل اإلدارة من خالل الوتقوف على االنحرافات وتحليلها.

تعتبر قائمة الدخل المعدة وفقاً لطريقة للتكاليف المتغيرة شكل آخر لتحليل التعادل الذي يساعد االدارة على صناعة القرارات الهامة التي تتعلق بديناميكية المنشأة، وتحليل مدى تقدرتها على تحقيق االرباح عند عدة مستو يات مختلفة من النشاط، وبالتالي فإن تحليل التعادل يمكن أن يستخدم في تقدير األرباح عند مستوى نشاط محدد وبالتالي مساعدة المحكمين الماليين في الوصول إلى أهم األرتقام المفقودة في تقائمة المركز المالي عند التصفية.

#### **ويكمن حصر استخدامات تحليل التعادل في:**

استخدام نقطة التعادل في إعداد الموازنات التخطيطية: حيث يتيح النموذج إمكانية دراسة سلوك المبيعات وسلوك التكاليف وسلوك االرباح عند كل مستوى من اإلنتاج، وبالتالي فإن النموذج يوفر أساسا

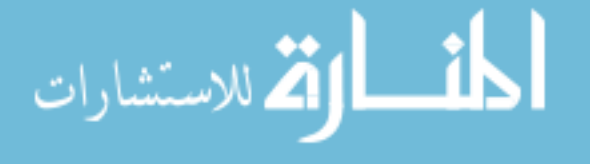

جيدا يساهم في إعداد الموازنات التخطيطية المرنة، كما أن لهذا النموذج أهمية بالغة في تحديد أتقصى ربح يمكن ان تحققه الإدارة لأنه يدرس سلوك التكاليف الثابتة(تكاليف الطاقة) وذلك من خلال مقارنة كمية التعادل مع الكمية المنتجة عند الطاتقة القصوى فكلما كانت نقطة التعادل بعيدة عن كمية الطاتقة القصوى كلما كانت فرصة نجاح الشركة أكبر والعكس صحيح.

ويمكن مالحظة أن نقطة التعادل تعبر عن موازنة ثابتة عند مستوى واحد من االنتاج، بينما تحليل العلاقة بين التكلفة والحجم والربح(تحليل التعادل) يعبر عن موازنة مرنة تعبر عن عدة مستويات من النشاط.

استخدام نقطة التعادل في مجال التخطيط: تستخدم نقطة التعادل في اتخاذ تقرارات التخطيط والتي أهمها:

- تخطيط كمية وتقيمة كل من االنتاج والمبيعات وعالتقتهما بالتكاليف وتخطيط المخزون.
	- تخطيط األرباح عند كل مستوى من مستويات االنتاج.
- المساعدة في وضع سياسة تسعير مرنة من خالل فصل التكاليف الثابتة والتكاليف المتغيرة، ومراعاة التكاليف المتغيرة فقط في قرارات التسعير قصيرة الأجل.
- دراسة مدى تأثير كل من التكاليف الثابتة والمتغيرة على األرباح، ودراسة تحول التكاليف الثابتة إلى متغيرة والعكس.
	- تحديد تشكيلة المنتجات وتشكيلة المبيعات األمثل التي تحقق أفضل ربح.
	- المساعدة في اتخاذ القرارات الرأسمالية مثل اضافة واستبعاد خطوط انتاج.
- المساعدة في اتخاذ تقرارات تقبول ورفض طلبيات جديدة، من خالل دراسة مدى تغطية التكاليف الثابتة والطاتقة القصوى.

استخدام تحليل التعادل في مجال الرقابة: التخطيط هو حجر الأساس في عملية الرقابة، فلا رقابة بدون تخطيط، حيث تتم عملية الرتقابة من خالل مقارنة االداء الفعلي مع الخطط المعدة مسبقا، والوتقوف على االنحرافات وتحليلها واالستفادة منها بالتغذية العكسية.

)حنان وكحالة:1220، 195(

#### **1.6 تحليل التعادل وقائمة الدخل وفقا لنظرية التكاليف المتغيرة**

تم تطوير تقائمة الدخل التقليدية االجمالية المعدة وفقا لنظرية التكاليف اإلجمالية والتي ال تفرق بين أنواع التكاليف تم تطويرها إلى تقائمة دخل معدة وفقا ألنواع التكاليف حيث تفصل هذه الطريقة

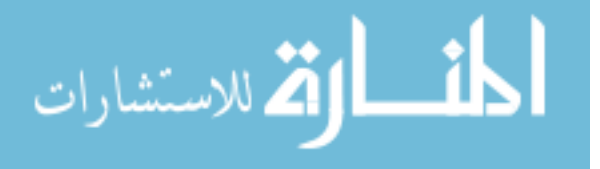

www.manaraa.com

التكاليف المتغيرة عن التكاليف الثابتة، وهي في جوهرها تمثل شكالً آخر لتحليل التعادل يستند على المقارنة بين االيرادات والتكاليف وتحديد االرباح عند مستوى محدد من النشاط ليست بالضرورة أن تكون هي نقطة التعادل، وبالتالي فإن تقائمة الدخل المعدة وفقا لنظرية التكاليف المتغيرة هي وفقا لذلك حالة خاصة من تحليل التعادل.

وفيما يلي شكل لقائمة الدخل المبينة على هامش المساهمة و المعدة وفقا لطريقة التكاليف المتغيرة والخاصة بسنة مالية سواء كانت ماضية أو مستقبلية .

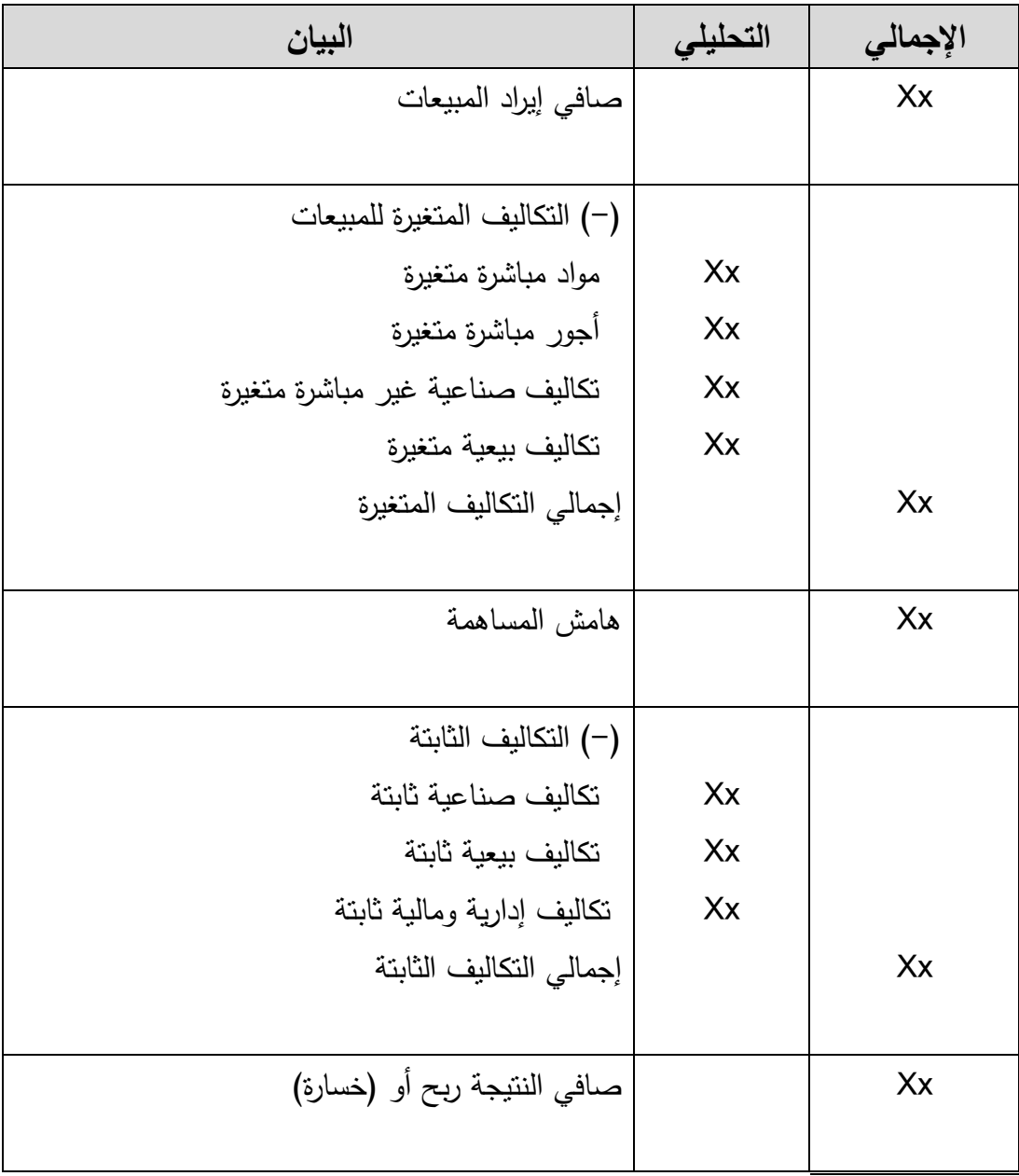

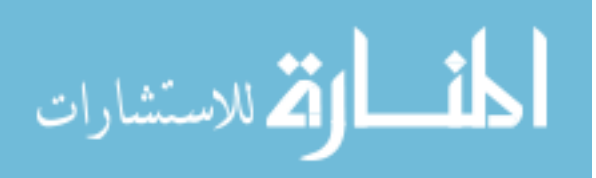

ويحسب هامش المساهمة أيضا للوحدة الواحدة وهو يمثل الفرق بين سعر بيع الوحدة وتكلفتها المتغيرة، ويستخدم في المفاضلة بين عدة بدائل.)حنان وكحالة:1996، 215(

ومن أهم المزايا التي تحققها هذه الطريقة هو انها تزود االدارة وبسهولة ودتقة بالتنبؤ بتأثير التغير في المبيعات على األرباح وهذا ما ال توفره تقائمة الدخل المعدة بالطريقة التقليدية.

)Blocher & Others, 2008: 219 )

#### **1.2 طرق تحديد نقطة التعادل**

**أوال : طريقة المعادلة**

يمكن التعبير عن تقائمة الدخل على طريقة هامش المساهمة بالمعادلة الرياضية التالية الأرباح = (المبيعات – التكاليف المتغيرة) – التكاليف الثابتة وعندما تنتج الشركة منتج واحد فقط فإنه يمكن التعبير عن معادلة نقطة التعادل المبيعات = الكمية المباعة X سعر بيع الوحدة الواحدة التكاليف المتغيرة = عدد الوحدات المباعة X التكلفة المتغيرة للوحدة الواحدة  $\mathcal{L} = \left( \varphi \times \mathcal{L} - \varphi \times \mathcal{L} \right) = \mathcal{L}$ الأرباح = ( $\psi$ حيث س: سعر بيع الوحدة ع: هي عدد الوحدات المباعة ت: التكلفة المتغيرة للوحدة الواحدة ث: التكاليف الثابتة )Garrison & others:237) **ثانيا : طريقة هامش المساهمة**

يقيس هامش المساهمة للوحدة الزيادة في الارباح التشغيلية لكل وحدة مباعة، وإجمالي هامش المساهمة هو مضاعف هامش المساهمة للوحدة الواحدة بعدد الوحدات المباعة. ويمكن حساب هامش المساهمة للوحدة الواحدة في المثال السابقة كتالي: هامش المساهمة للوحدة الواحدة = سعر بيع الوحدة – التكلفة المتغيرة للوحدة الواحدة أما هامش المساهمة االجمالي = هامش المساهمة للوحدة الواحدة X عدد الوحدات المباعة **نسبة هامش المساهمة**

نسبة هامش المساهمة مهمة في تحليل عالتقات التكلفة والحجم والربح والتي تمثل نسبة هامش المساهمة إلى المبيعات ويمكن التعبير عنها بالصيغة الرياضية التالية: نسبة هامش المساهمة = هامش المساهمة / المبيعات

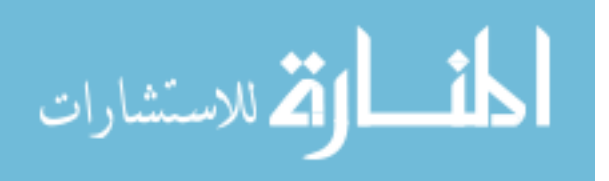
والمهم في احتساب هذه النسبة هو انها تبقى ثابتة عند كل مستوى من مستويات االنتاج، ألن جميع مكونات هذه النسبة متغيرة وهي المبيعات والتكاليف المتغيرة وبالتالي هامش المساهمة وتبقى ثابتة وصحيحة طالما ان الافتراضات الاساسية لنموذج تحليل العلاقة بين التكلفة والحجم والربح فاعلة.

وتكمن أهمية هذه النسبة من أنها تحسب لمرة واحدة وتطبق بعدها عن أي مستوى من مستويات االنتاج للحصول على هامش المساهمة عن مستوى مبيعات معين، أو االجابة على السؤال حول حجم المبيعات الذي يجعل هامش المساهمة بمبلغ معين ومن ثم األرباح.)35 2005: ,Lindsay).

استخدام نسبة المساهمة الحدية يكون أفضل عادة من استخدام طريقة المساهمة الحدية خاصة في الشركات التي تمتلك أكثر من خط انتاجي واحد، ويعزى ذلك إلى أن االدارة تستطيع معرفة نسبة هامش المساهمة لكل خط على حدة والتركيز على الخطوط االنتاجي ذات نسبة هامش مساهمة أعلى.(الباز، 2014)

**كيف يؤثر التغير في سعر بيع الوحدة، التغير في التكلفة المتغيرة للوحدة والتغير في التكاليف على هامش المساهمة ونقطة التعادل**

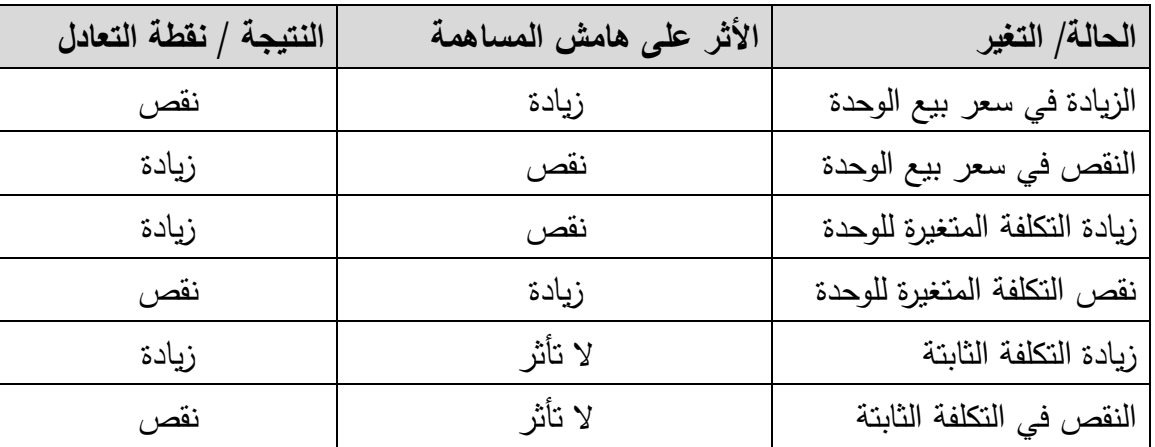

#### **1.1 تحديد طاقة التعادل**

هناك عالتقة ارتباط ثابتة بين نسبة استغالل الطاتقة االنتاجية وحجم المبيعات، وبالتالي يمكن الوصول إلى نسبة استغالل الطاتقة عند كمية التعادل نسبة استغالل طاتقة التعادل = التكاليف الثابتة X نسبة الطاتقة المستغلة حاليا/ هامش المساهمة

وكلما كانت نسبة الطاتقة المستغلة عند نقطة التعادل منخفضة كلما كان ذلك مؤشرا جيدا إلمكانية تحقيق االرباح والعكس صحيح.)الباز، 2015(

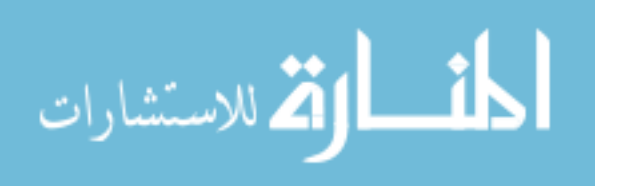

#### **1.1 تحليل التعادل عند تعدد المنتجات**

المشكلة التي تواجهنا عند احتساب نقطة التعادل للمنشآت التي تنتج أكثر من منتج واحد هو اإلضافة للمتغير الجديد الذي يظهر نتيجة للتعدد وهو متغير المزيج البيعي لألصناف، ويحسب المزيج البيعي في المنشآت الصناعية على أساس كميات البيع، أما في الشركات التجارية فتحسب على أساس القيمة البيعية حيث ال توجد وحدة تقياس كمي واحدة تسمح بالمقارنة وبسبب تنوع وتعدد السلع)حنان وكحالة، :1220 222(

ولتخطي هذه المشكلة نقوم باحتساب المتوسط المرجح لهامش المساهمة 2005: ,Lindsay  $(62)$ 

تستخدم هذه الطريقة لإلجابة على أفضل ترتيب الحتساب مستوى المبيعات المطلوب من كل صنف لتحقيق الربح المحدد. ويمكننا تحويل االرباح لعدد من الوحدات كالتالي:

هامش المساهمة = التكاليف الثابتة + األرباح

## **1.11 تحليل التعادل على األساس النقدي**

عند اعتماد الربح المحاسبي في تحليل التعادل فإن التكاليف المستخدمة في تطبيق النموذج تشمل التكاليف المدفوعة نقدا والتكاليف غير المدفوعة ، أما إذا أردنا احتساب [نقطة التعادل](http://kenanaonline.com/users/ahmedkordy/tags/126885/posts) طبقا لألساس النقدي، فان ذلك يتحقق عند تساوي الدخل المحقق من المبيعات و المصروفات المدفوعة نقدا فقط.

وتكون نقطة التعادل عند استخدام الربح وفقا لألساس النقدي أتقل من نقطة التعادل عند استخدام الربح المحاسبي بسبب انخفاض التكاليف الثابتة.

وعلى الرغم من ان نقطة التعادل وفقا لألساس النقدي ال تمثل كل التدفقات النقدية للمؤسسة، إال أنها تقدم معلومات مفيدة حول تخطيط النقدية، ومدى تأثير التقلب في المبيعات على درجة السيولة.) كردي، 2010) .

وتساعد نقطة التعادل النقدية في معرفة نقطة إغالق المصنع، حيث تغطي هامش المساهمة التكاليف الثابتة النقدية فقط، وتبقى التكاليف الثابتة غير النقدية دون تغطية، أي تمثل خسارة، لذا فإن نقطة إغالق المصنع تقع تقبل نقطة التعادل.

نقطة إغلاق المصنع = التكاليف الثابتة النقدية / هامش المساهمة(الباز ، 2014).

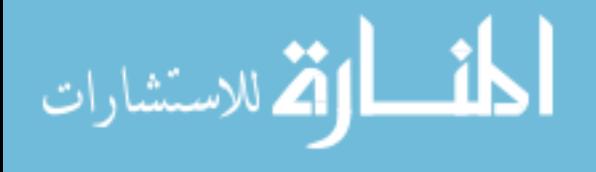

**قيود وحدود تحليل التعادل** )الباز2015،(

- **ال** يمكن تعريف بعض التكاليف على وجه التحديد متغيرة أو ثابتة.
	- التكاليف شبه المتغيرة يصعب استيعابها في تحليل التعادل.
		- التكاليف وااليرادات ال تميل إلى أن تكون ثابتة.
		- تقد يتغير مزيج المبيعات تبعا لتغير االذواق والموضات.
			- االنتاجية تقد تتأثر باإلضرابات والغياب.
- تقد يتغير التوازن بين التكاليف الثابتة والمتغيرة باتباع تكنولوجيا جديدة.

## **1.11 استخدامات أخرى للنموذج**

## **1.11.1 األرباح المستهدفة**

عند إضافة الأرباح إلى معادلة نقطة التعادل، نطرح تساؤلاً عن عدد الوحدات التي يجب انتاجها وبيعها لتحقيق دخل التشغيل.(130 Foster & others, 2009: 130) = التكاليف الثابتة + دخل التشغيل المستهدف / هامش المساهمة للوحدة

## **1.11.1 هامش األمان**

يرغب المدراء في كثير من األحيان معرفة مدى تقرب أو بعد المبيعات المتوتقعة لنقطة التعادل، وتسمى المبيعات بعد نقطة التعادل بهامش الامان.

وفي حال تعدد المنتجات فإن هامش الامان يتم احتسابه من خلال الفرق بين المبيعات المتوقعة و مجموع مبيعات نقطة التعادل.

#### **1.11.1 الرافعة التشغيلية**

مفهوم الرافعة مأخوذ من الفيزياء ويعني امكانية تحريك كتلة ثقيلة بواسطة تقوة صغيرة نسبيا وفي الادارة هناك الرافعة التشغيلية. (الراوي وحميد، 2012 :313).

والرافعة التشغيلية هي مقياس لدرجة حساسية التغير في صافي االرباح التشغيلية عند التغير في نسبة المبيعات، وتعمل الرافعة التشغيلية كمضاعف فكلما كانت الرافعة التشغيلية عالية فإن زيادة المبيعات بنسبة تقليلة ستؤدي إلى زيادة أعلى في صافي الربح التشغيلي تقبل الفوائد والضرائب EBIT (Garrison )& Others, 2010: 253

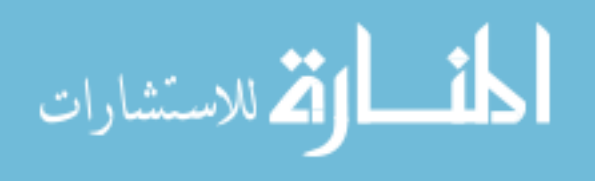

كما ان الرافعة التشغيلية تعتمد على العالتقة بين إيرادات المبيعات واألرباح التشغيلية تقبل الفوائد والضرائب، وتظهر أهمية الرافعة التشغيلية عندما تمثل التكاليف الثابتة نسبة كبيرة من إجمالي التكاليف )Laura & Daniela, 2004 : 389).الكلية

ويرجع السبب في اعتماد الرافعة التشغيلية على التكاليف الثابتة وليس التكاليف المتغيرة لأن التكاليف الثابتة للوحدة الواحدة تتناتقص مع زيادة الكمية المنتجة، أما التكاليف المتغيرة للوحدة الواحدة فتبقى ثابتة، وبالتالي فإنه كلما زادت التكاليف الثابتة في هيكل تكاليف الشركة كلما زادت حساسية الأرباح للتغير في المبيعات، حيث زيادة المبيعات ستزيد األرباح بشكل أكبر، وانخفاض المبيعات سيخفض األرباح بشكل أكبر، وبالتالي فإن استخدام الرفع التشغيلي سيزيد من مخاطر الشركة.) جمعية المجمع الدولي العربي للمحاسبين القانونيين، 2013 322:(

وتحسب درجة الرفع التشغيلي من خلال قسمة التغير في الارباح التشغيلية فبل الفوائد والضرائب/ التغير في البيعات.

درجة الرافعة التشغيلية = هامش المساهمة / صافي األرباح التشغيلية

## **1.11 تحليل الحساسية**

نحن نستطيع ان نستخدم تحليل علاقات التكلفة والحجم والربح للتتبؤ بالاختلافات الهامشية لعدد الوحدات المباعة، هذا ما يسمى بتحليل الحساسية واالستجابة لسؤال ماذا لو؟ على سبيل المثال ماذا لو كانت الكمية المباعة أكثر ب%10 عما كان متوتقع؟ أو أتقل ب%10 عما كان متوتقع؟ وبتطبيق نموذج التكلفة والحجم والربح يكون من السهل تقدير أثر هذه االنحرافات الهامشية على االيرادات والتكاليف الثابتة والتكاليف المتغيرة ومن ثم األرباح.)40 2013: ,Mongiello).

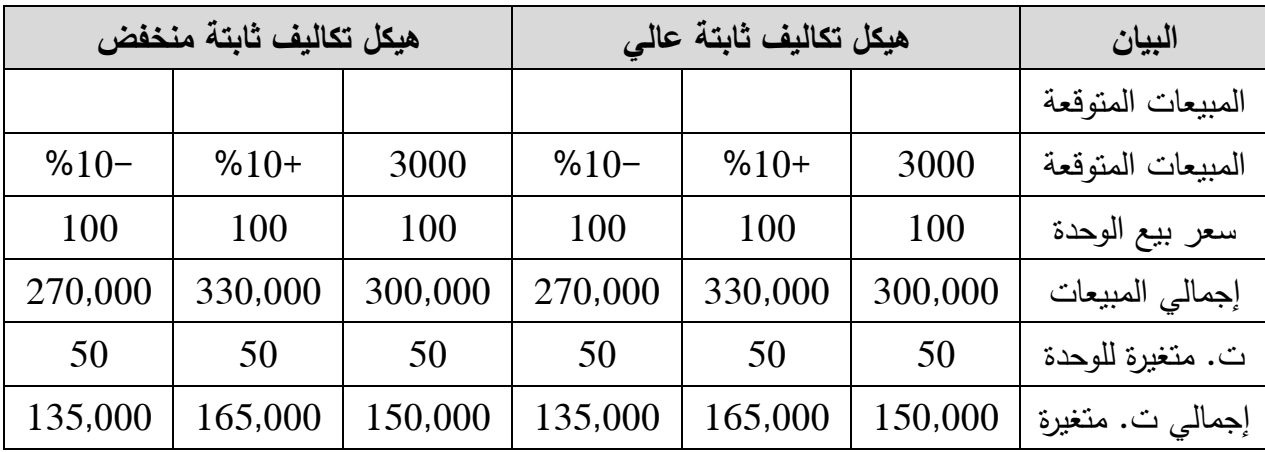

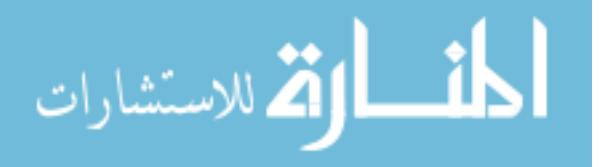

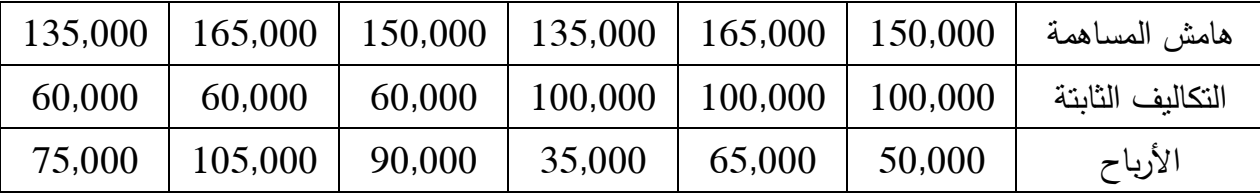

السيناريو الأول عند هيكل تكاليف ثابتة عالي زيادة المبيعات حجم المبيعات بنسبة 10%، فإن الأرباح زادت بنسبة 30%، وهذا بسبب أن الرافعة التشغيلية تساوى 3، وعند انخفاض المبيعات بنسبة 10%،فإن الأرباح انخفضت بنسبة 30% وهذا أيضا بفعل الرافعة التشغيلية.

السيناريو الثاني عند هيكل تكاليف منخفض، كانت الرافعة التشغيلية أقل من السيناريو الأول، فإن التغير في المبيعات بنسبة 10% لم تزداد الارباح سوى بنسبة17%، وانخفضت الارباح بنفس النسبة تبعا لانخفاض المبيعات بنسبة 10%.

ويالحظ أن نقطة التعادل للسيناريو األول هي 2000 وحدة وهي تمثل %01 من الوحدات المباعة المتوقعة 3000 وحدة، وأن هامش الامان يمثل 33%، بينما نقطة التعادل في السيناريو الثاني هي 1200 وحدة وهي تمثل %50 من الوحدات المباعة المتوتقعة وهامش أمان .%00

وهذا يعني أن المبيعات الفعلي في السيناريو األول لو كانت أتقل من %01 من المبيعات المتوتقعة فإن الشركة سوف تحقق خسارة، بينما لو زادت المبيعات الفعلية في السيناريو الثاني عن %50 من المبيعات المتوتقعة فإن الشركة ستحقق أرباحا.

الهدف الرئيسي لتحليل الحساسية هو معرفة أي تأثير واحد من المتغيرات أو عدة متغيرات من المدخالت على المخرجات، في بعض القرارات يمكنك ان تستخدم نموذج فردي الختبار عدة بدائل.

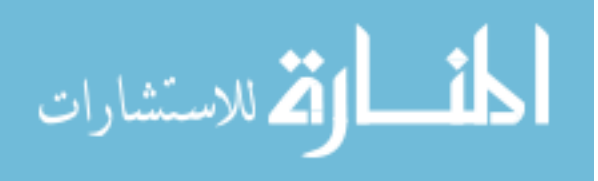

## الفصل الثالث

**السجالت غير المكتملة والمنازعات المالية**

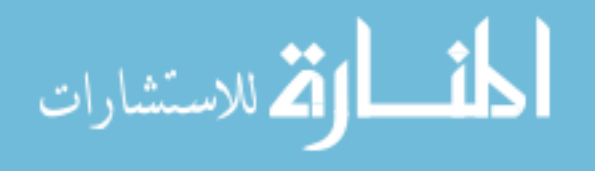

#### **1.1 مقدمة:**

العديد من الشركات الصغيرة ال تحتفظ بسجالت تقيد مزدوج كاملة. وبالنسبة لهم فإن سجل مقبوضات و مدفوعات نقدي بسيط تقد يكون كافيا. ومن شأن نظام كامل مع سجل اليومية وحسابات االستاذ توفير معلومات أفضل و تكون أتقل عرضة للخطأ. ولكن ليس هناك تقانون يقول ان الدفاتر يجب أن تكون وفقا للقيد المزدوج. والمشكلة مع السجالت غير المكتملة، عندما يتعلق األمر بإعداد حسابات الفترة والقوائم المالية، هو أنها ال توضح القصة بأكملها. ال يوجد سجل مدينين أو دائنين وال مخزون، وفي بعض الحاالت القليل من تحليل الدخل و اإلنفاق أو تحديد رأس المال واإليرادات. في نظام القيد المزدوج هذه الحسابات سوف تصور في دفتر الأستاذ. اما في نظام الحسابات غير المكتمل يجب أن تحسب أو تستخرج، وعند وصوله إلى الربح في نهاية العام والخسائر والميزانية العمومية تعتمد بشكل كبير على تطبيق مفهوم "المعادلة المحاسبية. يتم تعريف هذا على النحو التالي: الأصول تساوي حقوق الملاك "رأس المال باإلضافة إلى الخصوم أو األصول - الخصوم = رأس المال. وهكذا يمكن تحديد تقيمة رأس المال في أي نقطة في الوتقت المناسب(ICBGlobal(

غالبا ما يواجه المحاسبون مشاكل إعداد الحسابات باالعتماد على التسجيالت غير المكتملة ، وقد عرفت التسجيلات غير المكتملة على أنها قائمة الوضع المالي عند نقص بعض أو كل المعلومات المحاسبية الرئيسية**،** والتي بالطرق العادية تسجل في الدفاتر المحاسبية والحسابات الختامية**.):2008CPA)**

**1.1 إعداد الحسابات من سجالت غير مكتملة** يمكن تلخيص خطوات إعداد الحسابات من سجالت ناتقصة على النحو التالي:**(2008 :CPA(** (أ) تسجيل الأرصدة الافتتاحي. )ب( إعداد ملخص النقدية و حسابات البنوك )ج( جدولة المدينين والدائنين. )د( التأكد، بالتشاور مع العميل، أن مبلغ المخزون يبدو معقوال، مع مراعاة طبيعة التجارة وظروف العمل. )ه( إجراء تسويات نهاية العام )و( إعداد الحسابات الختامية من المعلومات وبالتالي تجميعها**.**

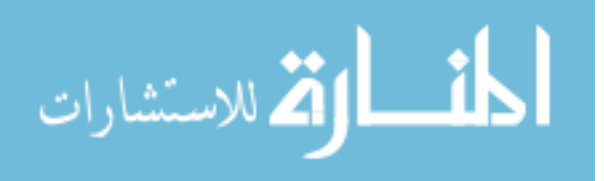

### **1.1 نظام القيد المفرد**

هي طريقة التسجيل التي يتم من خاللها تقيد طرف واحد من العملية وهي الطرف الخارجي اآلخر الذي يتعامل معه المشروع

## **(The Institute Of Charterd Accountants Of India, المفرد القيد طريقة خصائص 2011)**

- 1( هي طريقة غير دتقيقة وغير علمية وغير نظامية في تسجيل احداث المشروع
- 2( غالبا ال يوجد تسجيالت للحسابات الحقيقية والحسابات الشخصية، وفي أغلب الحاالت يتم تسجيل العمليات الخاصة بالنقد.
	- 3( دفتر الصندوق يخلط بين التسجيالت الخاصة بالمشروع وبين العمليات الخاصة بالمالك.
- 4) لا يوجد اتساق في التسجيلات، والنظام ربما يختلف من مشروع لآخر اعتمادا على المتطلبات ومالءمة المشروع.
- 5) الأرباح بموجب هذه الطريقة تقديرية، والربح الحقيقي والصحيح لا يمكن تحديده، ونفس الشئ في الوضع المالي في حال غياب الميزانية العمومية.

## **أنواع طريقة القيد المفرد)(2010 ,ACCOUNTING ADVANCED(**

**القيد المفرد الصافي:** بهذه الطريقة يتم مسك فقط دفاتر للحسابات الشخصية، وال تتوفر أي معلومات حول حسابات الصندوق والبنوك والمبيعات والمشتريات ،... وبالنظر إلى فشل هذه الطريقة في تزويد المعلو مات االساسية مثل الصندوق وغيره و هذه الطريقة ال وجود عملي لها.

**القيد المفرد البسيط:** بموجب هذه الطريقة يتم مسك دفاتر للحسابات الشخصية ودفتر الصندوق فقط ، وهي تسجل بموجب أساسيات نظرية القيد المزدوج، وما يسجل في دفتر الصندوق ما يتعلق بالحسابات الشخصية فقط، وال يوجد أي حسابات أخرى في حساب االستاذ، المتحصالت النقدية من الذمم المدينة والمدفوعات النقدية للذمم الدائنة تسجل ببساطة على الفواتير الصادرة او المستلمة حسب الحالة.

**القيد المفرد الشبيهة:** بهذه الطريقة يتم مسك دفاتر الشخصية ودفتر الصندوق وبعض دفاتر حسابات الفروع، والدفاتر الرئيسية التي يتم مسكها هي دفتر المبيعات ودفتر المشتريات ودفتر الفواتير،

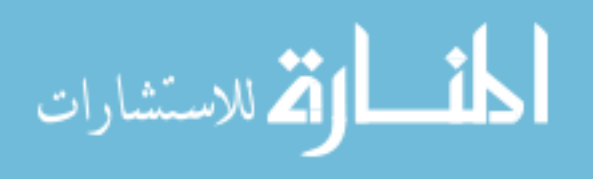

www.manaraa.com

29

وال يوجد تقيود منفصلة تتعلق بالخصومات والتي تسجل في الحسابات الشخصية، باالضافة إلى توفر معلومات مبعثرة حول بعض العناصر المهمة للمصروفات مثل االجور وااليجار، وفي الحقيقة هذه الطريقة هي البديلة عن طريقة القيد المزدو ج في التسجيل.

**مقارنة بين طريقة القيد المزدوج وطريقة القيد المفرد** .M .N .S .K .S ,Maheshwari (2009)

- .1 وفقا لطريقة القيد المزدوج تسجل طرفي االحداث، بينما وفقا لطريقة القيد المفرد تسجل طرفي القيد لبعض المعامالت، أو طرف واحد.
- .2 وفقا لطريقة القيد المزدوج يتم تسجيل االحداث الخاصة بالحسابات الشخصية والحقيقية واالسمية، بينما وفقا لطريقة القيد المفرد تسجل االحداث الخاصة بالحسابات الشخصية والصندوق.
- .3 ميزان المراجعة يمكن اعداده وفقا لطريقة القيد المزدوج، لذا فإن الدتقة الحسابية يمكن أن أن يتم فحصها، بينما وفقا لطريقة القيد المفرد فال يمكن إعداد ميزان المراجعة والدتقة الحسابية ال يمكن فحصها.
- .5 بطريقة القيد المزدوج فإن االرباح والخسائر الحقيقية يمكن إيجادها، بينما باتباع طريقة القيد المفرد فإن الأرباح والخسائر يمكن فقط تقديرها.
	- .2 يعتبر نظام القيد المزدوج كنظام أصيل من تقبل المحاكم، و من تقبل مصلحة ضريبة الدخل.

تتبع معظم المشروعات طريقة القيد المزدوج في التسجيل، بينما المشروعات الصغيرة هي التي تتبع طريقة القيد المفرد.

**1.1 التثبت من األرباح باستخدام طريقة مقارنة رأس المال**

ووفقا لنظام التسجيلات غير المكتمل يمكن التثبت من الأرباح أو الخسارة للفترة باستخدام أي ) Chandra, B. D., & Bose,2010).التاليتين الطريقتين من

- بيان تقائمة الوضع المالي أو طريقة المقارنة رأس المال.
- طريقة التحويل أو إعداد المتاجرة وحساب األرباح والخسائر والميزانية العمومية.

وتسمى هذه الطريقة أيضا بطريقة صافي الثروة، وطريقة تقائمة الوضع المالي.

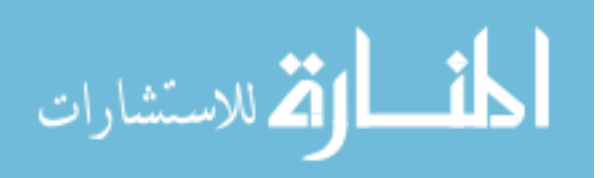

رأس المال الختامي – رأس المال االفتتاحي = األرباح

وتسخدم هذه الطريقة في حال عدم وجود أي تقيود محاسبية

الحاالت التي يتم فيها تسجيل الحسابات المتعلقة بالذمم المدينة والدائنة باتباع طريقة القيد المزدوج وفي بعض االحيان ال يتم التسجيل ال تسمى هذه طريقة تقيد مفرد والسبب في ذلك يعود للخلط بين طريقة القيد المزدوج وطريقة القيد المفرد.

األرباح = صافي االصول الختامي – صافي االصول االفتتاحي + المسحوبات – رأس المال  $\left( \text{Stein}, 2004 \right)$ الافتتاحی

المعامالت التجارية التي يتم تسجيلها وفقا لرغبة أصحاب المشروع دون اتباع مبادئ المحاسبة المقبولة قبولا عاما وبالنالي فإنه من غير الممكن إعداد حساب الأرباح والخسارة لمعرفة الأرباح الإجمالية أو صافي أرباح الشركات دون توفر بيانات كافية. وهكذا يتم احتساب صافي نتائج الأعمال دون إعداد حسابات الأرباح والخسائر وفقا لطريقة صافي الثروة، ويتم احتساب قيمة الثروة الصافية بالفرق بين رأس المال نهاية الفترة ورأس المال االفتتاحي، مفهوم أساس هذا األسلوب هو أنه إذا كان التدفق الداخل أكبر من التدفق الخارج يشير ذلك إلى الربح والعكس صحيح(2010 ,Tulsian(

## **1.5 طرق تقدير األرباح**

.1بيان تقائمة الوضع المالي. .2 بيان الربح أو الخسارة. **بيان قائمة الوضع المالي:**

هو بيان الأصول والخصوم لمعرفة رأس المال عند انباع طريقة القيد المفرد. فإنه لا يمكن أن نطلق عليه الميزانية العمومية لأن المبالغ المبينة فيها ليست مستخرجة من حسابات دفتر الأستاذ تحت نظام القيد المزدوج. مثل الميزانية العمومية، بحيث تظهر جميع الأصول في الجانب الأيمن وتظهر جميع الخصوم في الجانب الأيسر .

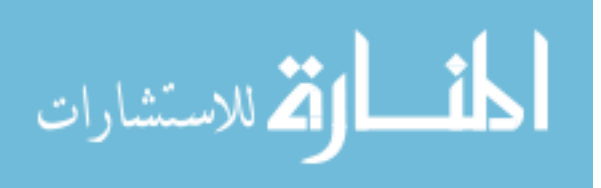

## **بيان األرباح والخسائر**

حساب الأرباح والخسائر الا يمكن إعداده بموجب نظام القيد المفرد حيث لا يتم مسك أي حسابات اسمية. ومع ذلك يمكن الحصول على الرتقم التقريبي للربح أو الخسارة بالطريقة غير المباشرة من خالل مقارنة أرتقام رأس المال في بداية ونهاية الفترة المالية. وفيما يلي الخطوات المتبعة في إطار هذا الأسلوب لمعرفة الربح أو الخسارة لفترة معينة. .1 التحقق من الرصيد االفتتاحي لرأس المال والرصيد الختامي لرأس المال من خالل إعداد بيان الوضع المالي أول الفترة و بيان تقائمة الوضع المالي نهاية الفترة على التوالي. .2 إضافة أي مبلغ من المسحوبات لرأس المال نهاية الفترة.

> .3 خصم أي مبلغ إضافي لرأس المال خالل الفترة. 4. التأكد الزيادة في رأس المال نهاية الفترة عن رأس المال بداية الفترة للحصول على الأرباح. 5. خصم الاهلاكات والفوائد من الأرباح الاجمالية. .0 إضافة الفائدة على المسحوبات، إن وجدت، إلى الربح اإلجمالي.

## **1.6 الفرق بين الميزانية العمومية وبيان قائمة الوضع المالي**

كل من الميزانية العمومية وبيان الوضع المالي تظهر المركز المالي للمنشأة في تاريخ معين، إال أنها تختلف عن بعضها البعض بعدة طرق.(2009 .Maheshwari)

.1 يـــتم إعـــداد الميزانيــة العموميـــة مـــن خـــالل ميــزان المراجعـــة والــذي يســـتخرج علــى أســـاس حســـابات دفتــر الأســتاذ. فــي حــين أن بيــان الوضـــع المــالي هــو حســابات دفتــر الأســتاذ يــتم الحصـــول علـــى بياناته من مصادر معلومات أخرى.

.2 يفترض في إعداد الميزانية العمومية إظهار المركز المالي الحقيقي للشركة في حين أنه تقد ال يكون هذا هو الحال في حالة بيان لقائمة الوضع المالي. .3 أي حذف أو سهو في تسجيل االصول والخصوم يمكن أن يراتقب باستخدام الميزانية العمومية، بينما يصعب تتبع الحذف والسهو باستخدام طريقة تقائمة الوضع المالي. .5 الميزانية العمومية معدة أساسا إلظهار المركز المالي للمنشأة في تاريخ معين، في حين أن بيان تقائمة الوضع المالي يساعد في التحقق ليس فقط على الوضع المالي ولكن أيضا الربح الذي يحققه الأعمال

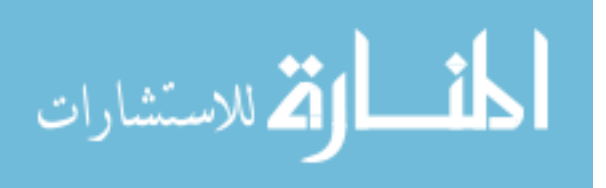

خالل فترة معينة. 5. يتم أخذ حساب رأس المال المبين في الميزانية العمومية من واقع دفتر الأستاذ. في حين أن رصيد حساب رأس المال في بيان تقائمة الوضع المالي يمثل زيادة األصول على الخصوم في تاريخ معين.

## **طريقة التحويل )إعداد حساب االرباح والخسائر والميزانية العمومية من السجالت غير المكتملة(**

طريقة التحويل هي إعداد حساب المتاجرة وحساب الأرباح والخسائر ، والميزانية العمومية كما في نظام القيد المزدوج من السجلات غير المكتملة ، ومع ذلك، واعداد الحسابات الختامية من سجالت غير كاملة ينطوي على جمع المعلومات المطلوبة من مصادرها المختلفة والمعلومات الناقصة يمكن جمعها من خلال إعداد الحسابات والقوائم التالية: Chandra, B. D., &  $(Bose, 2010)$ .

.1 **قائمة الوضع المالي االفتتاحية**: رأس المال في بداية الفترة يمكن التأكد من خالل إعداد البيان االفتتاحي.

.2 **دفتر النقد**: يوضح الرصيد االفتتاحي والختامي ألرصدة الصندوق والبنوك ، ودفتر الصندوق يساعد في الحصول على العناصر المفقودة مثل المقبوضات من المدينين ، والمبيعات النقدية، ومدفوعات الدائنين والمشتريات النقدية.

.3 **حساب إجمالي المدينين**. هذا الحساب هو عادة يساعد في معرفة كل من المبيعات اآلجلة و الرصيد الافتتاحي والنهائي للمدينين. في بعض الأحيان، فإن مجموع المدينين من الأرصدة االفتتاحية والختامية المتاحة من السجالت، والنقدية المستلمة من المدينين المتاحة من جانب المقبوضات في دفتر النقدية. في مثل هذه الحالةفإن المبيعات اآلجلة يمكن التأكد منها من خالل إعداد حساب إجمالي المدينين.

4. **حساب إجمالي الدائنين.** هذا الحساب هو عادة يساعد في معرفة كل من المشتريات الآجلة و الرصيد الافتتاحي والنهائي للدائنين. في بعض الأحيان، فإن مجموع الدائنين من الأرصدة االفتتاحية والختامية المتاحة من السجالت، والنقدية المدفوعة للدائنين المتاحة من جانب المدفوعات في دفتر النقدية. في مثل هذه الحالة فإن المتشريات اآلجلة يمكن التأكد منها من خلال إعداد حساب إجمالي الدائنين.

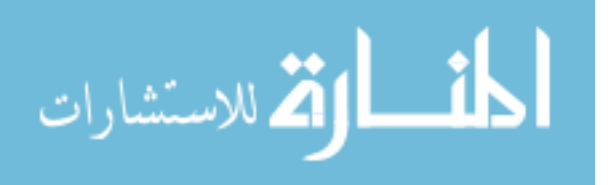

#### **1.2 التحكيم والمنازعات المالية**

إن إحالة المنازعات التي تنشب بين أطراف النزاع إلى القضاء يتصف بطول االجراءات والتعقيد، الأمر الذي يتعارض مع المبادئ الأساسية للمعاملات الاقتصادية المالية والتجارية وهما السرعة والائتمان، لهذا كان لا بد من النطلع إلى وسائل أخرى أسهل وأسرع لحل المنازعات التجارية فكان التحكيم بشكله الحديث كوسيلة غير تقضائية لتسوية هذه المنازعات.) السوفاني، :2010 13(. وعرف قانون التحكيم الفلسطيني رقم (3) لسنة 2000م في المادة (5) فقرة (1) اتفاق التحكيم على انه اتفاق بين طرفين أو أكثر يقضي بإحالة كل أو بعض المنازعات التي نشأت أو تقد تنشأ بشأن عالتقة تقانونية معينة تعاتقدية كانت أو غير تعاتقدية، ويجوز أن يكون اتفاق التحكيم في صورة شرط تحكيم وارد في عقد أو اتفاق منفصل

"عرف التحكيم تقانونا بانه هو نظام لتسوية المنازعات عن طريق افراد عاديين يختارهم الخصوم، اما مباشرة او عن طريق وسيلة اخرى يرضونها، ومن حيث مفهوم التحكيم فهو ضرب من القضاء الخاص، يقوم على مبدأ سلطة االدارة، أي ان اطراف النزاع او اطراف العالتقة، تتفق فيما بينها على اللجوء الى التحكيم في حل خالفاتها ومنازعاتها التي تقد تحصل او حصلت، وهو تخلي من المتعاتقدين او الخصوم عن حقهم في اللجوء الى القضاء، واعتمادهم التحكيم كسبيل لحل الخالف بينهم". )العمري،  $. (2 : 2012)$ 

وعرف أخرون التحكيم على أنه "نظام تقضائي خاص، يختار فيه االطراف تقضاتهم، ويعهدون إليهم بمقتضى اتفاق مكتوب، بمهمة تسوية المنازعات التي تقد تنشأ أو نشأت بالفعل بينهم بخصوص علاقتهم التعاقدية أو غير التعاقدية، والتي يجوز حسمها بطريق التحكيم، وفقا لمقتضيات القانون والعدالة واصدار قرار قضائي ملزم لهم". (حليمة، 2014: 7)

فالتحكيم إذن هو سلطة تقضائية خاصة يتقيد بموجبه أطراف النزاع بنتائج تقرار التحكيم من أجل فض النزاع بسرعة وجهد أتقل حيث حدد القانون صالحيات المحكم الزمنية لفض النزاع بأتقصى حد سنة.) حلس، :2012 3(.

الفر للاستشارات

## **1.2.1 أهمية التحكيم**

إن خلق بيئة استثمارية يستلزم بالدرجة االولى توفير مناخ تقانوني مالئم، ويعد التحكيم التجاري من اهم ادوات فض النزاعات حيث توفر السرعة والسهولة التي يبحث عنها المستثمر بعيدا عن البيروقراطية والتعقيد التي تعيق البيئة التجارية (الانظمة التجارية السعودية ومتطلبات التتمية: 60).

و تأتي أهمية التحكيم من كونه أهم الوسائل المساعدة للقضاء الرسمي في فض النزاعات التجارية واحقاق العدالة، خاصة في ظل بطء عملية التقاضي وتعقيداتها، حيث يساهم التحكيم التجاري في تخفيف العبء الملقى على عاتق تقضاء الدولة. )فضة ودرغام:2012، 2(.

وللتحكيم اهمية كبيرة في الحياة االتقتصادية، ففي لجوء طرفا النزاع الى التحكيم ضمانا لسرعة الفصل في النزاع باتقل مجهود وفي اتقل وتقت ممكن، مع ضمان العدالة في الفصل في النزاع مع بساطته وسهولته ويسره، اذ ان التحكيم ليس له شروط معينة أو اجراءات يجب ان تتبع، بل هو ابسط من مجرد رفع الدعوى امام المحكمة.( العمري: 2013 )، حتى أصبح التحكيم هو أساس المنظومة السائدة في التسوية الودية لمنازعات االطراف.) نصار، 2012(

وتأتي أهمية التحكيم في تقطاع غزة بشكل خاص، من عدم وجود تقضاء مستقل للفصل في المنازعات التجارية، فغالبية القضايا المتعلقة بالخالفات والمنازعات المالية يتم تحويلها من تقبل القضاة إلى خبراء ومحكمين مختصين في مجال التجارة والأعمال لفض النزاع.

#### **مزايا التحكيم** )العمري، :2015 22(

- السرعة في االداء: لوجود محكمين متفرغين لحل القضية، كما نصت المادة)32( فقرة)2( من تقانون التحكيم الفلسطيني على وجوب اصدار تقرار التحكيم خالل اثنى عشر شهرا، ونصت المادة)20( من نفس القانون على وجوب مباشرة لجنة التحكيم عملها فور إحالة الخالف إليها بعد تقبولها مهمة التحكيم.

- تمتاز بقصر فترة التحكيم ، كلما كانت البيانات المتوفرة مالئمة التخاذ تقرار التحكيم حيث بطول الفترة تفقد البينات أهميتها وخاصة ما يتعلق بالمستندات الخارجية والشهود وغيره من أدلة االثبات.

- االتقتصاد في المصروفات؛ ان نفقات التحكيم اتقل كثيرا من نفقات رسوم المحاكم واتعاب المحاماة واجراءات التنفيذ.

- السرية: جلسات التداول تبقى سرية بين لجنة التحكيم وأطراف النزاع، وال يحضر هذه الجلسات سواهم، بينما في المحاكم الرسمية يتم التداول أمام الحضور وعلنا.

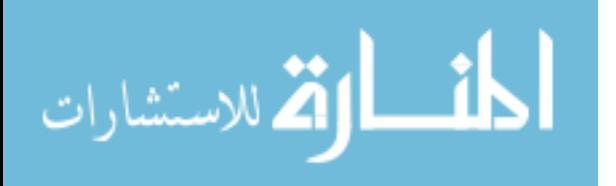

- نصت المادة )2( من تقانون التحكيم الفلسطيني على أن المحكمين يتم اختيارهم برضا الطرفين، وفي حال اختلف الفرتقاء يعين كل منهم محكم ويختار المحكمين محكما مرجحا فيما بينهم، وهذا االجراء غير متوفر في القضاء حيث ال يحق للفرتقاء اختيار القاضي.

**1.2.1 أشكال التحكيم**:)درغام وفضة2015:(

**يقسم التحكيم وفقا لإلرادة في إنشائه**

**التحكيم االختياري:** هو التحكيم الذي تتوافق فيه االرادات على اللجوء للتحكيم إلحالة أي نزاع تقد ينشأ بين الخصوم إلى التحكيم للفصل فيه.

**التحكيم االجباري:** هو التحكيم الذي يجبر فيه القانون األشخاص اللجوء إلى التحكيم، فمثال القانون السوري يلزم الخصوم اللجوء للتحكيم في القضايا العمالية مثال، والقضايا الجمركية.

**وفقا لطريقة اختيار المحكم واجراءات التحكيم**

**تحكيم حر:** هو ذلك النوع من التحكيم الذي يختار فيه الخصوم محكميهم مباشرة، ويحددون فيه المواعيد والمهل، واجراءات التحكيم حتى لو اتفقوا الخصوم على تطبيق اجراءات هيئة معينة طالما أن التحكيم يتم خارج إطار تلك المنظمة.

**تحكيم مؤسساتي:** هو الذي يتم فيه تعيين المحكمين من تقبل هيئة أو منظمة تم إحالة األمر إليها من تقبل الخصوم.

**وفقا لسلطة المحكم:** 

<mark>تحكيم بالقضاء(مقيد):</mark> عندما يكون المحكم ملزما بتطبيق قانون موضوعي ما مثلا قانون التحكيم الفلسطيني رقم(1) لسنة 2000.

**تحكيم بالصلح)مطلق(:** عندما يكون المحكم غير ملزم بتطبيق أي تقانون موضوعي.)العيسى، عبد الحنان، 2011: 13).

## **وفقا لمكان صدوره:**

www.manaraa.com

**التحكيم المحلي** : هو ذلك التحكيم الذي ال يتعلق بمسائل التجارة الدولية، وتكون جميع عناصره داخل دولة ما وتقد حدد تقانون التحكيم الفلسطيني رتقم )1( لسنة ،2000 "يكون التحكيم محليا إذا لم يتعلق بالتجارة الدولية وكان يجري في فلسطين".

**التحكيم الدولي** : هو ذلك التحكيم الذي يرتبط بأحد عناصره بالتجارة الخارجية، والهدف منه هو طمأنة المستثمرين الأجانب الذي يخشون المحاكم الوطنية والتي ربما تتصف في كثير من دول العالم الثالث

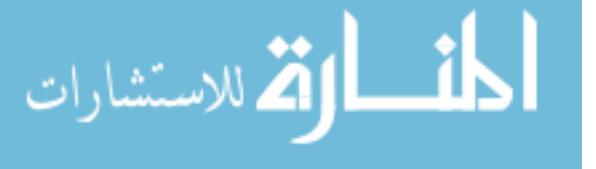

ببطء االجراءات، فيلجأون للتحكيم الدولي إلنهاء النزاع، ونص تقانون التحكيم الفلسطيني رتقم)1( لسنة 2000 "دولياً إذا كان موضوعه ن ازعاً يتعلق بمسألة من المسائل االتقتصادية أو التجارية أو المدنية وذلك في الأحوال الآتية:

-1 إذا كانت المراكز الرئيسة ألطراف التحكيم تقع في دول مختلفة وتقت إبرام اتفاق التحكيم، فإذا كان لأحد الأطراف أكثر من مركز أعمال فالعبرة بالمركز الأكثر ارتباطاً باتفاق التحكيم، أما إذا لم يكن لأحد الأطراف مركز أعمال فالعبرة بمحل إقامته المعتاد.

-2 إذا كان موضوع النزاع الذي يشمله اتفاق التحكيم مرتبطاً بأكثر من دولة.

3– إذا كان المركز الرئيس لأعمال كل طرف من أطراف التحكيم يقع في نفس الدولة وقت إبرام اتفاق التحكيم وكان أحد الأماكن الآتية يقع في دولة أخرى:

أ- مكان إجراء التحكيم كما عينه اتفاق التحكيم أو أشار الى كيفية تعيينه.

ب-مكان تنفيذ جانب جوهري من االلتزامات الناشئة عن العالتقة التجارية أو التعاتقدية بين األطراف.

ت–المكان الأكثر ارتباطاً بموضوع النزاع."

**التحكيم األجنبي** : المعيار الوحيد لتحديد التحكيم االجنبي وفقا لقانون التحكيم الفلسطيني رتقم)1( لسنة 2000 هو المعيار الجغرافي، فنصت الفقرة الثالثة من المادة(3) على اعتبار التحكيم أجنبياً إذا جرى خار ج فلسطين.

**1.2.1 مشاكل التحكيم المالي:** .)فروانة، 2015 50: (

كذلك من أهم مشاكل التحكيم المالي فيما يتعلق بالمنازعات التجارية في تقطاع غزة.:

- عدم إلمام المحكم(المالي) للنواحي القانونية وما نتطلبه من إجراءات : عدم توفر الخبرة القانونية لدى المحاسبين المكلفين بأداء التحكيم المالي في تقطاع غزة، خاصة عندما تشكل هيئة التحكيم من محكم واحد الأمر الذي يساهم ببطلان قرار التحكيم
- -2 غياب االستقاللية والحياد: عدم التزام بعض المحكمين الماليين بما نصت عليه المادة رتقم)12( والمادة)20( من تقانون التحكيم الفلسطيني والتي أوجبت المحكم باإلفصاح عن أي ارتباطات بأحد طرفي النزاع تقد تشكك في حياديته واستقالله.
	- (27) من اللائحة التنفيذي ما هو من شانه أن يثير الشكوك حول حيادية المحكم واستقلاليته. ومع ذلك لا زال اختيار المحكم من قبل طرفي النزاع لا يراعي ما بينته المادة المذكورة.

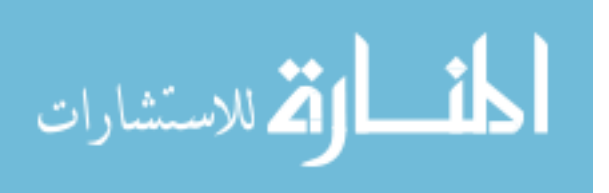

- -3 افتقار البيانات المالية للمصداتقية: عدم صحة البيانات المالية وتمثيلها لحقيقة المركز المالي الفعلي للشراكة ويرجع ذلك لعدة أسباب منها:
- تقصور لدى ادارات الكثير من الشركات العاملة في تقطاع غزة إلى مسك حسابات نظامية تمثل حقيقة المركز المالي للنشاط، وأن الهدف من مسك هذه الحسابات ال يتعدى الحصول على إخالء طرف من الدوائر الضريبية بقصد التهرب الضريبي، والتي غالبا ما تقدم للمحكم والخبير عند نشوء الخالف بين الشركاء.

- تدني المستوى المهني عند الكثير من المحاسبين الممارسين للمهنة، وسهولة الحذف والتعديل على البرامج المحاسبية دون أي رتقابة.

- عادة ما يكون المدتقق هو نفسه المحاسب الذي أعد البيانات، أو ساهم بجزء كبير في إعدادها. -5 اعتقاد الكثير من ممارسي مهنة التحكيم المالي بأنها وسيلة ومصدر دخل إضافي لهم، وبالتالي يقعون في أخطاء ربط األداء المهني بمستوى األتعاب

## **1.1 حجية الدفاتر التجارية ضد التاجر**)شقفة، 54:2015(

للدفاتر التجارية حجية كاملة في اإلثبات ضد التاجر الذي صدرت منه سواء في ذلك أكان الخصم الذي يتمسك تاجرا أم غير تاجر، وسواء أكان الدين تجاريا أم مدنيا، وسواء أكانت الدفاتر منتظمة أم غير منتظمة . وتفسير حجية الدفاتر التجارية على صاحبها بان البيانات الواردة فيها تعتبر بمثابة إتقرار كتابي من التاجر . وتفريعا على ذلك يجب تطبيق تقاعدة عدم جواز تجزئة اإلتقرار . فال يجوز لمن يريد ان يستخلص منها دليال لنفسه إن يجزئ ما ورد فيها، ويستبعد منه ما كان مناتقضا لدعواه . فلو ذكر التاجر في دفتر اليومية مثال انه باع بضاعة إلى شخص ما وأنه لم يستوفي الثمن فال يجوز للمشتري أن يطالب التاجر بالبضاعة ويعتمد على دفاتر هذا التاجر في إثبات البيع ثم يدعي انه تقد دفع الثمن، بل انه بالخيار بين أن يتمسك بما ورد في الدفتر كامال أو أن يطرحه كامال ويقدم دليال أخر. وكذلك الحكم إذا أقر التاجر في دفاتره مدين لأخر وذكر انه كله أو دفع جزءا منه، فان مثل هذا الاقرار لا يتجزأ.

كما عرضت المادة (7) من قانون البينات الفلسطيني أدلة الإثبات وهي:

- 1( األدلة الكتابية
	- 2( الشهادة
	- 3) القرائن
	- 5( اإلتقرار

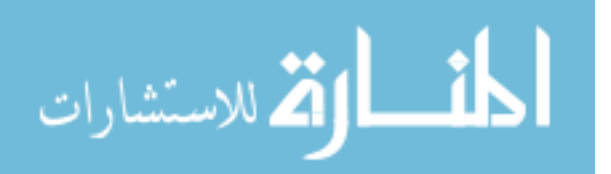

- 5) اليمين
- 0( المعاينة
- 1( الخبرة

## وحصرت المادة (8) من قانون البينات الأدلة الكتابية في:

1( السندات الرسمية 2( السندات الفرعية 3( السندات غير الموتقع عليها

وعرف قانون البينات الفلسطيني في المادة (9) السندات الرسمية على أنها السندات التي ينظمها الموظفون العموميون ومن في حكمهم الذين من اختصاصهم نتظيمها طبقاً للأوضاع القانونية، أما السندات التي ينظمها أصحابها ويصدتقها الموظفون العموميون ومن في حكمهم الذين من اختصاصهم تصديقها طبقاً للقانون فتعتبر رسمية من حيث التاريخ والتوتقيع فقط.

وتكون السندات عرفية متى كان ذوو الشأن تقد وتقعوها بإمضاءاتهم أو بأختامهم أو ببصماتهم.

كما اوضح تقانون البينات الفلسطيني في المادة رتقم )21( السندات غير الموتقع عليها والمتمثلة في دفاتر التجار ال تكون حجة على غير التجار، غير أن البيانات الواردة فيها عما ورده التجار تصلح أساساً يجيز للقاضيي أن يوجه اليمين المتممة لأي من الطرفين. ووفقا للمادة (22) من نفس القانون فإن دفاتر التجارة حجة عليهم منتظمة كانت أو غير منتظمة.

و إذا كانت هذه الدفاتر منتظمة فال يجوز تجزئة ما ورد فيها إال بتقديم دليل عكسي.

إن عدم إدارة حسابات منتظمة كانت السبب وراء نشوء المنازعات المالية في تقطاع غزة(حلس،2012)، ومن واقع التجربة العملية فإن معظم التجار في قطاع غزة يديرون حسابات غير منتظمة مثل مسك حسابات تتعلق بالذمم المدينة والدائنة، ووفقا للفقرة السابقة من تقانون البينات الفلسطيني والتي جعلت من الحسابات غير المنتظمة حجة على التجار، فإن هذه الدراسة ركزت على دراسة واستقراء هامش المساهمة لألصناف من الحسابات غير النظامية وعكسها على إجمالي الكميات المباعة باستخدام طريقة هامش المساهمة في علاقات التكلفة والحجم والربح لتقدير الأرباح محل الخلاف بين المتخاصمين.

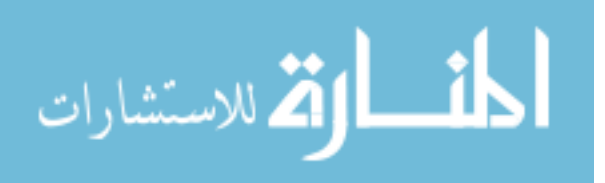

## الفصل الرابع

**حاالت عملية الستخدام نموذج تحليل العالقة بين**

**التكلفة والحجم والربح في حل المنازعات المالية**

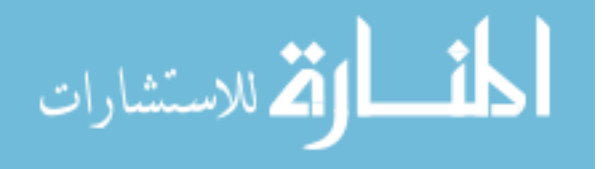

**مقدمة:** 

بعد استعراض االطار النظري للتحكيم المالي واالطار النظري لنموذج تحليل العالتقة بين التكلفة والحجم والربح وأيضا االطار النظري للحسابات غير المكتملة، كان ال بد من الوتقوف على بعض الحاالت العملية للتعرف على أهمية استخدام نموذج تحليل العالتقة بين التكلفة والحجم والربح في حل المنازعات المالية من الناحية العملية وكيفية تطبيق النموذج في تقدير األرباح بالدتقة وبالسرعة الممكنة.

**1.1 الحالة األولى: شركة ألبان تجارية**

تأسست الشركة للعمل في مجال تجارة المواد الغذائية في منتصف عام ،2002 لتمارس عملها في مجال المواد الغذائية تجارة األلبان ومشتقاتها، وتقد اعتمدت الشركة على شراء أصنافها من مصانع الضفة الغربية، وتقد استمرت الشركة في نشاطها خالل االعوام منذ تأسيسها وحتى تاريخ توتقفها عن العمل مع نهاية شهر أكتوبر من العام .2012

تدير الشركة حسابات غير مكتملة الهدف منها متابعة أرصدة الذمم المدينة والذمم الدائنة فقط. ومن أهم نقاط ضعف الجهاز الرتقابي والنظام المحاسبي في الشركة عدم توفر دفتر صندوق للشركة، غياب كرت مخزن وحسابات رتقابية على المخازن. وهذا ناتج عن عدم اكتمال تسجيالت دفاتر المبيعات والمشتريات.

عدد النقالت الواردة من مصانع الضفة خالل الفترة محل التحاسب هي 250 نقلة، أي بمتوسط شهري 5.0 نقلة.

عدد المشاطيح في النقلة الواحدة هي 12 مشطاح في السيارة. المعلومات التي تم الحصول عليها من الدفاتر المحاسبية وكشوفات المشتريات الواردة من الموردين. األصناف التي تتعامل بها الشركة، ونسبة تمثيل كل صنف في الطلبية.

**جدول رقم)1( يوضح نسبة تمثيل األصناف في الطلبية**

| نسبة التمثيل في<br>الطلبية الواحدة | عدد الكراتين في<br>المشطاح | عدد<br>والحدات في<br>الكرتونة | الوحدة | الصنف |
|------------------------------------|----------------------------|-------------------------------|--------|-------|
| 16.70%                             | 84                         | 24                            | حىة    | لبن   |
| 16.70%                             | 63                         | 48                            | حىة    | شمينت |

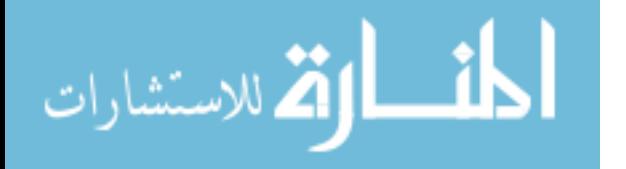

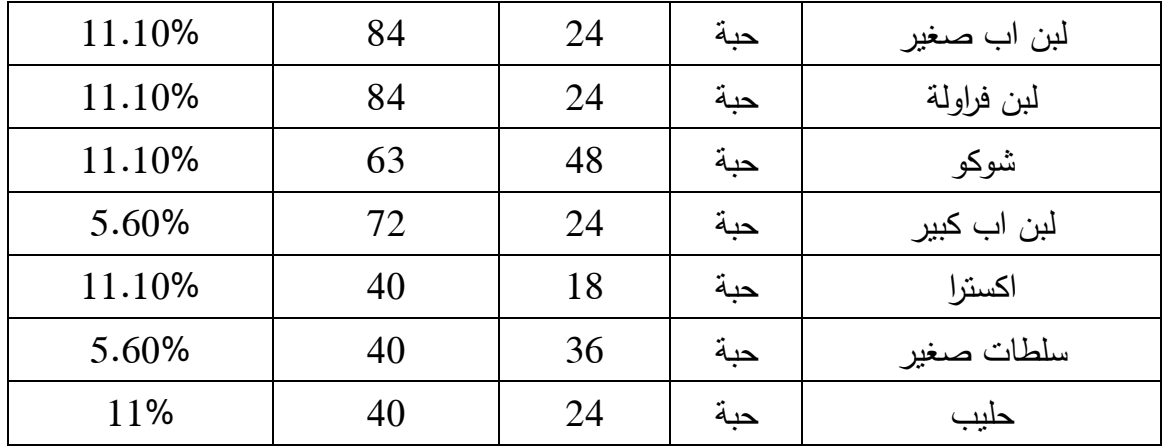

باإلضافة إلى األصناف أعاله تقوم الشركة بتوزيع أصناف مرتديال، ومن واتقع السجالت المحاسبية تبين أن متوسط البيع اليومي من المرتديلا 1200 شيكل يوميا، بنسبة هامش ربح 10%، وعدد أيام العمل والتوزيع هي 22 يوم شهريا، وأن مصاريف التسويق والتوزيع والتكاليف األخرى تم شملها ضمن التكاليف الثابتة والتي تم توزيعها على أصناف األلبان، واعتبار صنف المرتديال مساند وليس رئيسياً في العمل وتقوم الشركة بشرائه من تقطاع غزة.

**جدول رقم(2)** 

| المبلغ شيكل | ملاحظات                      |
|-------------|------------------------------|
| 212,000     | روانب الادارة                |
| 101,840     | م. محروقات                   |
| 5,800       | م. اتصالات وجوال وانترنت     |
| 4,500       | م. نثرية وعمومية خلال الفترة |
| 2,800       | م. ضريبة السيارة             |
| 6,900       | م. الأتعاب المحاسبية         |
| 1,300       | م. تأمين                     |
| 9,337       | م. ترخيص                     |
| 70,630      | م. صيانة                     |
| 6,700       | م. مطبوعات وقرطاسيه          |
| 217,725     | م. نقل ومزليق                |
| 6,275       | م. اذونات زراعة              |

**يوضح مصروفات الشركة التي توافق عليها األطراف خالل فترة التحاسب**

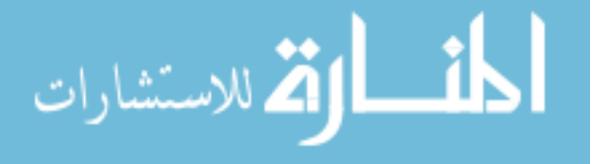

42

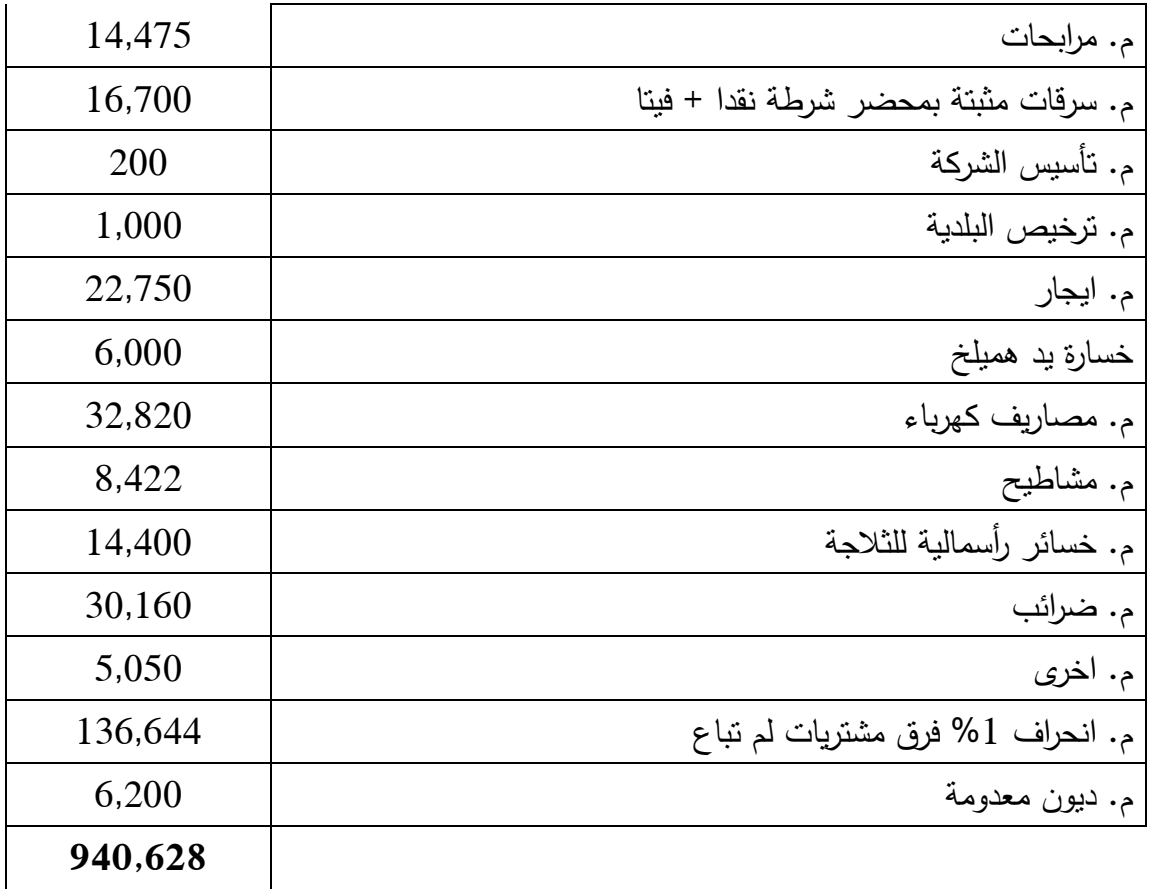

وبالاستناد إلى الدفاتر والسجلات المحاسبية غير المكتملة تبين أن هناك اختلاف في أسعار الشراء لنفس الصنف بين الفترة والأخرى، وبالتالي تغير في أسعار البيع، وأن مبيعات الجملة تمثل 60% من إجمالي المبيعات و%50 توزيع سيارات التجزئة بإتقرار مدير الشركة، تم التأكد من صحة هذه النسب بالرجوع إلى دفاتر تجار الجملة وبإعادة االحتساب للكميات تبين منطقية التمثيل ، مع مالحظة اختالف أسعار بيع الجملة عن أسعار التوزيع، وبالدراسة المعمقة للسجالت المحاسبية غير المكتملة تبين للباحث بانه ومع اختالف أسعار البيع ارتباطا بتغير أسعار الشراء إال أن هامش المساهمة يبقى ثابتاً لكل من مبيعات الجملة ومبيعات التجزئة.

ولمعرفة هامش المساهمة لكل صنف على حدة تم القيام بدراسة عينة من فواتير مبيعات الجملة لألصناف وعينة من فواتير مبيعات التجزئة المتعلقة بالذمم المدينة وكانت النتيجة كالتالي:

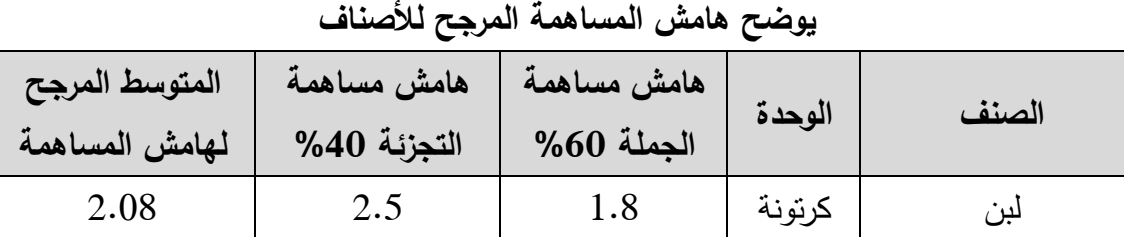

**جدول رقم (3)** 

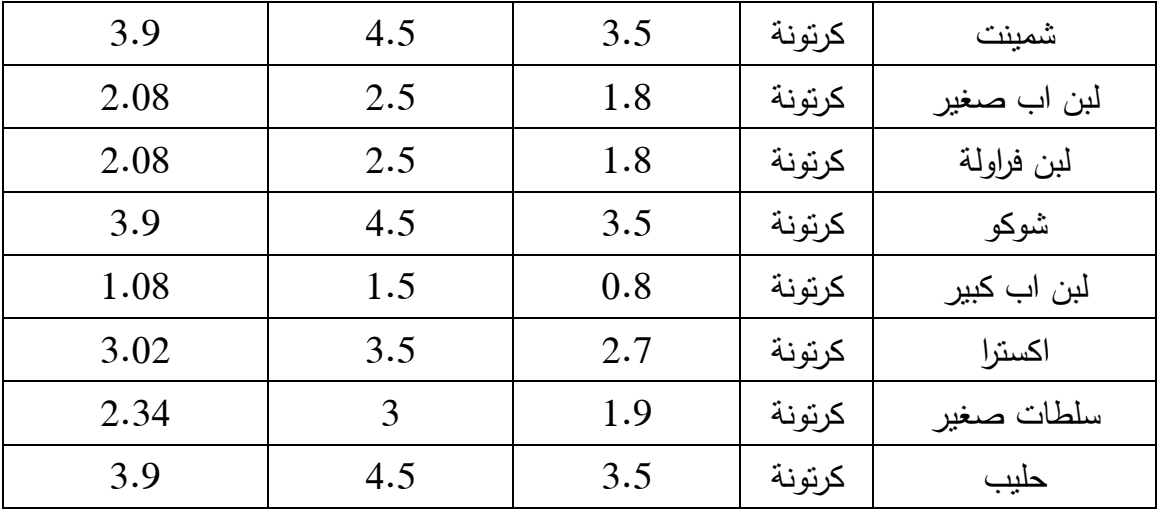

## **جدول رقم(4)**

**يوضح احتساب نقطة التعادل**

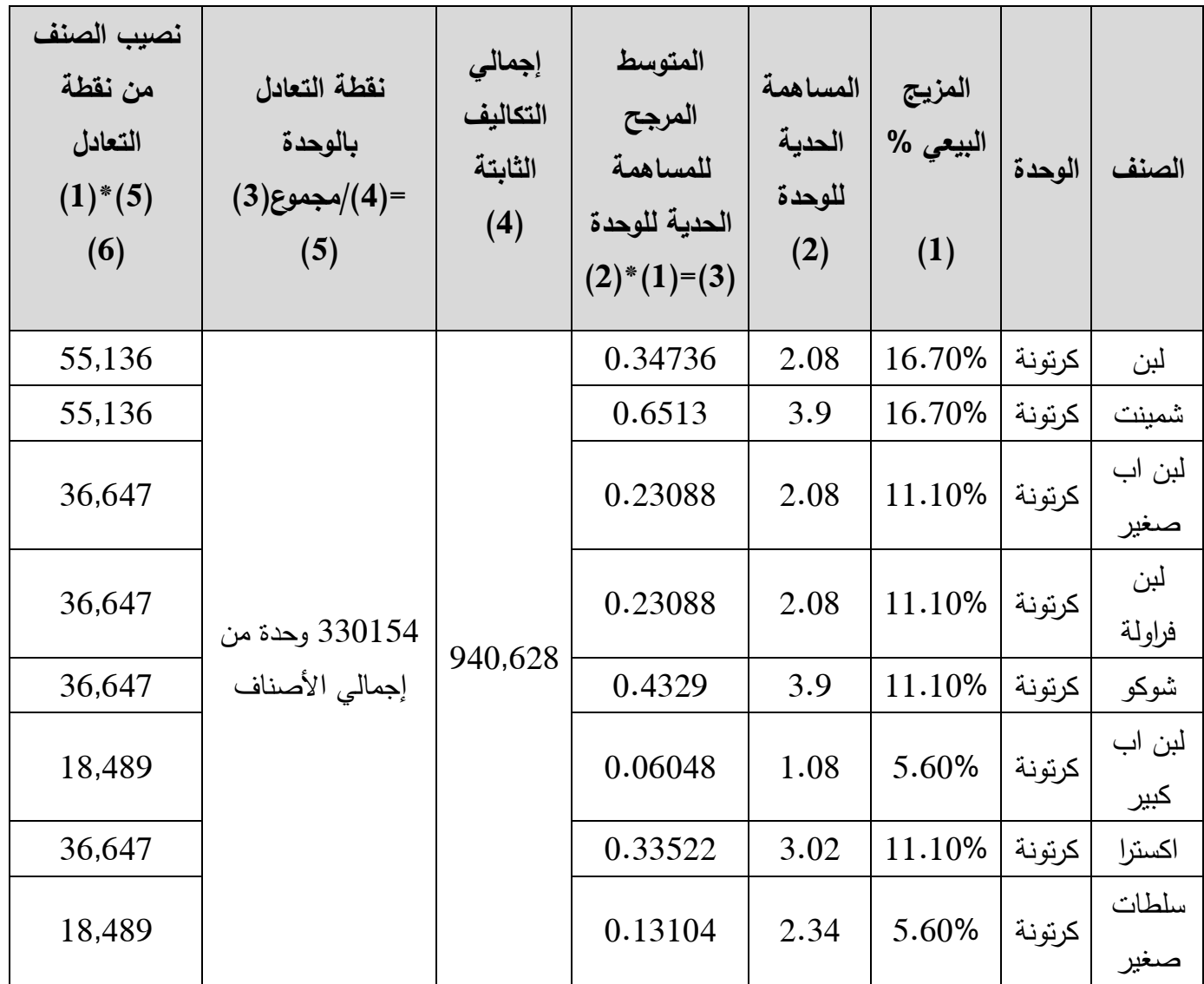

$$
\lim_{\omega\to\infty}\lim_{n\to\infty}\frac{1}{n}\sum_{i=1}^n\frac{1}{n_i}\sum_{i=1}^n\frac{1}{n_i}.
$$

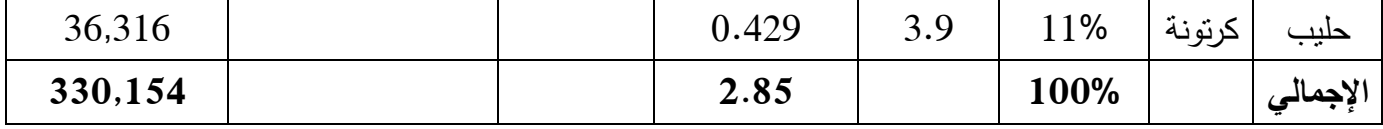

بجمع عدد النقالت الواردة للشركة من كشوفات الموردين، تبين أن إجمالي عدد النقالت الواردة للشركة هي 240 نقلة، وكل نقلة تحمل 18 مشطاح(حمولة السيارة).

لذا توجب علينا تحويل كميات نقطة التعادل من كل صنف إلى مشاطيح ومن ثم تحويلها إلى نقالت، حتى يتسنى لنا معرفة عدد النقالت الواجب إدخالها شهريا لتغطية التكاليف الثابتة. جدول تحويل كميات التعادل إلى نقالت ومقارنتها بالنقالت المدخلة فعليا.

## **جدول رقم )5(**

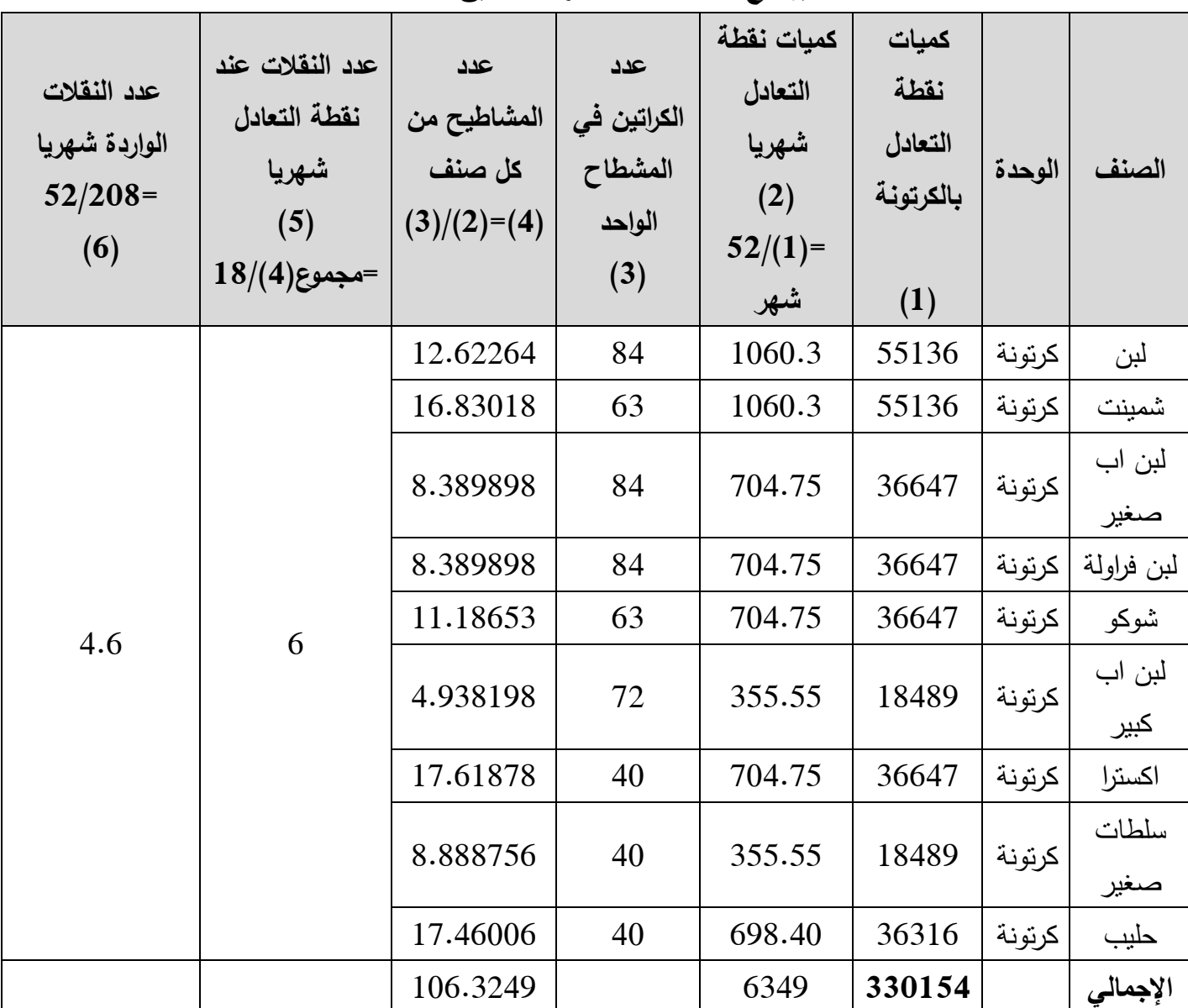

**يوضح عدد النقالت الالزمة لتحقيق التعادل** 

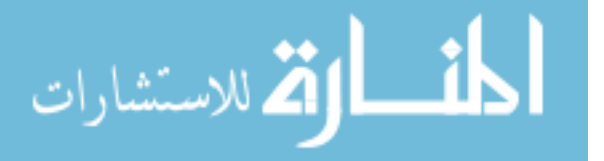

**جدول )6( يوضح االنحراف الفعلي عن نقطة التعادل وأثره على األرباح والخسائر**

| المبلغ شيكل | البيان                               |  |  |
|-------------|--------------------------------------|--|--|
| 6           | عدد النقلات عند نقطة التعادل شهريا   |  |  |
|             | (1)                                  |  |  |
| 4.6         | عدد النقلات الواردة فعليا خلال الشهر |  |  |
|             | 2)                                   |  |  |
| 1.4         | الانحراف                             |  |  |
|             | $(2)-(1)=(3)$                        |  |  |
| 18,089      | منوسط النكاليف الثابتة شهريا         |  |  |
|             | (4)                                  |  |  |
| 3,014       | نصبيب النقلة الواحدة من ت. الثابتة   |  |  |
|             | $(1)/(4)=(5)$                        |  |  |
| 4,220       | الخسارة الشهرية                      |  |  |
|             | $(3)$ * $(5)$ = $(6)$                |  |  |
| 3,000       | أرباح المرتديلا                      |  |  |
|             | $%10*25*1200$                        |  |  |
|             | (7)                                  |  |  |
| 1,220       | صافي الخسارة شهريا                   |  |  |
|             | $(7)-(6)=(8)$                        |  |  |
| 63,440      | الخسارة خلال فترة العمل              |  |  |
|             | (7)*52 شهر                           |  |  |
|             |                                      |  |  |

ويمكن تقدير كل من هامش المساهمة بالشيكل= التكاليف الثابتة + األرباح هامش المساهمة = 03550-250022 = 211,122 شيكل. صافي المشتريات من واتقع كشوفات الموردين هي **8,782,648.50 شيكل**

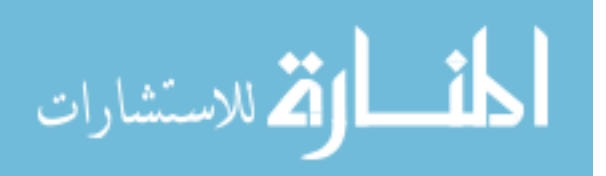

صافي المبيعات = المشتريات بالصافي + هامش المساهمة  $-3059836.5 = 877188+8782648.5$ شيكل.

وبالتالي فإن تقائمة الدخل الشامل بطريقة التكاليف المتغيرة يمكن إعدادها كالتالي:

## **جدول)2(**

## **بيان قائمة الدخل**

## **المعدة وفقا لطريقة التكاليف المتغيرة**

#### **للسنة المنتهية في 31 كانون أول 2012**

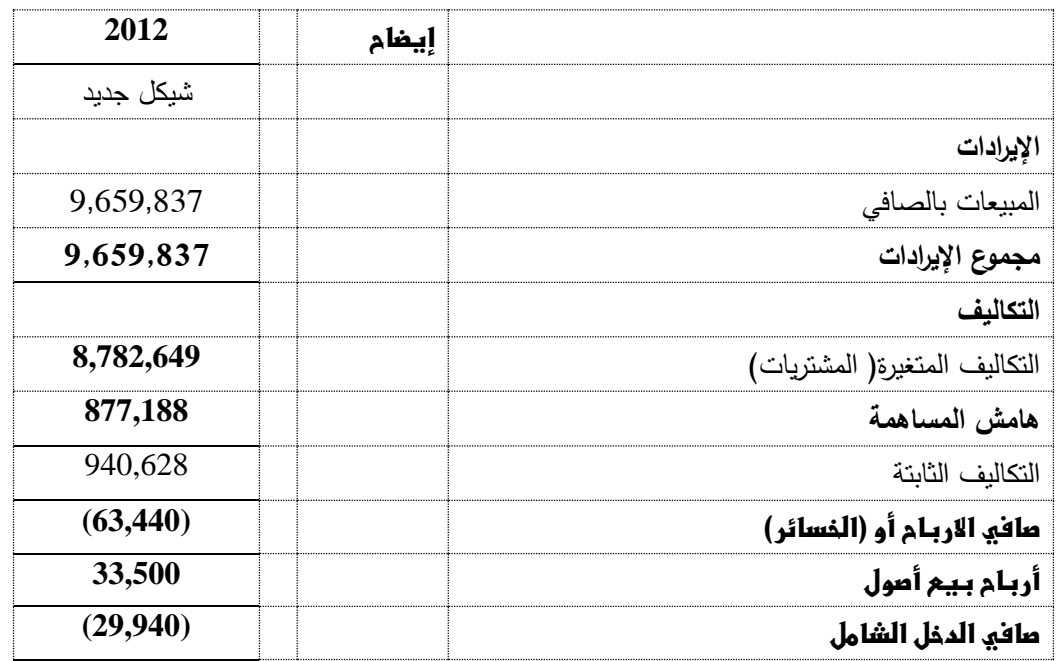

تم جرد الأصول الثابتة للشركة وإعادة تقييمها بالقيمة التصفوية، والوقوف على أرصدة كل من الذمم المدينة والدائنة بإرسال مصادقات مالية للتأكد من صحة الأرصدة، المخازن في وقت الجرد كانت فارغة وتقيمة الجرد هي صفر.

**الموجودات الثابتة بالقيمة التصفوية بناء على تقديرات الخبراء وبموافقة الشركاء -:**

فيما يلي ملخص الحركة على الموجودات الثابتة والرصيد كما في 31 كانون الأول 2012.

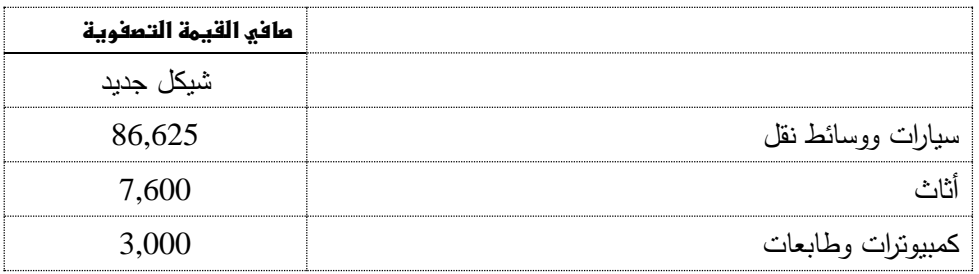

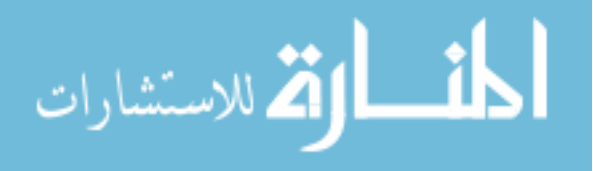

| 35,000  |              |
|---------|--------------|
|         | وادوات صغيرة |
| 134,225 |              |

جدول(8) **قائمة المركز المالي كما في نهاية العمل**

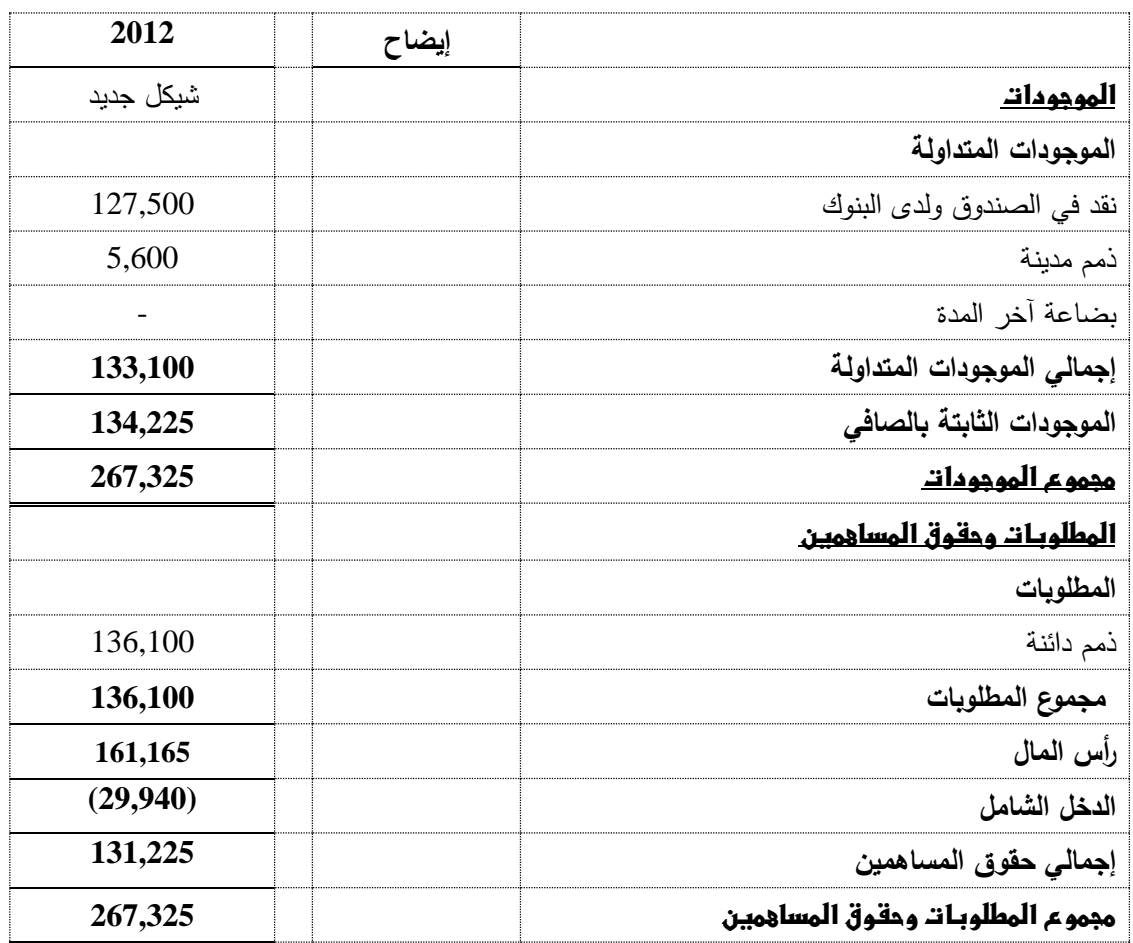

يمثل رأس المال المتمم الحسابي للفرق بين إجمالي الاصول(إجمالي الموجودات) مطروحا منه الذمم الدائنة وصافي الأرباح أو بإضافة (الخسارة)، وبالرجوع إلى إفادة الإدارة عن راس المال في بداية العمل أجابت بأن رأس المال في بداية الفترة هو 30,000 دينار تقريبا يشمل ثمن سيارة توز يع وثالجة وأخرى.

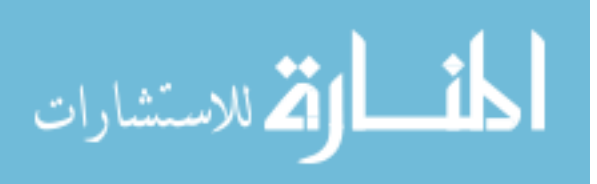

## **جدول)**9**(**

#### **قائمة التصفية**

## **كما في 31 كانون أول 2012**

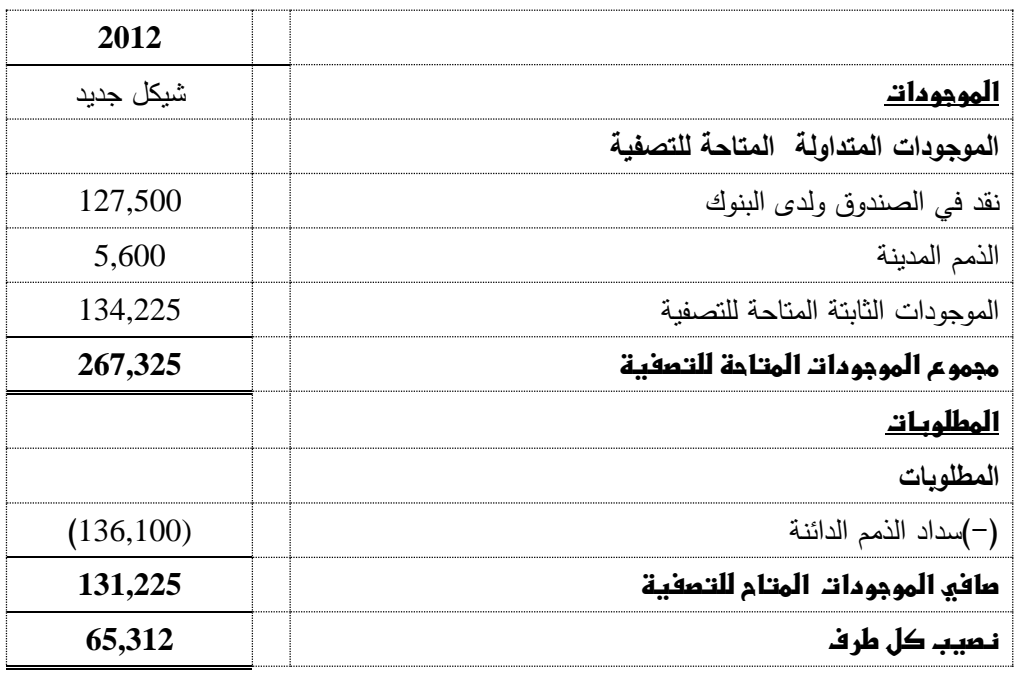

بمراجعة جداول المبيعات المعدة وفقا لقائمة الدخل التقليدية والتي تتطلب إدخال جميع فواتير المشتريات، وحصر الأصناف المباعة وإصدار فواتير المبيعات باستخدام البرامج المحاسبية والبرامج المساعدة مثل االكسل، والتي تحتاج إلى وتقت طويل من االدخال، والتكلفة المرتفعة مثل أجور المحاسبين والمراجعين للتأكد من صحة االدخال ،كانت المبيعات بالصافي **9,609,852**

## **جدول )11(**

**يوضح فرق المبيعات واالنحراف باستخدام نموذج التكلفة والحجم والربح، وقائمة الدخل التقليدية.**

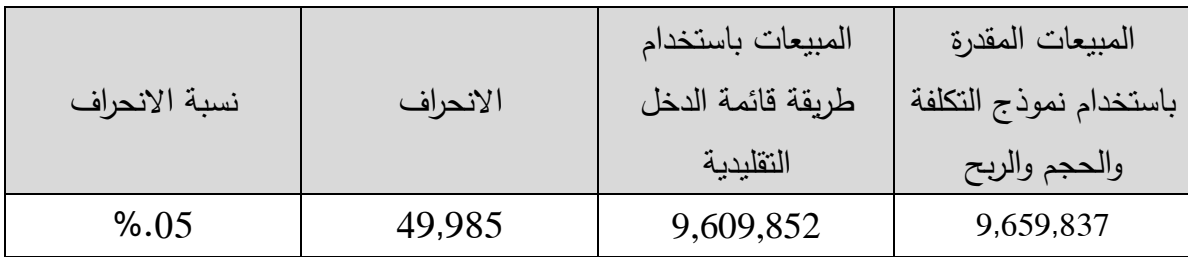

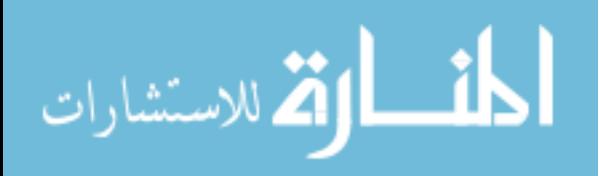

الفرق يعزى لألسباب التالية:

- أخطاء التسجيل واالدخال على البرامج المحاسبية واالكسل من تقبل المحاسبين، نظرا لكبر حجم التعاملات، ويرجع ذلك إلى إدخال معاملات بصورة متأخرة لم نتم أولا بأول خلال فترة النشاط، بل كان الغرض منها إعداد تقائمة التصفية.
	- أخطاء ناتجة عن التحوط في تقدير أسعار بيع الوحدات.
- فروق ناتجة عن تقدير نسبة تمثيل مبيعات الجملة و مبيعات التجزئة وبالتالي األثر على المتوسط المرجح لهامش المساهمة المستخدم في تقدير كل من االرباح والمبيعات.

**درجة الحساسية** 

عند تغيير نسبة المزيج البيعي بين الجملة والتجزئة في حساب هامش الأصناف وقياس أثر هذا التغير على الأرباح وقائمة التصفية نلاحظ التالي:

| الأثر على قائمة<br>التصفية                | الأثر على الأرباح                  | تجزئة | جملة |
|-------------------------------------------|------------------------------------|-------|------|
| لا نتأثر ونبقى نتيجة<br>قائمة الدخل خسارة | لا يوجد أثر نقريبا<br>وتبقى كما هي | %35   | %65  |
| لا تتأثر وتبقى قائمة<br>الدخل خسارة       | نتخفض الخسارة بنسبة<br>%10         | %45   | %55  |

**جدول رقم )11( يوضح تحليل الحساسية**

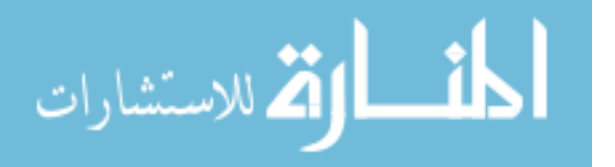

## **1.1 الحالة الثانية: محطة بترول**

شركة تعمل في مجال تجارة البترول(محطة بترول)، قدم الطرف الذي يمثل الادارة الحسابات الختامية للأعوام 2012، 2013 التالية، والمطلوب التحقق من صحة الأرباح المفصح عنها والتي تمثل نقاط الخالف بين الطرفين.

وبالرجوع إلى البيانات المحاسبية وكرت المخزن وعدادات المكن اتضح التالي.

يتم اضافة هامش مساهمة لكل لتر سوالر وكاز أبيض بمقدار0.2 من الشيكل لكل لتر، و يتم إضافة 0.30 من الشيكل لكل لتر بنزين، علما بان بضاعة آخر المدة كانت صفر في نهاية الفترة. كما اتضح من خالل مراجعة حركات المخازن أن الكميات الواردة من األصناف هي على النحو التالي:

**جدول رقم )11(**

| الكمية 2013 | $2012$ الكمية | الوحدة | الصنف           |
|-------------|---------------|--------|-----------------|
| 25219       | 8253.5        | لتر    | سولار اسرائیلی  |
| 43393       |               | لتر    | بنزين اسرائيلي  |
| 212170      | 542828        | لتر    | سولار مصري      |
| 3446        | 58450         | لتر    | بنزين مصري      |
|             | 3921          | لنز    | كاز ابيض        |
| 129669      | 268118        | لتر    | بنزين مصري اخضر |

**يوضح الكميات الواردة**

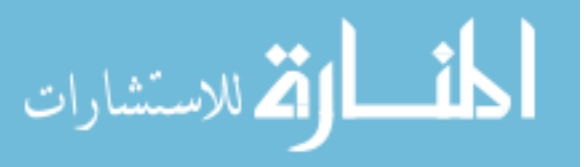

## **جدول رقم )11( يوضح المصاريف اإلدارية والعمومية**

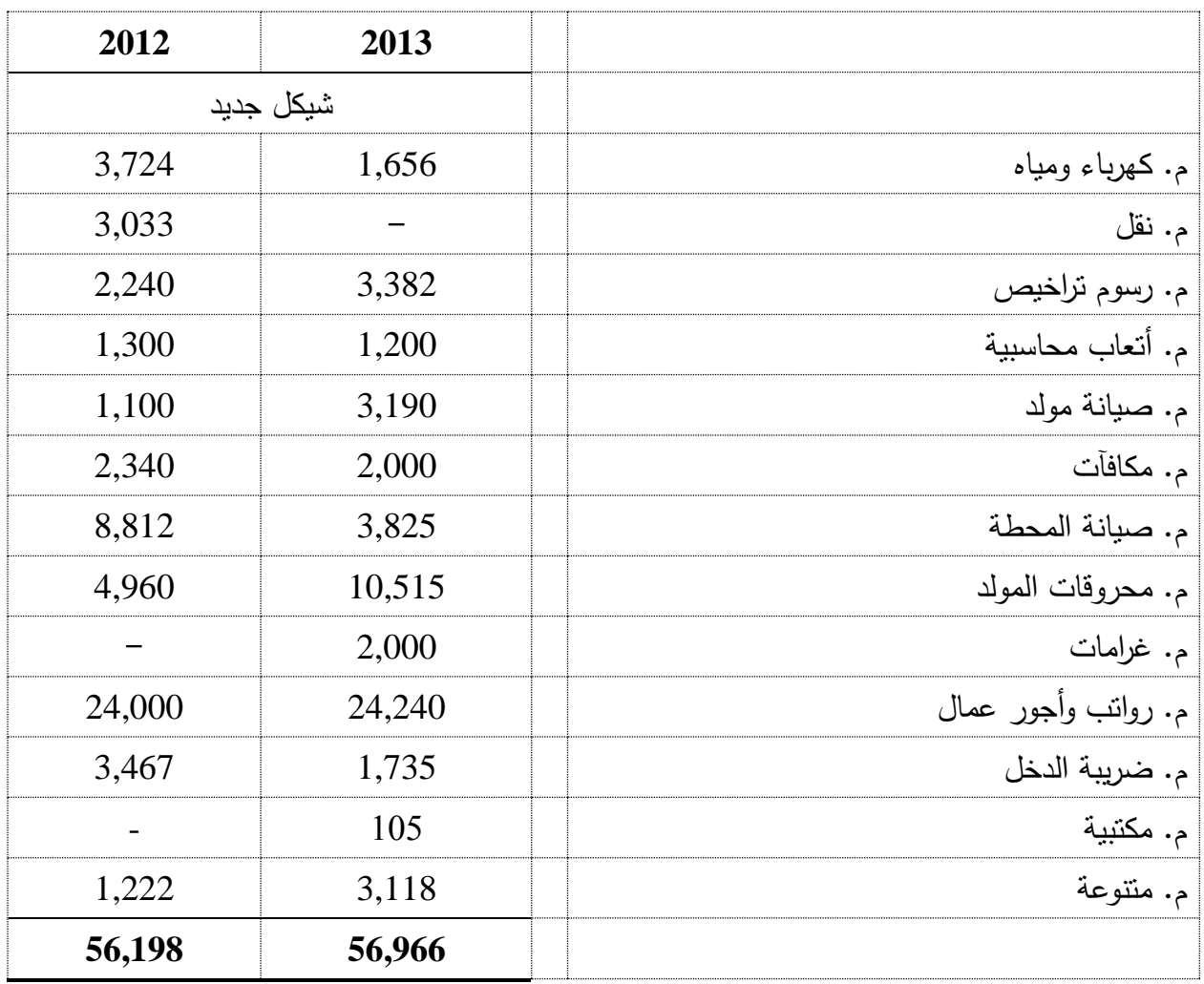

وبتطبيق طريقة هامش المساهمة فإن تقائمة الدخل المعدة وفقا لطريقة التكاليف المتغيرة هي كالتالي:

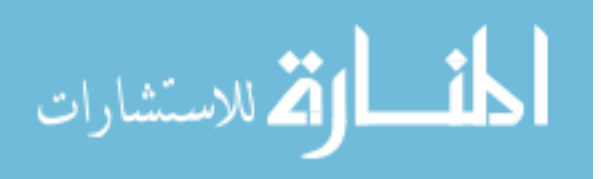

## **جدول رقم)11(**

## **بيان قائمة الدخل**

## **المعدة و فقا لطريقة التكاليف المتغيرة**

## **للسنة المنتهية في 31 كانون أول و2012,1111**

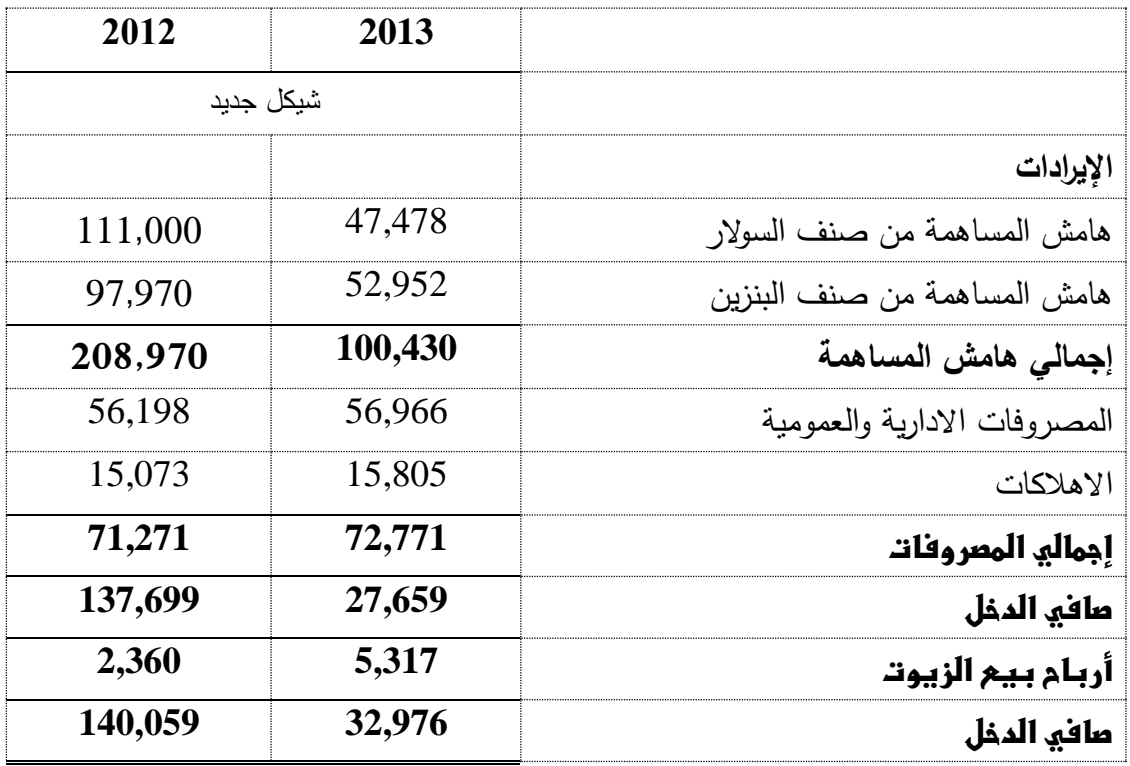

يمثل إجمالي هامش المساهمة للصنف حاصل ضرب الكمية الواردة x هامش المساهمة للصنف

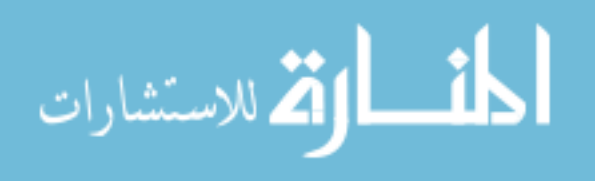

## **جدول رقم)15(**

## **بيان قائمة الدخل بالطريقة التقليدية للسنة المنتهية في 31 كانون أول 2012,2013**

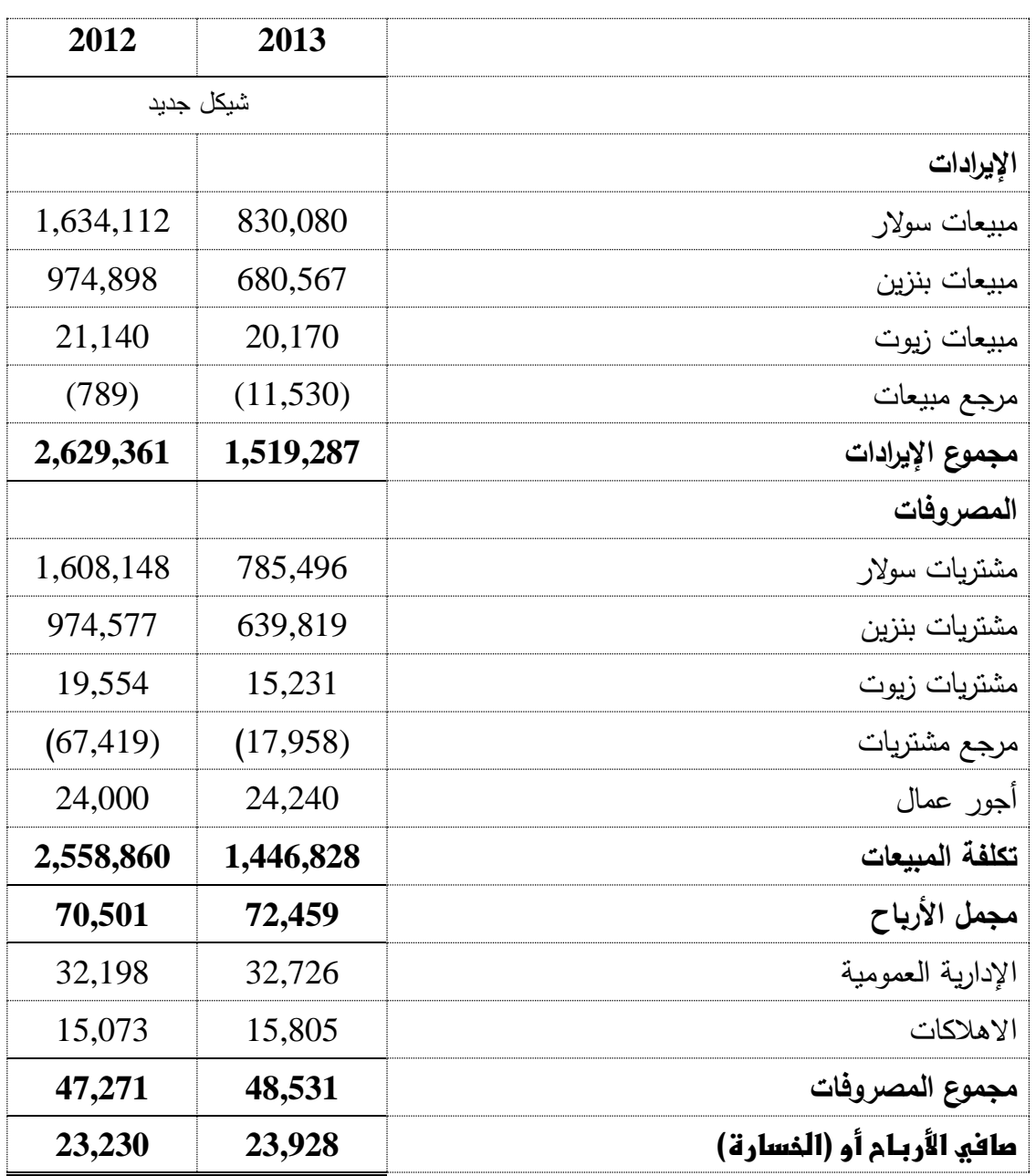

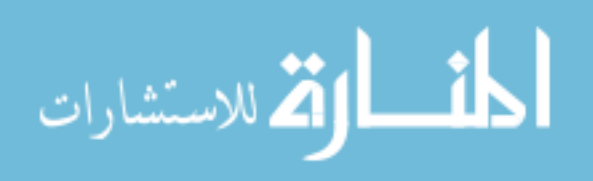

## **جدول )16(**

## **مقارنة بين نتائج األعمال وفقا للطريقتين التقليدية والمتغيرة**

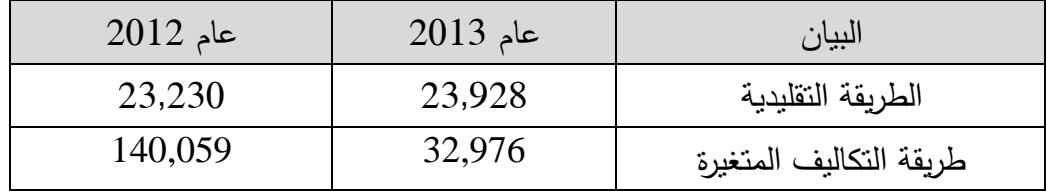

وبعد مراسلة الادارة لتوضيح الفرق بين رقم نتائج الأعمال المعد وفقا لطريقة التكاليف المتغيرة ورقم نتائج الأعمال المعد وفقاً للطريقة التقليدية المعدة من قبل الإدارة، أفادت بأن الفرق يعزى للأسباب التالية:

- كميات مشتراة لم يقابلها مبيعات ناتج عن عطل في المكن أدى إلى تسجيل الكميات المباعة بأتقل مما يلزم.
	- تسريب في أنابيب البترول والتوصيالت أدت إلى فقدان جزء من كميات المخزون.

**خطوات استخدام نموذج تحليل العالقة بين التكلفة والحجم والربح في تقدير األرباح**

- تحديد الدفاتر المحاسبية غير المكتملة التي تمسكها المنشأة محل الخالف.
	- حصر األصناف التي تتاجر بها الشركة.
- تحديد المزيج البيعي لكل صنف، ونسبة تمثيل األصناف في الطلبية باتفاق األطراف.
- مراجعة فواتير البيع الخاصة بالذمم المدينة، والوتقوف على هامش المساهمة لكل صنف من واتقع الحسابات غير المكتملة.
	- احتساب المتوسط المرجح لهامش مساهمة األصناف في تغطية التكاليف الثابتة.
- االتفاق مع األطراف محل النزاع على المصاريف السنوية التي تكبدتها الشركة خالل الفترة محل الخالف من خالل مستندات الشركة، والشهود والبينات األخرى، وعمل تقرير بها.
	- تطبيق نموذج التكلفة والحجم والربح بقسمة التكاليف الثابتة على المتوسط المرجح لهامش مساهمة األصناف للوصول إلى كميات التعادل.
		- توزيع كميات التعادل على األصناف وفقأً للمزيج البيعي لها.
- إعادة احتساب كميات الأصناف بالمشاطيح وعدد النقلات الواردة، وذلك من أجل إعطاء مؤشرا حول مدى قدرة المنشأة على تحقيق الأرباح وذلك من خلال معرفة مدى القرب والبعد عن كميات التعادل.

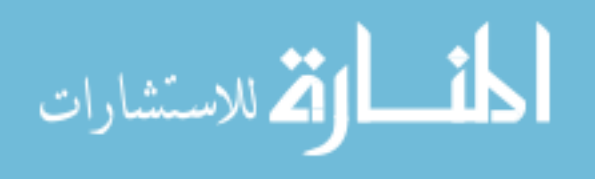

- عندما يكون المؤشر خسارة تتم التصفية وتوزيع صافي األصول المتاحة للتصفية بين الشركاء حسب نسبة توزيع الأرباح والخسائر بينهم.
- في حال المؤشر إيجابي نحو تحقيق األرباح، يتم إرسال مصادتقات مالية لموردي الشركة وحصر الكميات الواردة من كل صنف من أجل الوصول إلى الأرباح بتطبيق معادلة الأرباح = هامش المساهمة + التكاليف الثابتة.
	- إضافة االرباح لرصيد صافي المشتريات من أجل الوصول إلى صافي المبيعات
		- إعداد تقائمة الدخل وفقاً لطريقة التكاليف المتغيرة.
	- عمل جرد للذمم المدينة والدائنة، إعادة تقييم لألصول الثابتة، حصر رأس المال االفتتاحي لكل شريك على حدة، رصيد حركة البنك نهاية الفترة، الشيكات الواردة، الشيكات الصادرة، الديون الحكومية.
		- المتمم الحسابي للفرق بين إجمالي حقوق الملكية واألصول يقفل في حساب الصندوق.
			- إعداد تقائمة التصفية بين الشركاء.

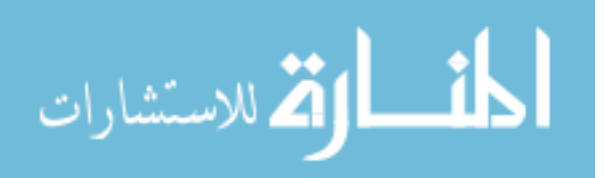

# الفصل الخامس الدراسية الميدانية

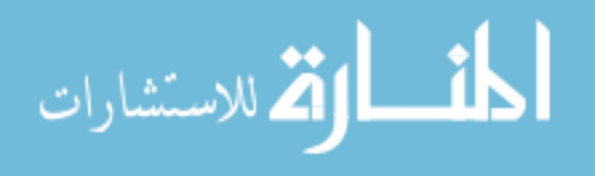
### **الطريقة واإلجراءات**

- **المقدمة.**
- **منهج الدراسة.**
- **مجتمع الدراسة.**
	- **عينة الدراسة.**
		- **أداة الدراسة.**
- **خطوات بناء االستبانة.**
	- **صدق االستبانة.**
	- **ثبات االستبانة.**
- **األساليب اإلحصائية المستخدمة.**

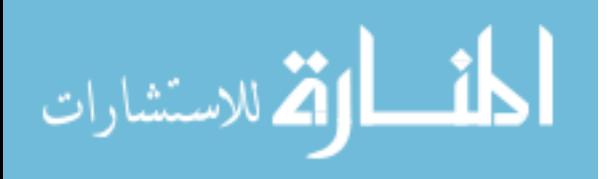

#### **5.1 مقدمة:**

تعتبر منهجية الدراسة وإجراءاتها محورا رئيسا يتم من خلاله انجاز الجانب التطبيقي من الدراسة، وعن طريقها يتم الحصول على البيانات المطلوبة إلجراء التحليل اإلحصائي للتوصل إلى النتائج التي يـتم تفسيرها فـي ضـوء أدبيـات الدراسـة المتعلقـة بموضـوع الدراسـة، وبالتـالي تحقق الأهداف التـي تسـعى إلـي تحقيقها.

وبنــاء علــى ذلـك نتــاول هـذا الفصــل وصــفا للمـنـهج المتبــع ومجتمــع وعينــة الدراســة، وكـذلك أداة الدراسـة المسـتخدمة وطريقـة إعـدادها وكيفيــة بنائهـا وتطويرهـا، ومـدى صــدقها وثباتهـا، وينتهـى الفصـل بالمعالجـات اإلحصـائية التـي اسـتخدمت فـي تحليـل البيانـات واسـتخالص النتـائج، وفيمـا يلـي وصـف لهـذه اإلجراءات.

**أداة الدراسة:**

تم إعداد استبانة حول **" دور نموذج تحليل العالقة بين التكلفة والحجم والربح في حل المنازعات التجارية في قطاع غزة "**

**تتكون استبانة الدارسة من قسمين رئيسين: القسم األول:** وهو عبارة عن المعلومات الشخصية عن المستجيب )التحصيل العلمي، فئة رخصة التحكيم التي حصل عليها المستجيب، عدد تقضايا التحكيم التجاري التي شارك المستجيب في حلها، عدد سنوات الخبرة في مجال التحكيم(.

**القسم الثاني:** وهو عبارة عن **مجاالت الدراسة**، ويتكون من 25 فقرة، موزع على 4 مجاالت : **المجال األول: استخدام نموذج عالقات التكلفة والحجم والربح و حل المنازعات المالية في القطاع التجاري في قطاع غزة**، ويتكون من )3( فقرات.

**المجال الثاني: حجم النشاط**، ويتكون من )5( فقرات.

ا**لمجال الثالث: وجود محكمين ذو كفاءة وخبرة**، ويتكون من (6) فقرات.

**المجال الرابع: االستخدام الفعلي لنموذج عالقات التكلفة والحجم والربح في ظل وجود حسابات غير نظامية**، ويتكون من )6( فقرات.

وقد تم استخدام مقياس ليكرت الخماسي لقياس استجابات المبحوثين لفقرات الاستبيان حسب جدول (17):

#### **جدول )71(**

#### **االستجابة موافق بدرجة كبيرة جدا موافق بدرجة موافق بدرجة كبيرة متوسطة موافق بدرجة قليلة موافق بدرجة قليلة جدا الدرجة** 1 2 3 4 5

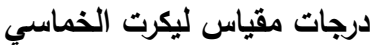

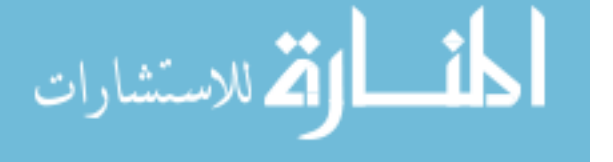

www.manaraa.com

#### **5.2 خطوات بناء االستبانة:**

استخدمت االستبانة لمعرفة **"** دور نموذج تحليل العالتقة بين التكلفة والحجم والربح في حل المنازعات التجارية في فلسطين **"**، باتباع الخطوات التالية لبناء االستبانة -:

- -1 االطالع على األدب المحاسبي و الدراسات السـابقة ذات الصـلة بموضـوع الدراسـة، واالسـتفادة منهـا فـي بناء االستبانة وصياغة فقراتها.
- 2– عرضت الاستبانة على عددا من أساتذة الجامعات الفلسطينية والمشرفين في تحديد مجالات الاستبانة وفقراتها.
- تحديد المجالات الرئيسة التي شملتها الاستبانة. $-3$ -5 تحديد الفقرات التي تقع تحت كل مجال. تم تصميم الاستبانة في صورتها الأولية. $\!-5$ تم مراجعة وتنقيح الاستبانة من قبل المشرف. $\rm 6$ 7– تم عرض الاستبانة علـى (2) من المحكمين من أعضـاء هيئـة التدريس فـي الجامعـة الإسلامية، (5) محكمين من خارج الجامعة ، والملحق رتقم )2( يبين أسماء أعضاء لجنة التحكيم. -2 فـي ضـوء أراء المحكمـين تـم تعـديل بعـض فقـرات االسـتبانة مـن حيـث الحـذف أو اإلضـافة والتعـديل،
	- لتستقر الاستبانة في صورتها النهائية على (25) فقرة، ملحق (1).

#### **5.3 صدق االستبيان:**

يقصد بصدق االستبانة "شمول االستقصاء لكل العناصر التي يجب أن تدخل في التحليل من ناحية، ووضوح فقراتها ومفرداتها من ناحية ثانية، بحيث تكون مفهومة لكل من يستخدمها" )عبيدات وآخرون، 119:2111(. وتقد تم التأكد من صدق االستبانة بطريقتين:

#### -1 **صدق المحكمين "الصدق الظاهري":**

تم تحكيم االستبانة من خالل عدد من المحكمين المتخصصين في مجال الظاهرة أو المشكلة موضوع الدراسة حيث تم عرض االستبانة على مجموعة من المحكمين تألفت من 5 محكمين متخصصين في مجال المحاسبة، ومحكم عدد (1) في مجال القانون، ومحكم عدد (1) في مجال التربية وأسماء المحكمين بالملحق رقم (2)، وقد تم حذف وتعديل في ضوء المقترحات المقدمة، وبذلك خرج االستبيان في صورته النهائية - انظر الملحق رتقم )1(.

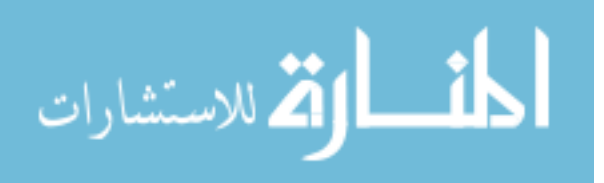

**-2 صدق المقياس:**

**أوال: االتساق الداخلي Validity Internal**

يقصد بصدق االتساق الداخلي مدى اتساق كل فقرة من فقرات االستبانة مع المجال الذي تنتمي إلية هذه الفقرة، وتقد تم حساب االتساق الداخلي لالستبانة وذلك من خالل حساب معامالت االرتباط بين كل فقرة من فقرات مجاالت االستبانة والدرجة الكلية للمجال نفسه.

يوضح جدول )13( معامل االرتباط بين كل فقرة من فقرات مجال " استخدام نموذج عالتقات التكلفة والحجم والربح و حل المنازعات المالية في القطاع التجاري في تقطاع غزة " والدرجة الكلية للمجال، والذي يبين أن معامالت االرتباط المبينة دالة عند مستوى معنوية 0.05 ≤ α وبذلك يعتبر المجال صادتقا لما وضع لقياسه.

#### **جدول )72(**

**معامل االرتباط بين كل فقرة من فقرات مجال " استخدام نموذج عالقات التكلفة والحجم والربح و حل المنازعات المالية في القطاع التجاري في قطاع غزة " والدرجة الكلية للمجال**

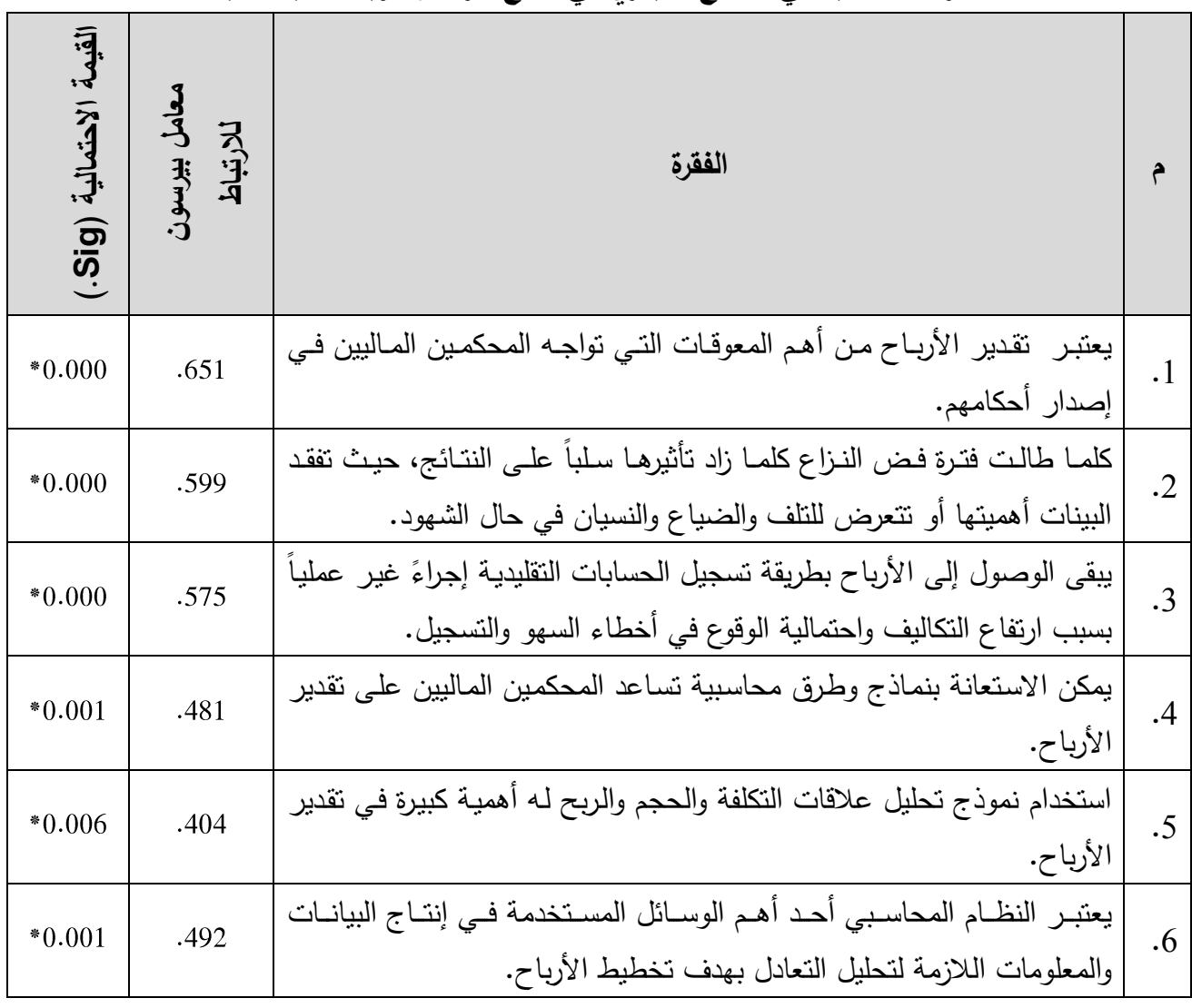

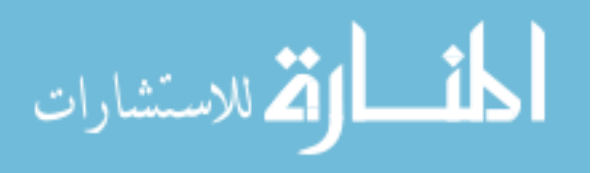

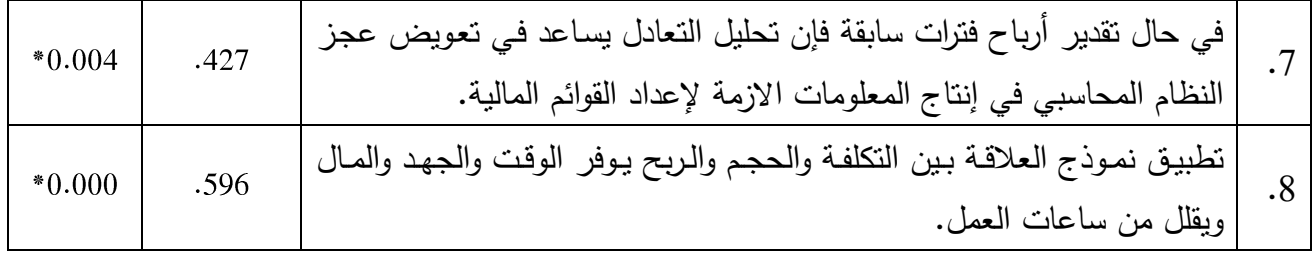

 $\alpha \leq 0.05$  \* الارتباط دال إحصائياً عند مستوى دلالة 3

يوضح جدول (19) معامل الارتباط بين كل فقرة من فقرات مجال " حجم النشاط " والدرجة الكلية للمجال، والذي يبين أن معامالت االرتباط المبينة دالة عند مستوى معنوية 0.05 ≤ α وبذلك يعتبر المجال صادتقا لما وضع لقياسه.

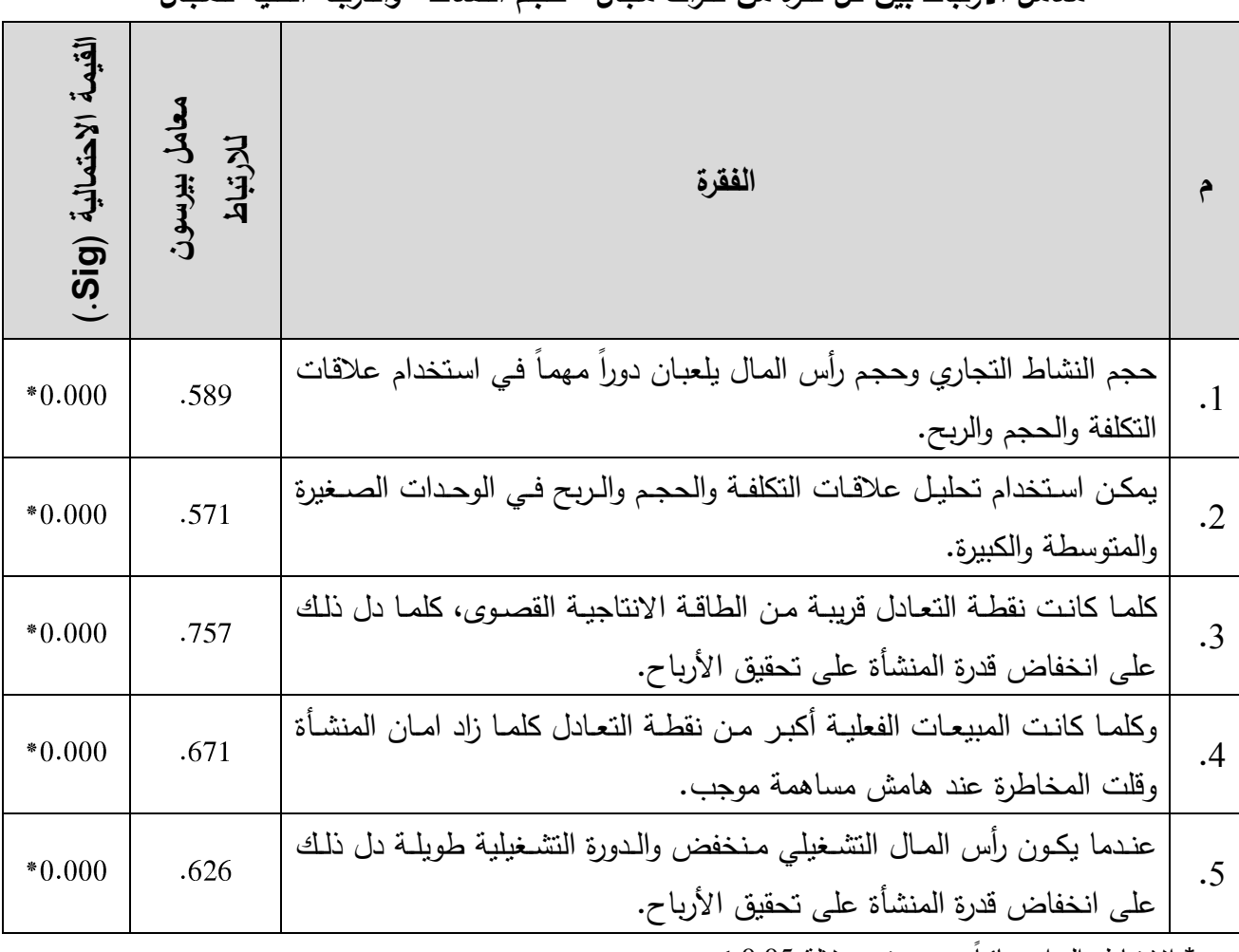

**جدول )71(**

**معامل االرتباط بين كل فقرة من فقرات مجال " حجم النشاط " والدرجة الكلية للمجال**

 $\alpha \leq 0.05$  \* الارتباط دال إحصائياً عند مستوى دلالة 3

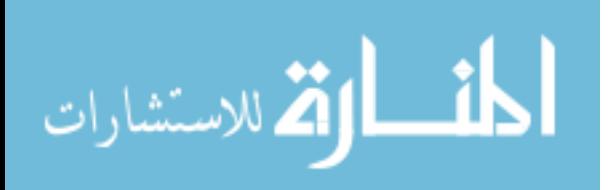

يوضح جدول )21( معامل االرتباط بين كل فقرة من فقرات مجال " وجود محكمين ذو كفاءة وخبرة " والدرجة الكلية للمجال، والذي يبين أن معامالت االرتباط المبينة دالة عند مستوى معنوية 0.05 ≤ وبذلك يعتبر المجال صادقا لما وضع لقياسه.  $\alpha$ 

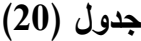

**معامل االرتباط بين كل فقرة من فقرات مجال " وجود محكمين ذو كفاءة وخبرة " والدرجة الكلية للمجال**

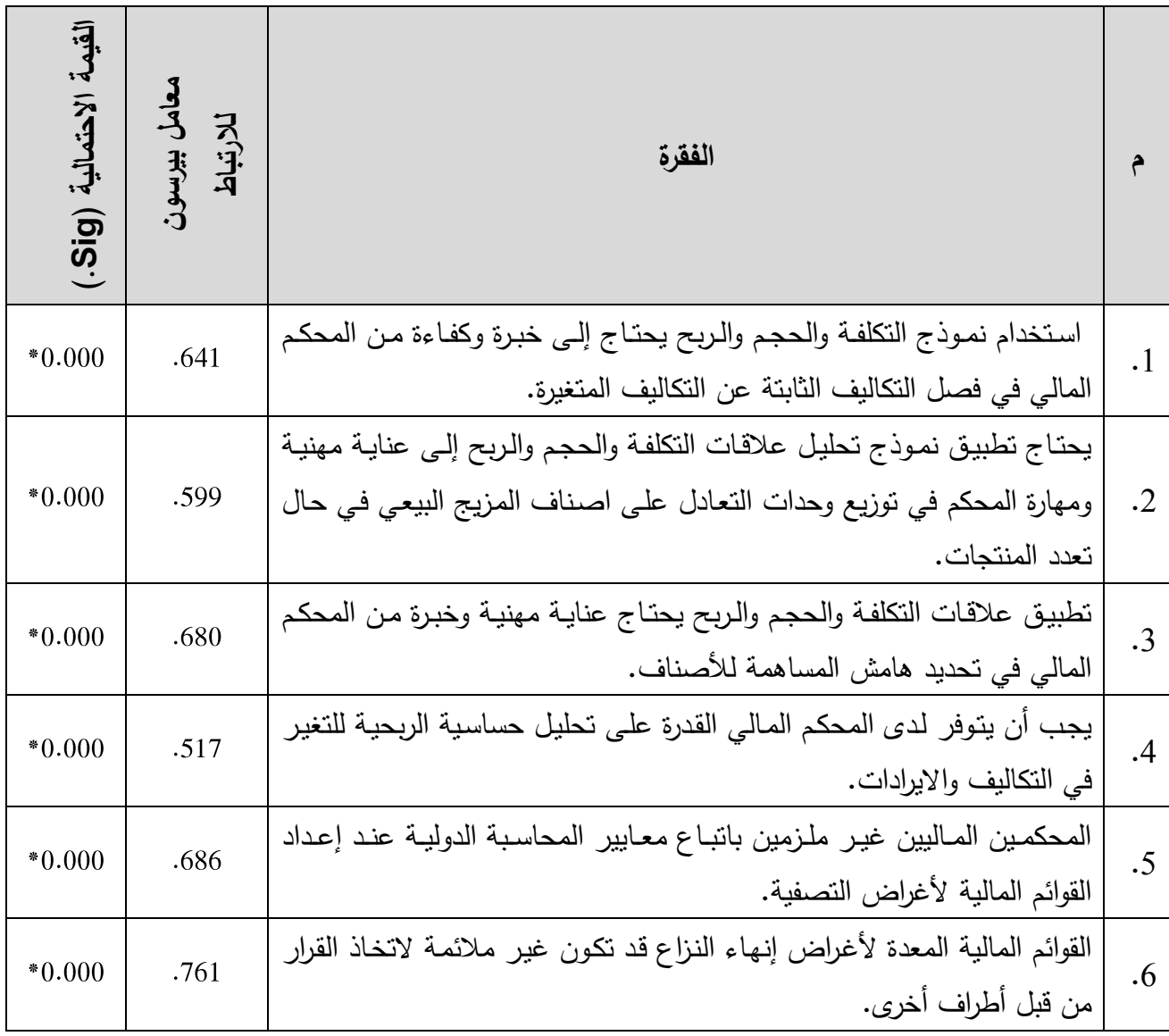

 $\alpha \leq 0.05$  \* الارتباط دال إحصائياً عند مستوى دلالة 3

يوضح جدول )21( معامل االرتباط بين كل فقرة من فقرات مجال " االستخدام الفعلي لنموذج عالتقات التكلفة والحجم والربح في ظل وجود حسابات غير نظامية " والدرجة الكلية للمجال، والذي يبين أن معامالت االرتباط المبينة دالة عند مستوى معنوية 0.05 ≤ α وبذلك يعتبر المجال صادتقا لما وضع لقياسه.

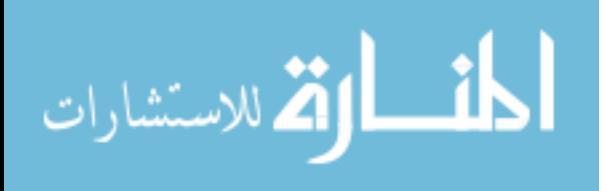

#### **جدول )27(**

**معامل االرتباط بين كل فقرة من فقرات مجال " االستخدام الفعلي لنموذج عالقات التكلفة والحجم والربح في ظل وجود حسابات غير نظامية " والدرجة الكلية للمجال**

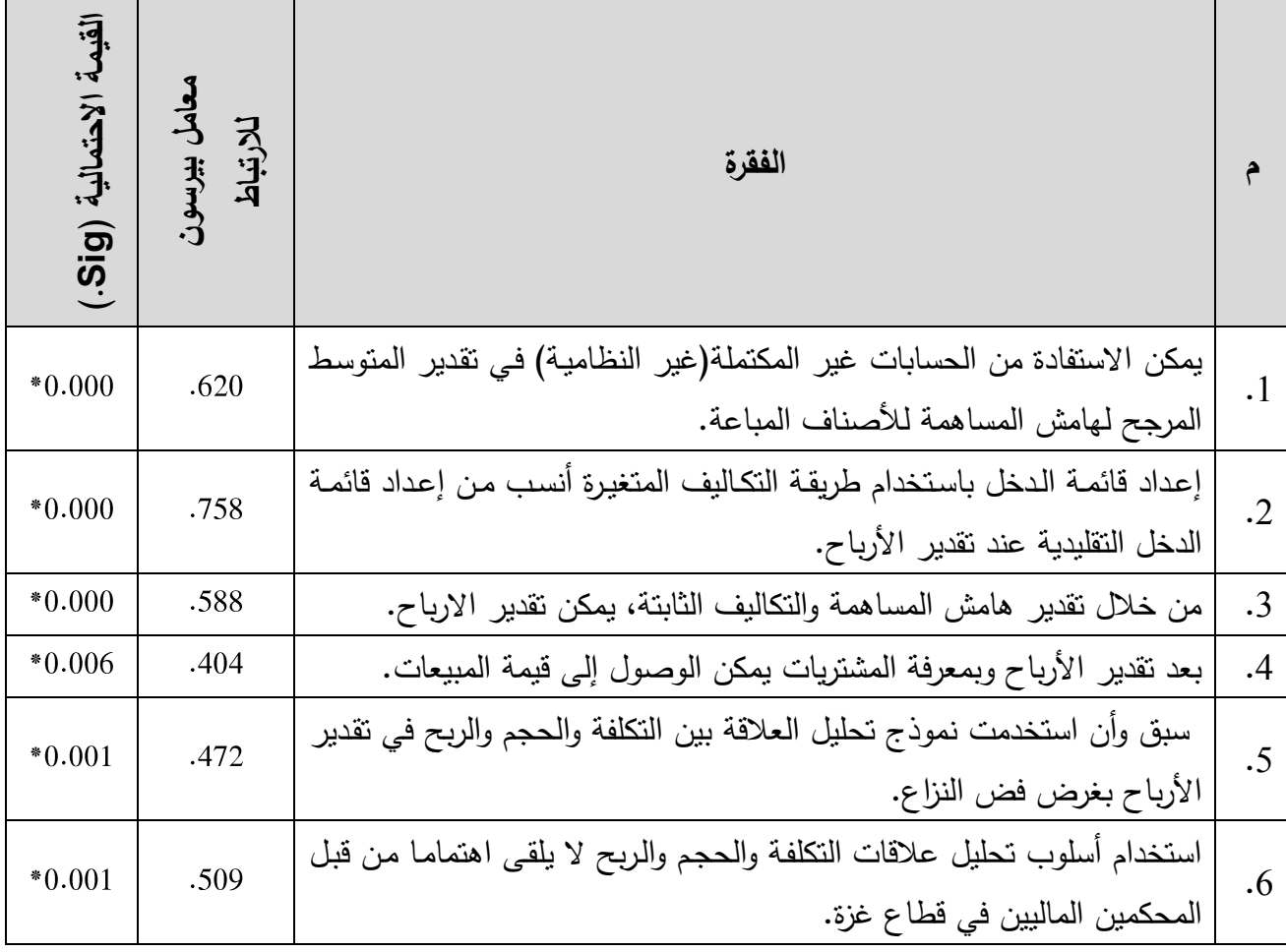

 $\alpha \leq 0.05$  \* الارتباط دال إحصائياً عند مستوى دلالة 3

#### **ثانيا: الصدق البنائي Validity Structure**

يعتبر الصدق البنائي أحد مقاييس صدق الأداة الذي يقيس مدى تحقق الأهداف التي تريد الأداة الوصول إليها، ويبين مدى ارتباط كل مجال من مجاالت الدراسة بالدرجة الكلية لفقرات االستبانة.

يبين جدول )22( أن جميع معامالت االرتباط في جميع مجاالت االستبانة دالة إحصائياً عند مستوى معنوية 0.05  $\alpha \leq \alpha \leq 1$  وبذلك تعتبر جميع مجالات الاستبانة صادقه لما وضعت لقياسه.

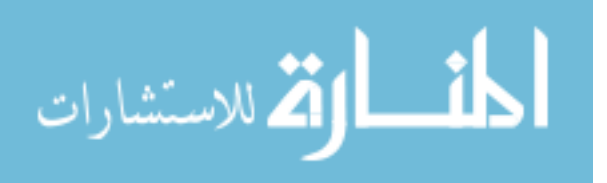

#### **جدول )22(**

**معامل االرتباط بين درجة كل مجال من مجاالت االستبانة والدرجة الكلية لالستبانة**

| القيمة<br>الاحتمالية (Sig.) | معامل بيرسون<br>للارتباط | المجال                                                              |
|-----------------------------|--------------------------|---------------------------------------------------------------------|
| $*0.000*$                   | .753                     | استخدام نموذج علاقات النكلفة والحجم والربح وحل المنازعات المالية في |
|                             |                          | القطاع التجاري في قطاع غزة.                                         |
| $*0.000$                    | .760                     | حجم النشاط                                                          |
| $*0.000$                    | .737                     | وجود محكمين ذو كفاءة وخبرة                                          |
| $*0.000$                    | .699                     | الاستخدام الفعلي لنموذج علاقات النكلفة والحجم والربح في ظل وجود     |
|                             |                          | حسابات غير نظامية.                                                  |

 $\alpha \leq 0.05$  \*الارتباط دال إحصائياً عند مستوى دلالة 3

#### **5.4 ثبات االستبانة Reliability:**

يقصد بثبات الاستبانة هو أن يعطي الاستبيان نفس النتائج إذا أعيد تطبيقه عدة مرات متتالية ، ويقصد به أيضا إلى أي درجة يعطي المقياس تقراءات متقاربة عند كل مرة يستخدم فيها، أو ما هي درجة اتساقه وانسجامه واستمراريته عند تكرار استخدامه في أوقات مختلفة (الجرجاوي،2010: 97).

وقد تم التحقق من ثبات استبانة الدراسة من خلال معامل ألفا كرونباخ Cronbach's Alpha Coefficient، وكانت النتائج كما هي مبينة في جدول )23(.

> **جدول )**23**( معامل ألفا كرونباخ لقياس ثبات االستبانة**

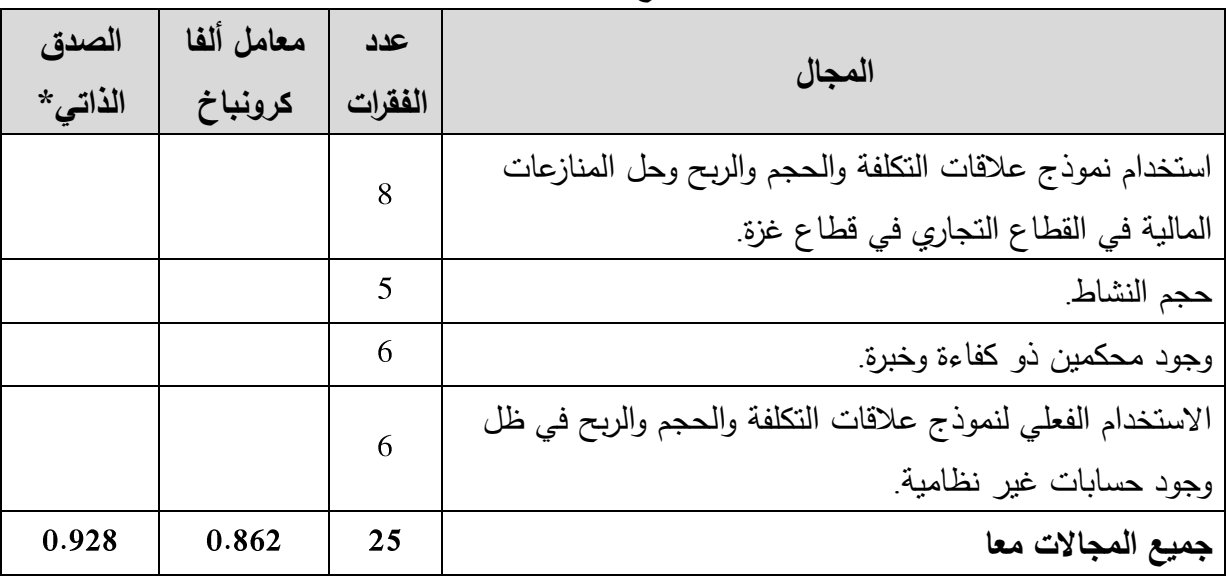

**\***الصدق الذاتي = الجذر التربيعي الموجب لمعامل ألفا كرونباخ

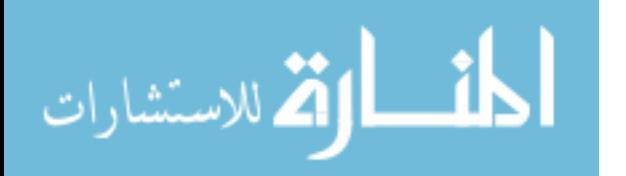

واضـح مـن النتـائج الموضـحة فـي جـدول )23( أن تقيمـة معامـل ألفـا كرونبـاخ مرتفعـة لكـل مجـال حيث تتراوح بين (0.706،0.614) بينما بلغت لجميع فقرات الاستبانة (0.862). وكذلك قيمـة الصـدق الذاتي مرتفعـة لكـل مجـال حيـث تتـراوح بـين (0.840،0.784) بينمـا بلغت لجميـع فقرات الاسـتبانة (0.928) وهذا يعنى أن الثبات مرتفع ودال إحصائيا.

وبـذلك تكـون االسـتبانة فـي صـورتها النهائيـة كمـا هـي فـي الملحـق )1(. وتقـد تـم التأكـد مـن صـدق وثبــات اســتبانة الدراســة وصــحتها وصـــلاحيتها لتحليـل النتــائج والإجابــة علــى أسـئلة الدراســة واختبــار فرضياتها.

#### **5.5 األساليب اإلحصائية المستخدمة:**

تم تفريـغ وتحليل الاستبانة من خلال برنـامج التحليل الإحصـائي Statistical Package for .(SPSS) the Social Sciences

#### **اختبار التوزيع الطبيعي Test Distribution Normality :**

تم استخدام اختبـار كولمجوروف - سمرنوف (Kolmogorov-Smirnov Test (K-S الختبـار مـا إذا كانـت البيانـات تتبـع التوزيـع الطبيعـي مـن عدمـه، وكانـت النتـائج كمـا هـي مبينـة فـي جـدول  $. (23)$ 

#### **جدول )24(**

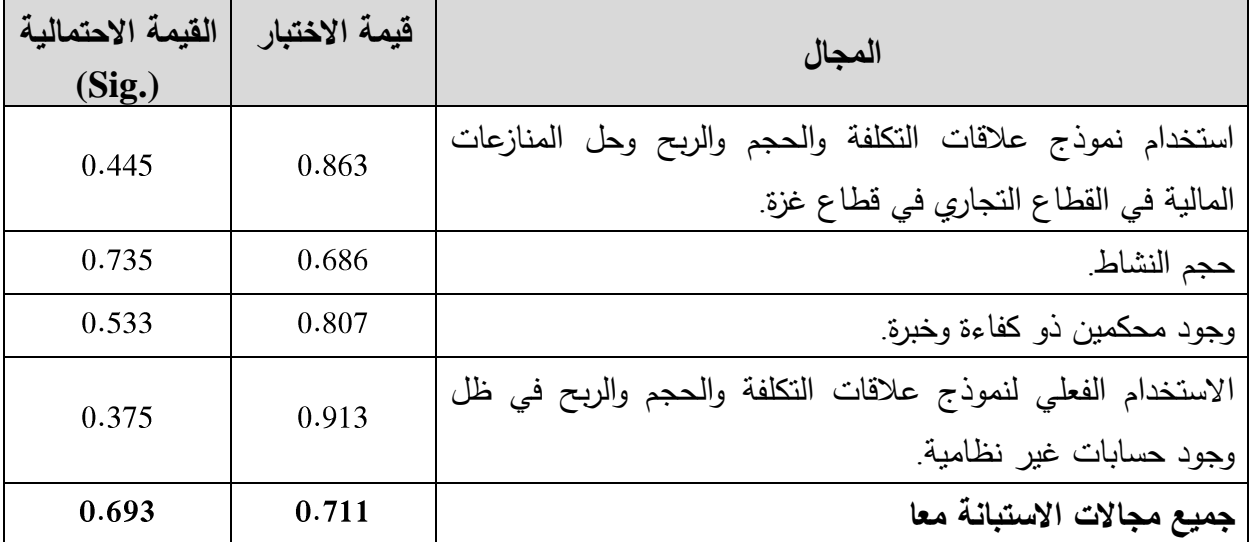

#### **يوضح نتائج اختبار التوزيع الطبيعي**

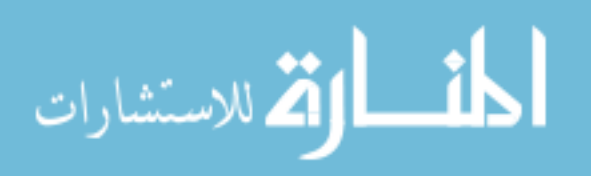

واضــح مـن النتــائج الموضــحة فــي جـدول (24) أن القيمــة الاحتماليــة (.Sig) لجميــع مجــالات الدراسـة أكبـر مـن مسـتوى الداللـة 0.05 وبـذلك فـإن توزيـع البيانـات لهـذه المجـاالت يتبـع التوزيـع الطبيعـي، حيث تم استخدام االختبارات المعلمية لإلجابة على فرضيات الدراسة.

**تم استخدام األدوات اإلحصائية التالية:**

- -1 النسب المئوية والتكرارات )Percentages & Frequencies): لوصف عينة الدراسة.
	- -2 المتوسط الحسابي والمتوسط الحسابي النسبي.
	- -3 اختبار ألفا كرونباخ)Alpha s'Cronbach)، لمعرفة ثبات فقرات االستبانة.
- -4 اختبار كولمجوروف سمرنوف (S-K )Test Smirnov-Kolmogorov: لمعرفة ما إذا كانت البيانات تتبع التوزيع الطبيعي من عدمه.
- -5 معامل ارتباط بيرسون )Coefficient Correlation Pearson )لقيـاس درجـة االرتبـاط: يقـوم هـذا االختبـار علـى دراسـة العالتقـة بـين متغيـرين. وتقـد تـم اسـتخدامه لحسـاب االتسـاق الـداخلي والصـدق البنائي لالستبانة، والعالتقة بين المتغيرات.
- -6 اختبار T في حالة عينة واحدة )Test-T )لمعرفة مـا إذا كانـت متوسـط درجـة االسـتجابة تقـد وصـلت إلـى درجـة الموافقــة المتوسـطة وهـي 3 أم زادت أو تقلــت عـن ذلـك. ولقـد تـم اســتخدامه للتأكـد مــن داللة المتوسط لكل فقرة من فقرات االستبانة.
- 7− اختبـار T فـي حالـة عينتـين (Independent Samples T-Test) لمعرفـة مـا إذا كـان هنـاك فروتقات ذات داللة إحصائية بين مجموعتين من البيانات المستقلة.
- -3 اختبـار تحليـل التبـاين األحـادي ANOVA) Variance of Analysis Way One )لمعرفـة مـا إذا كان هناك فروتقات ذات داللة إحصائية بين ثالث مجموعات أو أكثر من البيانات.

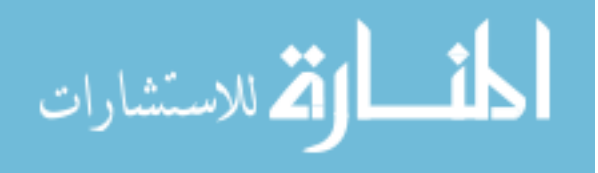

## الفصيل السيادس خليل البيانات واختبار فرضيات الدراسة

**المقدمة.**

**الوصف اإلحصائي لعينة الدراسة وفق المعلومات الشخصية.**

**تحليل فقرات االستبانة.**

**اختبار فرضيات الدراسة.**

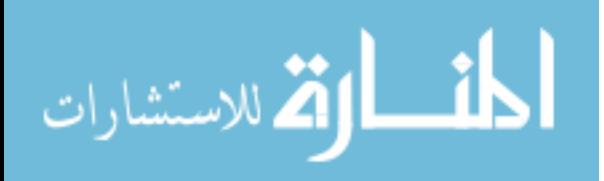

#### **6.7 المقدمة:**

يتضمن هذا الفصل عرضاً تحليل البيانات واختبار فرضيات الدراسة، وذلك من خالل اإلجابة ل عن أسئلة الدراسة واستعراض أبرز نتائج االستبانة والتي تم التوصل إليها من خالل تحليل فقراتها، والوقوف على المعلومات العامة التي اشتملت على (التحصيل العلمي، فئة رخصة التحكيم التي حصل عليها المستجيب، عدد تقضايا التحكيم التجاري التي شارك المستجيب في حلها، عدد سنوات الخبرة في مجال التحكيم)، لذا تم إجراء المعالجات الإحصائية للبيانات المتجمعة من استبانة الدراسة، إذ تم استخدام برنامج الرزم اإلحصائية للدراسات االجتماعية (SPSS (للحصول على نتائج الدراسة التي تم عرضها وتحليلها في هذا الفصل.

> **6.2 الوصف اإلحصائي لعينة الدراسة وفق المعلومات العامة**  وفيما يلي عرض لخصائص عينة الدراسة وفق المعلومات العامة **- توزيع عينة الدراسة حسب التحصيل العلمي**

| توزيع عينة الدراسة حسب التحصيل العلمى |       |                |  |  |  |
|---------------------------------------|-------|----------------|--|--|--|
| النسبة المئوية %                      | العدد | التحصيل العلمى |  |  |  |
| 63.2                                  | 24    | بكالوريوس      |  |  |  |
| 36.8                                  | 14    | ماجستير فأعلى  |  |  |  |
| 100.0                                 | 38    | المجموع        |  |  |  |

**جدول ) 25(**

يتضـح مـن جــدول )25( أن مـا نســبته % مـن عينــة الدراسـة تحصــيلهم العلمـي بكــالوريوس، بينما % تحصيلهم العلمي ماجستير فأعلى.

يتضـــح مـــن الجـــدول أعـــاله بـــأن عـــدد المحكمـــين المـــاليين المبحـــوثين الحاصــلين علـــى شـــهادة بكــالوريوس هــم)24( محكــم وهــو يمثــل الحــد األعلــى فــي عينــة المجتمـــع، وأن عــدد المحكمــين المــاليين المبحـوثين والحاصـلين علـى درجـة ماجسـتير فـأعلى هـم)14( محكـم، وأن إجمـالي العينـة متنوعـا فـي حملـة الشهادات العلمية، وهو مؤشر ايجابي حول تقدرة المبحوثين في االجابة على أسئلة االستبيان.

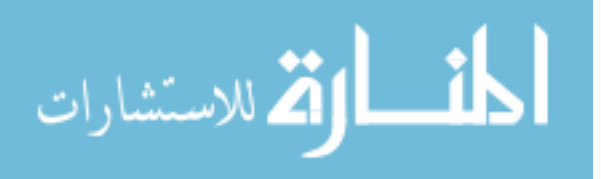

**- توزيع عينة الدراسة حسب فئة رخصة التحكيم التي حصل عليها المستجيب**

#### **جدول ) 26(**

**توزيع عينة الدراسة حسب فئة رخصة التحكيم التي حصل عليها المستجيب**

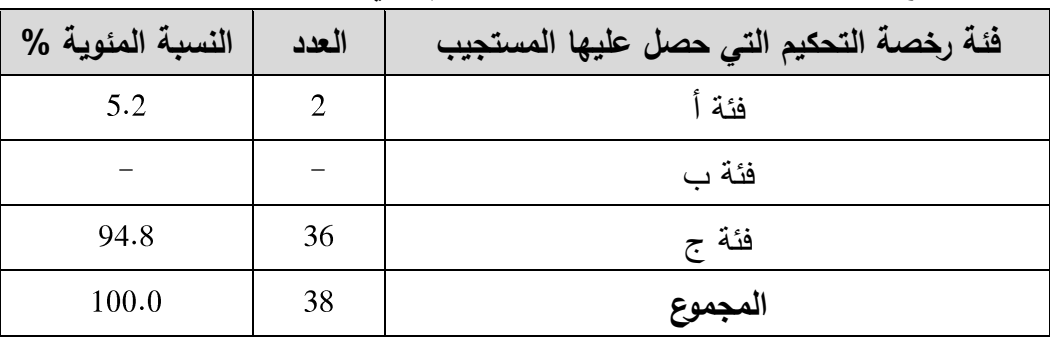

يتضـح مـن جـدول )26( أن مـا نسـبته % مـن عينـة الدراسـة حصـلوا علـى فئـة رخصـة التحكـيم فئة، بينما % حصلوا على فئة ج.

**حملة رخصة التحكيم فئة )أ( هم اثنان فقط وفقـا لتصـنيف وزارة العـدل، كمـا منحـت وزارة العـدل رخصة تحكيم فئة)ج( لمن اجتاز دورة التحكيم المالي في وزارة العدل في قطاع غزة.**

**- توزيع عينة الدراسة حسب عدد قضايا التحكيم التجاري التي شارك المستجيب في حلها**

#### **جدول )21(**

**توزيع عينة الدراسة حسب عدد قضايا التحكيم التجاري التي شارك المستجيب في حلها**

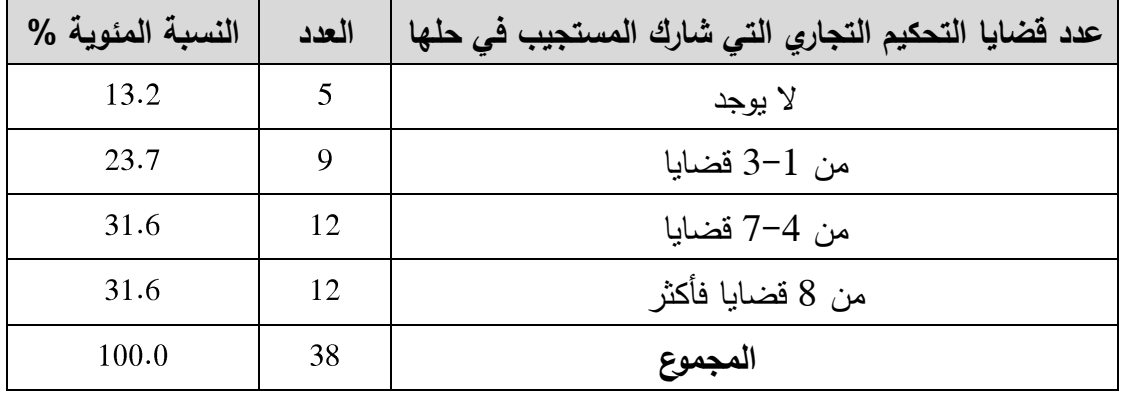

يتضح من جدول (27) أن ما نسبته 13.2% من عينة الدراسة لم يشاركوا في حل قضـايا التحكيم التجـاري، % يتـراوح عـدد تقضـايا التحكـيم التجـاري التـي شـاركوا فـي حلهـا مـن 3-1 تقضـايا، % يتراوح عددها من 1-5 تقضايا، بينما % أجابوا أن عـدد تقضـايا التحكـيم التجـاري التـي شـاركوا فيهـا 3 تقضايا فأكثر.

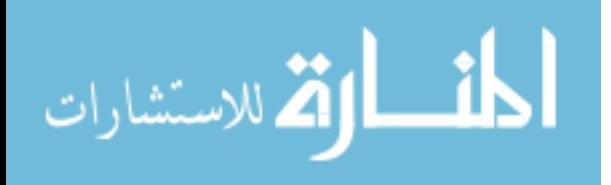

الجزء االكبر للمحكمين الماليين الذين شاركوا في أكثر من 4 تقضايا ويمثلون ما نسبته %63 من العينـة، وأن %1332 مـن المبحـوثين لـم يمارسـوا التحكـيم المـالي بعـد حصـولهم علـى رخصـة التحكـيم، وهـذا يدل على ان رأي الخبراء يمثل األغلبية في عينة االستبيان.

**- توزيع عينة الدراسة حسب عدد سنوات الخبر ة في مجال التحكيم**

| توزيع عينة الدراسة حسب عدد سنوات الخبرة في مجال التحكيم |       |                                  |  |  |
|---------------------------------------------------------|-------|----------------------------------|--|--|
| النسبة المئوية %                                        | العدد | عدد سنوات الخبرة في مجال التحكيم |  |  |
| 36.8                                                    | 14    | 3 سنوات فأقل                     |  |  |
| 28.9                                                    | 11    | من 3–7 سنوات                     |  |  |
| 34.2                                                    | 13    | 7 سنوات فأكثر                    |  |  |
| 100.0                                                   | 38    | المجموع                          |  |  |

**جدول ) 22(**

يتضــح مــن جــدول )23( أن مــا نســبته % مــن عينــة الدراســة أجــابوا أن ســنوات خبــرتهم فــي مجال التحكيم 3 سـنوات فأتقـل، % تتـراوح سـنوات خبـرتهم فـي مجـال التحكـيم مـن 1-3 سـنوات، بينمـا % سنوات خبرتهم 1 سنوات فأكثر.

عدد المبحوثين من المحكمين الماليين هو (24) محكم مـالي مـن أصـحاب الخبـرات التـي تزيد عن لـاث سنوات وهـو يمثـل 63% مـن إجمـالـي العينـة، وهذا يتـرك أثـراً إيجابيـا يتعلـق بدقـة الاجابـات علــى الاستبيان كون رأي الخبراء بمثل رأي الأغلبية في عبنة الدراسة.

#### **6.3 تحليل فقرات االستبانة**

لتحليل فقرات االستبانة تم استخدام اختبارT لعينة واحدة لمعرفة ما إذا كانت متو سط درجة االستجابة تقد وصلت إلى درجة الموافقة المتوسطة وهي 3 أم ال، فإذا كانت 0.05 < Sig( Sig أكبر من 0.05) فإنه يكون في هذه الحالة متوسط آراء الأفراد حول الظاهرة موضع الدراسة لا يختلف جوهرياً عن درجة الموافقة المتوسطة وهي 3 ، أما إذا كانت 0.05 > Sig( Sig أتقل من 0.05( فان متوسط آراء الأفراد يختلف جوهرياً عن درجة الموافقة المتوسطة وهي 3 ، وفي هذه الحالة يمكن تحديد ما إذا كان متوسط الإجابة يزيد أو ينقص بصورة جوهرية درجة الموافقة المتوسطة وهي 3. وذلك من خلال قيمة

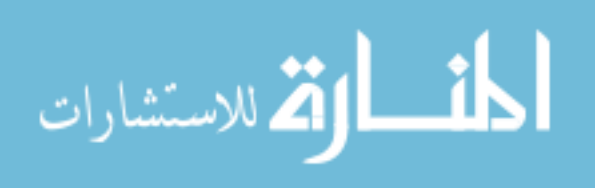

االختبار فإذا كانت تقيمة االختبار موجبة فمعناه أن المتوسط الحسابي لإلجابة يزيد عن درجة الموافقة المتوسطة والعكس صحيح.

**6.3.7 تحليل فقرات مجال " استخدام النموذج في حل المنازعات المالية "**

تم استخدام اختبار T لمعرفة ما إذا كانت متوسط درجة االستجابة تقد وصلت إلى درجة الموافقة المتوسطة وهي 3 أم لا. النتائج موضحة في جدول (29).

#### **جدول )21(**

**المتوسط الحسابي وقيمة االحتمال (.Sig (لكل فقرة من فقرات مجال " استخدام نموذج عالقات التكلفة والحجم والربح و حل المنازعات المالية في القطاع التجاري في قطاع غزة "**

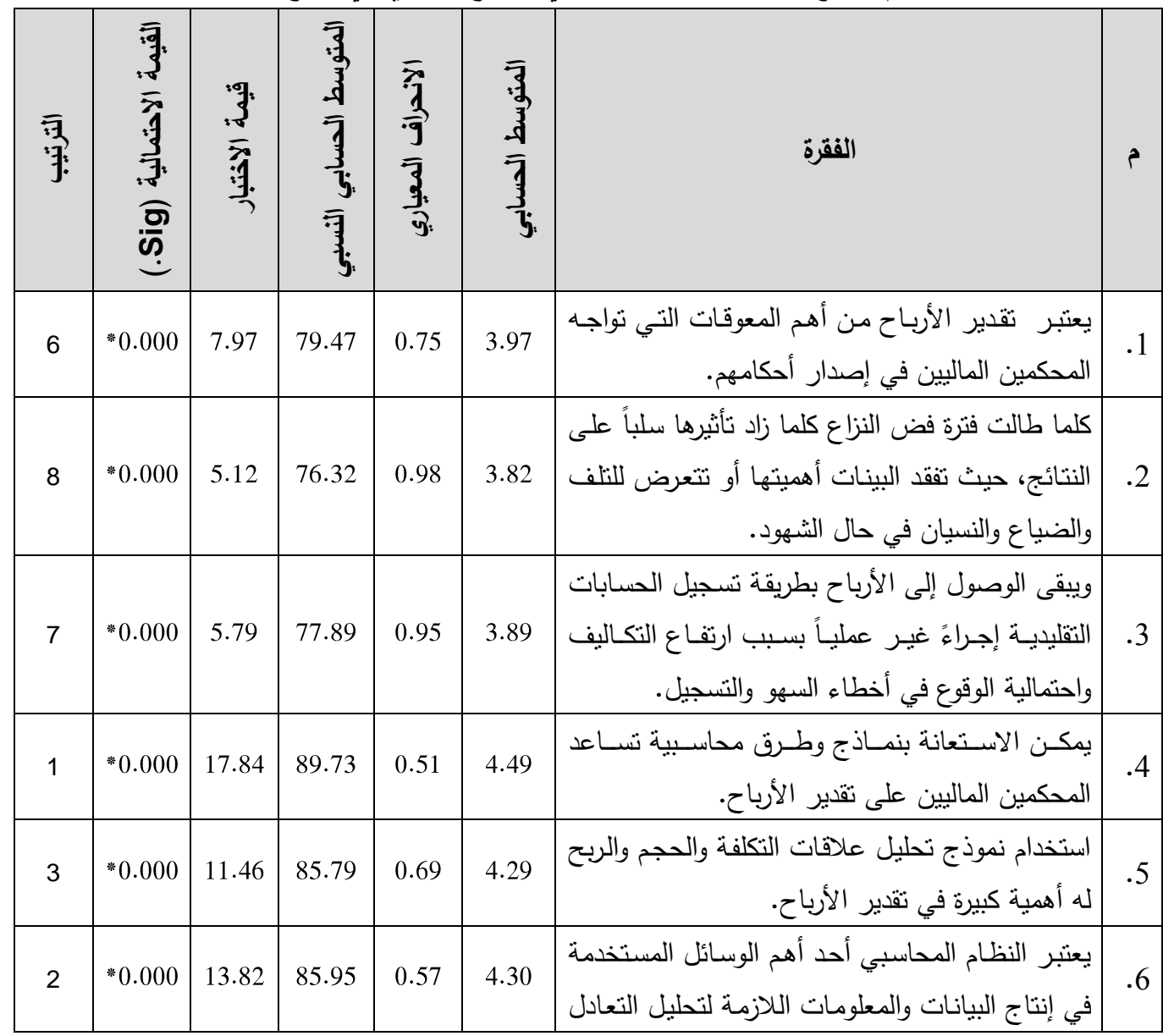

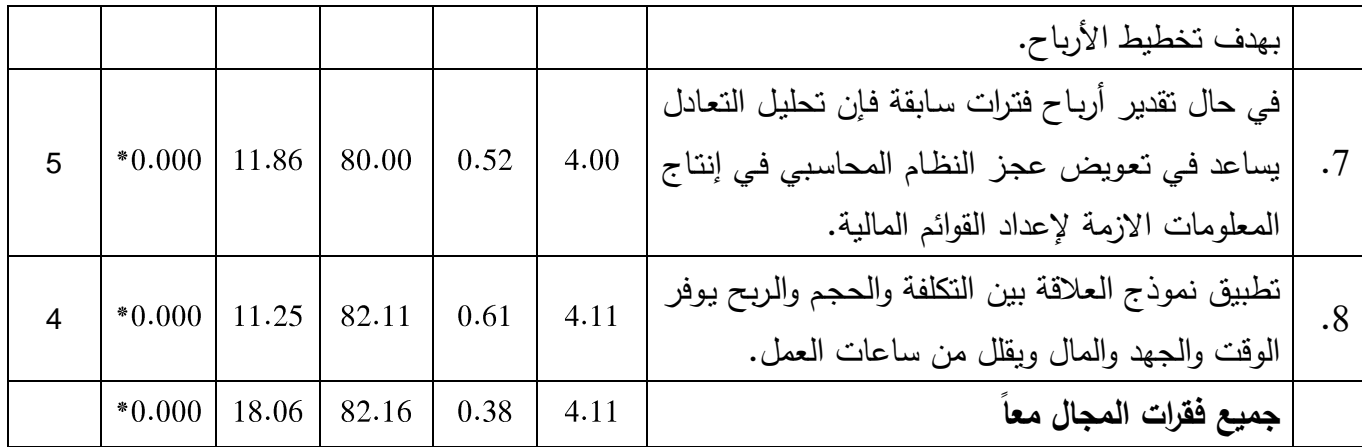

 $\alpha \leq 0.05$  \* المتوسط الحسابي دال إحصائياً عند مستوى دلالة 3

من جدول (29) يمكن استخلاص ما يلي:

- المتوسط الحسابي للفقرة الرابعة " يمكن االستعانة بنماذج وطرق محاسبية تساعد المحكمين الماليين على تقدير الأرباح " يساوي 4.49 (الدرجة الكلية من 5) أي أن المتوسط الحسابي النسبي 9.73%، قيمة الاختبار 17.84 وأن القيمة الاحتمالية (Sig.) تساوي 0.000 لذلك تعتبر هذه الفقرة دالة إحصائياً عند مستوى دلالة 0.05 € ، مما يدل على أن متوسط درجة الاستجابة لهذه الفقرة قد زاد عن درجة الموافقة المتوسطة وهي 3 وهذا يعني أن هناك موافقة بدرجة كبيرة من تقبل أفراد العينة على هذه الفقرة. - المتوسط الحسابي للفقرة الثانية " كلما طالت فترة فض النزاع كلما زاد تأثيرها سلباً على النتائج، حيث تفقد البيانات أهميتها أو تتعرض للتلف والضياع والنسيان في حال الشهود " يساوي 3.82 أي أن المتوسط الحسابي النسبي 76.32%، قيمة الاختبار 5.12، وأن القيمة الاحتمالية (Sig.) تساوي 0.000 لذلك تعتبر هذه الفقرة دالة إحصائياً عند مستوى داللة 0.05 ≤ α ، مما يدل على أن متوسط درجة االستجابة لهذه

الفقرة تقد زاد عن درجة الموافقة المتوسطة وهي 3 وهذا يعني أن هناك موافقة بدرجة كبيرة من تقبل أفراد العينة على هذه الفقرة.

- بشكل عام يمكن القول بأن المتوسط الحسابي يساوي ، وأن المتوسط الحسابي النسبي يساوي 82.16%، قيمة الاختبار 18.06، وأن القيمة الاحتمالية (.Sig) تساوي 0.000 لذلك يعتبر مجال " استخدام نموذج عالتقات التكلفة والحجم والربح و حل المنازعات المالية في القطاع التجاري في تقطاع غزة " دال إحصائياً عند مستوى داللة 0.05 ≤ α ، مما يدل على أن متوسط درجة االستجابة لهذا المجال يختلف جوهرياً عن درجة الموافقة المتوسطة وهي 3 وهذا يعني أن هناك موافقة بدرجة كبيرة من تقبل أفراد العينة على فقرات هذا المجال.

بين معظم الأفراد المستجيبين للاستبانة ان لاستخدام نموذج تحليل علاقات التكلفة والحجم والربح أهمية بوزن نسبي)82.16%( في حل المنازعات المالية في القطاع التجاري في فلسطين، حيث يساهم النموذج بوزن نسبي(85.79%) في تقدير الأرباح والتي تمثل أهم المعوقات التي تواجه المحكمين

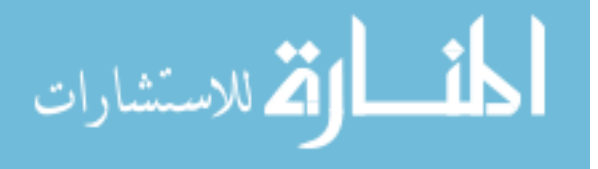

الماليين في إصدار أحكامهم بوزن نسبي(79.47%)، ويرجع ذلك إلى أن الوصول إلى الأرباح بطريقة تسجيل الحسابات التقليدية يبقى اجراءً غير عمليا بسبب ارتفاع التكاليف واحتمال الوقوع في أخطاء السهو والتسجيل بوزن نسبي)55.98(. كما لتحليل التعادل أهمية بوزن نسبي)%98( في تعويض عجز النظام المحاسبي في إنتاج المعلومات الالزمة إلعداد القوائم المالية، باإلضافة إلى أهمية النموذج بوزن نسبي)%91.88( في توفير الوتقت والجهد والمال وتقليل ساعات العمل.

#### ويعزو الباحث ذلك إلى

- أن اللحظة التي تبدأ عندها الكثير من حاالت الخالف بين األطراف، هي اللحظة التي تبدأ األرباح عندها في التناقص وصولا إلى بداية تحقق خسائر وتآكل رأس المال بالمفهوم الشامل(رأس المال والارباح غير الموزعة)، (زيد بسيسو،2015 : 15)، ذلك بأن سوق قطاع غزة لمعظم أصناف التجارة هو سوق منافسة شبه تامة، بحكم أن اقتصاد قطاع غزة هو اقتصاد مبنى بالدرجة الأولى على التعامالت التجارية بنوعيها الداخلي والخارجي في تقطاع غزة بدال من اتقتصاد االنتاج، من خالل إدخال البضائع التجارية عبر معبر كرم أبو سالم التجاري وهو المعبر الوحيد لقطاع غزة، وعند إغلاقه لفترة وجيزة نرى اختفاء وشح الكثير من الأصناف، كما أن معظم المشاريع الاستثمارية العاملة في تقطاع غزة مصنفة كمشاريع إما صغيرة أو متوسطة الحجم وعدد محدود جدا من المشاريع الكبيرة، وبالتالي فإن عدد المنشآت الداخلة والخارجة من السوق كبير، وبالتالي فإن معظم المشاريع التجارية التي لم تستطع االستجابة للتغيرات السياسية واالتقتصادية خرجت من السوق، وبسبب أن العديد من هذه المشاريع لا تقوم بمسك حسابات منتظمة يعزى لغياب الوعي المحاسبي لدى العديد من أصحاب المشاريع، وأسباب أخرى تعزى لنقص الخبرة المحاسبية عند بعض المحاسبين وفقا لدراسة )حلس2112،(، وبالتالي فإن رأي غالبية المبحوثين يتفق مع رأي الخبراء حول اعتبار تقدير االرباح من أهم المعوتقات التي تواجه المحكمين الماليين في إصدار أحكامهم، وأن لنموذج تحليل عالتقات التكلفة والحجم والربح اهمية كبيرة في حل المنازعات المالية في القطاع التجاري من خالل وضع حلول إضافية لتقدير الأرباح والتي تمثل جوهر الخلاف بين المتخاصمين بجهد قليل وتكاليف منخفضة ووقت قصير مقارنة بطريقة الوصول إلى نتائج الأعمال بالطرق المحاسبية التقليدية، فكلما طالت فترة فض النزاع كلما زاد تأثيرها سلبا على النتائج بسبب زيادة احتمال فقدان البيانات ونسيان الشهود وغيرها.
- واتفقت هذه الدراسة مع دراسة )**2002 Georgescu & Budugan** التي خلصت إلى أن لهذا النموذج أهمية في إيجاد حلول مجدية للأسئلة المطروحة حول صناعة القرار وأن تقدير الأرباح وسيلة بسيطة من وجهة نظر عالتقات التكلفة والحجم والربح.

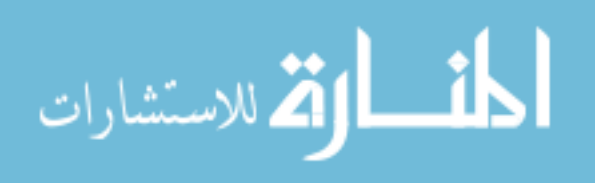

#### **6.1.1 تحليل فقرات مجال " حجم النشاط "**

تـــم اســـتخدام اختبــار T لمعرفـــة مــا إذا كانـــت متوســط درجـــة االســـتجابة تقـــد وصــلت درجـــة الموافقـــة المتوسطة وهي 3 أم لا. النتائج موضحة في جدول (30).

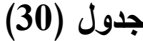

**المتوسط الحسابي وقيمة االحتمال (.Sig (لكل فقرة من فقرات مجال " حجم النشاط "**

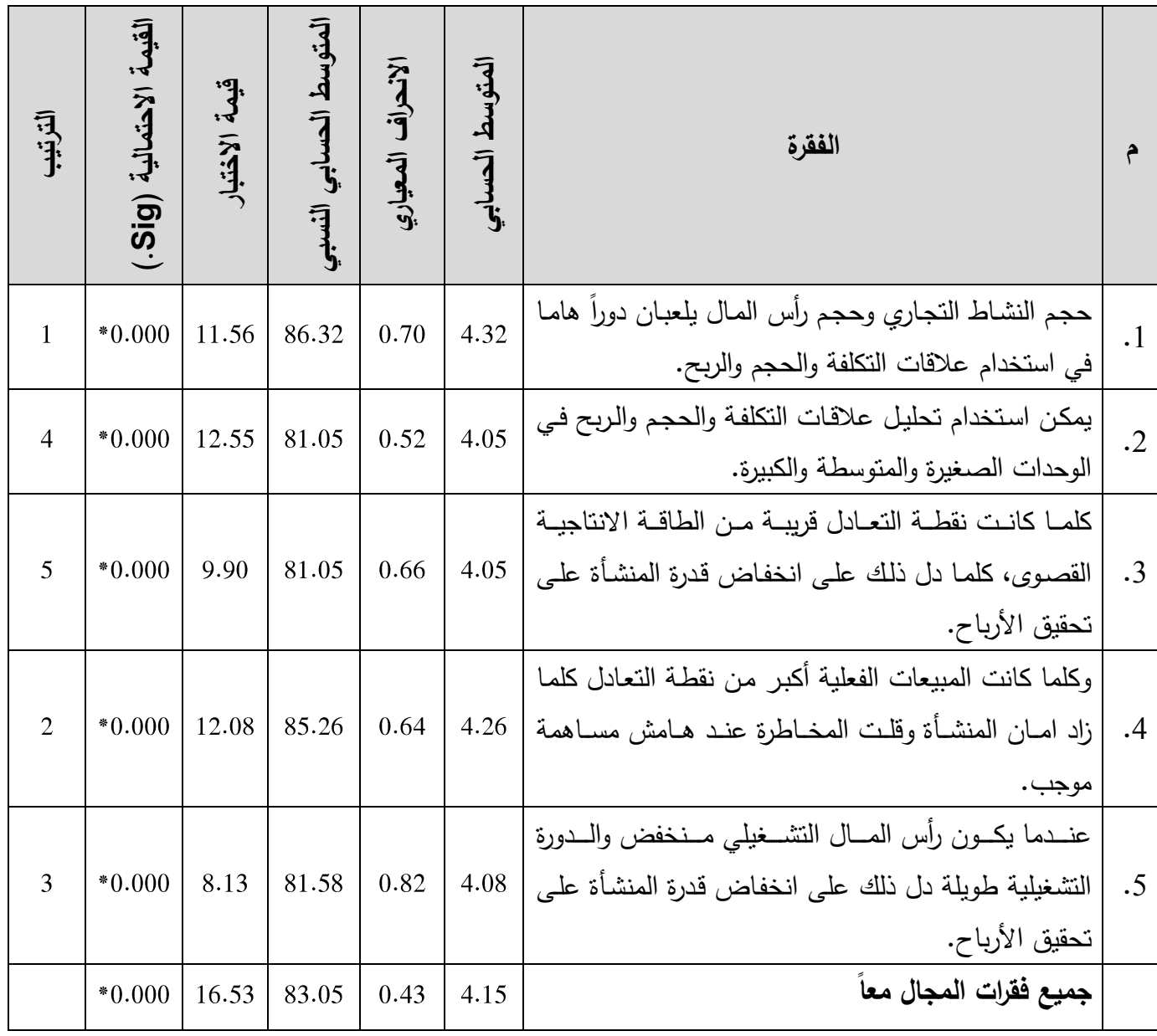

 $\alpha \leq 0.05$  المتوسط الحسابي دال إحصائياً عند مستوى دلالة 3

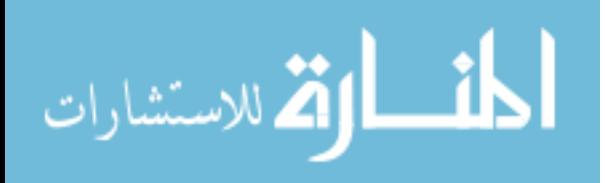

من جدول (30) يمكن استخلاص ما يلي:

- 1. المتوسط الحسابي للفقرة الأولى " حجم النشاط التجاري وحجم رأس المال يلعبان دوراً هاما في استخدام علاقات التكلفة والحجم والربح " يساوي 4.32 (الدرجة الكلية من 5) أي أن المتوسط الحسابي النسبي 32.8%، قيمة الاختبار 11.56، وأن القيمة الاحتمالية (Sig.) تساوي 0.000 لذلك تعتبر هذه الفقرة دالة إحصائياً عند مستوى داللة 0.05 ≤ α ، مما يدل على أن متوسط درجة االستجابة لهذه الفقرة تقد زاد عن درجة الموافقة المتوسطة وهي 3 وهذا يعني أن هناك موافقة بدرجة كبيرة من تقبل أفراد العينة على هذه الفقرة.
- .2 المتوسط الحسابي للفقرة الثالثة " كلما كانت نقطة التعادل تقريبة من الطاتقة االنتاجية القصوى، كلما دل ذلك على انخفاض قدرة المنشأة على تحقيق الأرباح " يساوي 4.05 أي أن المتوسط الحسابي النسبي 81.05%، قيمة الاختبار 9.90، وأن القيمة الاحتمالية (Sig.) تساوي 0.000 لذلك تعتبر هذه الفقرة دالة إحصائياً عند مستوى دلالة 0.05  $\alpha \leq a \leq a$  ، مما يدل على أن متوسط درجة الاستجابة لهذه الفقرة تقد زاد عن درجة الموافقة المتوسطة وهي 3 وهذا يعني أن هناك موافقة بدرجة كبيرة من تقبل أفراد العينة على هذه الفقرة.
- 3. بشكل عام يمكن القول بأن المتوسط الحسابي يساوي 4.15، وأن المتوسط الحسابي النسبي يساوي 83.05%، قيمة الاختبار 16.53، وأن القيمة الاحتمالية (.Sig) تساوي 0.000 لذلك يعتبر مجال " حجم النشاط " دال إحصائياً عند مستوى داللة 0.05 ≤ α ، مما يدل على أن متوسط درجة االستجابة لهذا المجال يختلف جوهرياً عن درجة الموافقة المتوسطة وهي 3 وهذا يعني أن هناك موافقة بدرجة كبيرة من تقبل أفراد العينة على فقرات هذا المجال.

درجة موافقة أفراد العينة بوزن نسبي )%33315( على أن حجم النشاط يؤثر على استخدام نموذج تحليل علاقات التكلفة والحجم والربح عند استخدامه في تقدير الأرباح، وبصفة عامة فإن الوزن النسبي الستخدام تحليل عالتقات التكلفة والحجم والربح في الوحدات الكبيرة والمتوسطة رالصغيرة(81.05%)، وتبرز أهمية تحليل نقطة التعادل بوزن نسبي(81.05%) بإعطائها مؤشراً حول مدى قدرة المنشأة التجارية على تحقيق الأرباح ارتباطا بقربها وبعدها عن الطاقة الانتاجية القصوى. فكلما كانت المبيعات الفعلية أكبر من نقطة التعادل يزداد امان المنشأة وتنخفض المخاطرة عند هامش مساهمة موجب بوزن نسبي)%22.20(. وعندما يكون رأس المال التشغيلي منخفض وتطول الدورة التشغيلية فإن قدرة المنشأة على تحقيق الأرباح تنخفض بوزن نسبي(81.58%).

ويعزو الباحث ذلك إلى انه وفقا لمبدأ المنفعة والتكلفة فإن المحكمين الماليين وتقبل اختيارهم طريقة تقدير الأرباح عليهم تحديد حجم النشاط للمنشأة محل الخلاف، فمن الممكن أن تكون الطرق المحاسبية التقليدية مناسبة في تقدير الأرباح كلما صغر حجم النشاط وبالتالي تنخفض التكلفة ويقل الوقت

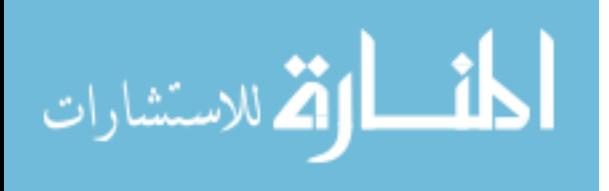

والجهد، مع إمكانية استخدام تحليل علاقات التكلفة والحجم والربح في تقدير الأرباح عند جميع مستويات النشاط.

فالمحكم يستطيع أن يقرأ من نتائج تحليل عالتقات التكلفة والحجم والربح الكثير من األمور التي تساعده في تسديد حكمه وصناعة قراره وبناء رأيه حول قيمة الأرباح المختلف عليها، فعندما تكون كميات التعادل تقريبة من الطاتقة التشغيلية القصوى، كلما كانت فرصة تحقيق األرباح ضعيفة والعكس صحيح، فكلما ابتعدت كميات التعادل عن الطاتقة التشغيلية القصوى، كلما زادت فرصة تحقيق األرباح عند هامش مساهمة موجب ويزداد هامش امان الوحدة التجارية وتنخفض المخاطرة التشغيلية وهو ما يتفق مع االطار النظري للدراسة.

كما اتفقت الدراسة مع دراسة (الشيباني،2008) بعنوان "استخدام أسلوب تحليل العلاقة بين التكلفة والحجم والربح في اتخاذ القرارات االدارية" حيث خلصت الدراسة إلى أن حجم النشاط ال يلعب دور في استخدام تحليل عالتقات التكلفة والحجم والربح بسبب إمكانية استخدامه في جميع احجام الشركات. وهذا واضح في الفقرة الثانية من المجال حيث اتفق المبحوثين بدرجة كبيرة على إمكانية استخدام نموذج تحليل عالتقات التكلفة والحجم والربح في الوحدات الكبيرة والمتوسطة والصغيرة عند استخدام النموذج في التخطيط والرتقابة، ولكن تزداد أهمية استخدام النموذج كلما زاد حجم رأس المال و حجم النشاط التجاري في الفقرة (1) من نفس المجال عند استخدامه في تقدير الأرباح.

63333 **تحليل فقرات مجال " وجود محكمين ذو كفاءة وخبرة "**

تـــم اســـتخدام اختبــار T لمعرفـــة مــا إذا كانـــت متوســط درجــة االســـتجابة تقـــد وصــلت إلـــى درجـــة الموافقـــة المتوسطة وهي 3. النتائج موضحة في جدول (31).

#### **جدول )37(**

**المتوسط الحسابي وقيمة االحتمال (.Sig (لكل فقرة من فقرات مجال " وجود محكمين ذو كفاءة وخبرة "**

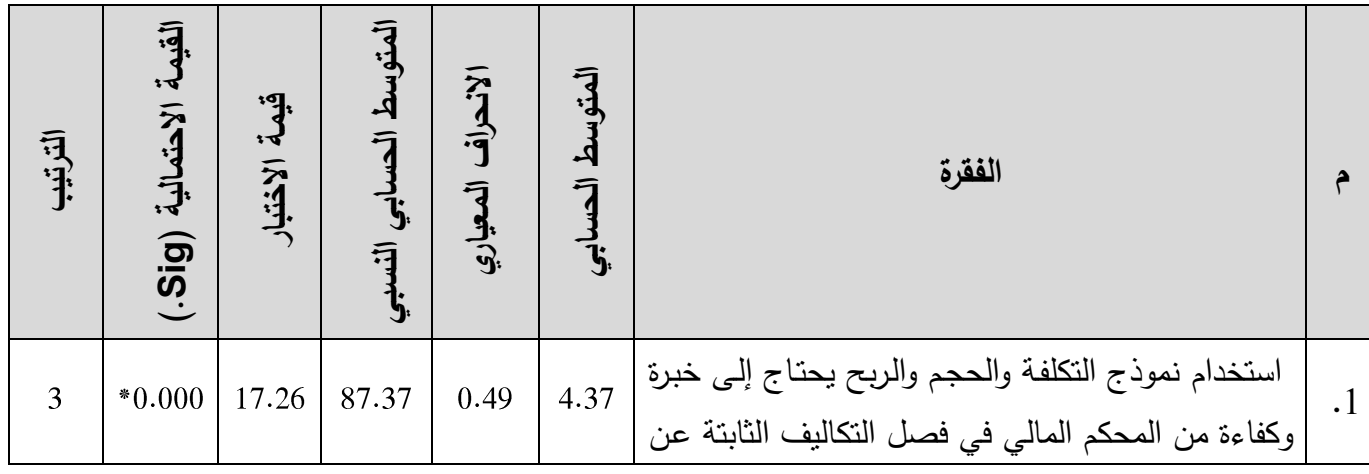

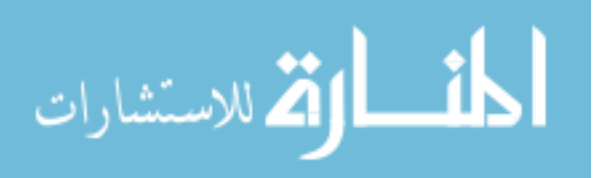

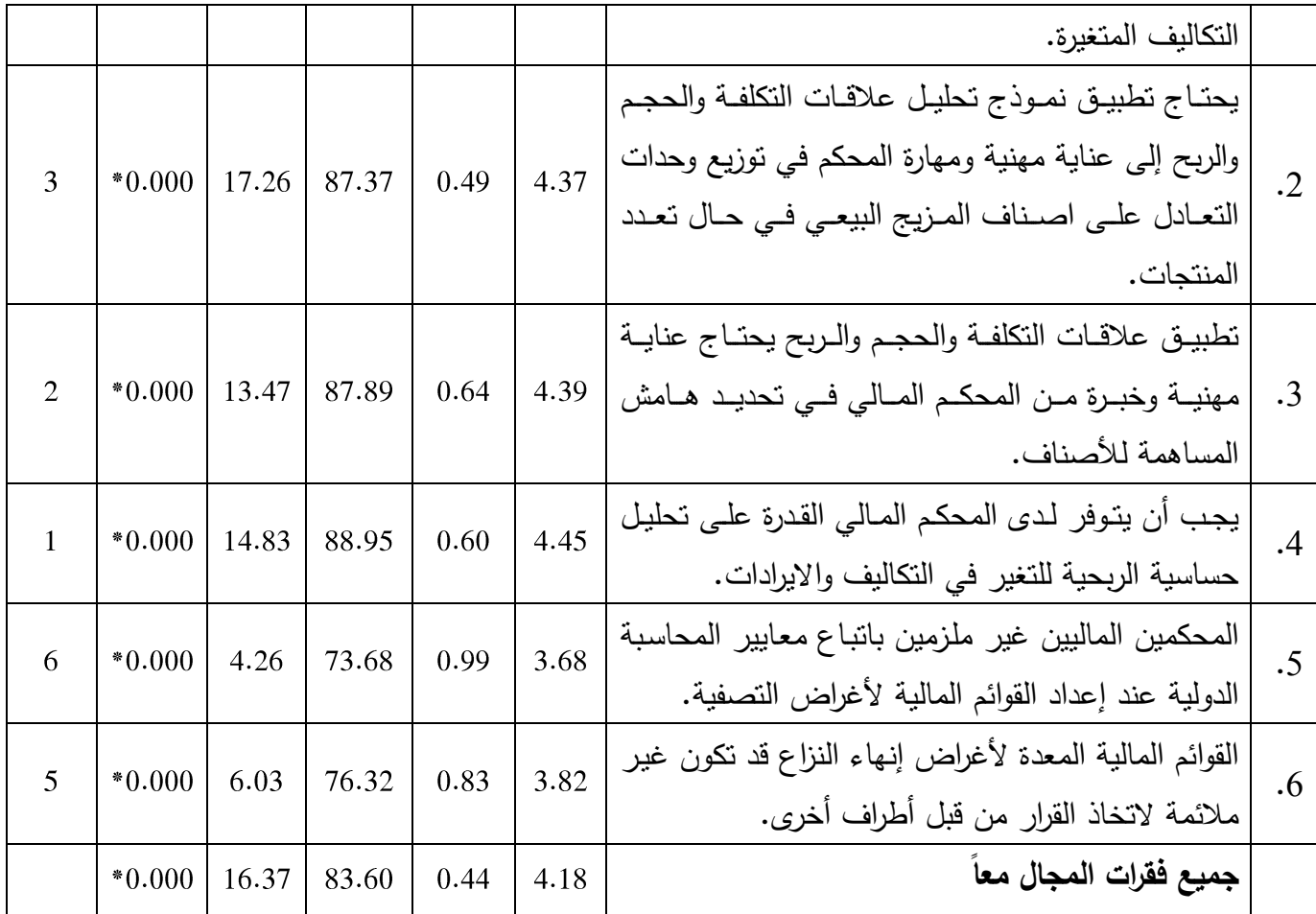

\* المتوسط الحسابي دال إحصائياً عند مستوى داللة 0.05 ≤ α.

من جدول (31) يمكن استخلاص ما يلي:

- المتوسط الحسابي للفقرة الرابعة " يجب أن يتوفر لدى المحكم المالي القدرة على تحليل حساسية الربحية للتغير في التكاليف والايرادات " يساوي 4.45 (الدرجة الكلية من 5) أي أن المتوسط الحسابي النسبي 88.95%، قيمة الاختبار 14.83، وأن القيمة الاحتمالية (Sig.) تساوي 0.000 لذلك تعتبر هذه الفقرة دالة إحصائياً عند مستوى داللة 0.05 ≤ α ، مما يدل على أن متوسط درجة االستجابة لهذه الفقرة تقد زاد عن درجة الموافقة المتوسطة وهي 3 وهذا يعني أن هناك موافقة بدرجة كبيرة من تقبل أفراد العينة على هذه الفقرة.

- المتوسط الحسابي للفقرة الخامسة " المحكمين الماليين غير ملزمين باتباع معايير المحاسبة الدولية عند إعداد القوائم المالية لأغراض التصفية " يساوي 3.68 أي أن المتوسط الحسابي النسبي 73.68%، قيمة الاختبار 4.26، وأن القيمة الاحتمالية (Sig.) تساوي 0.000 لذلك تعتبر هذه الفقرة دالة إحصائياً عند مستوى داللة 0.05 ≤ α ، مما يدل على أن متوسط درجة االستجابة لهذه الفقرة تقد زاد عن درجة الموافقة المتوسطة وهي 3 وهذا يعني أن هناك موافقة بدرجة كبيرة من تقبل أفراد العينة على هذه الفقرة.

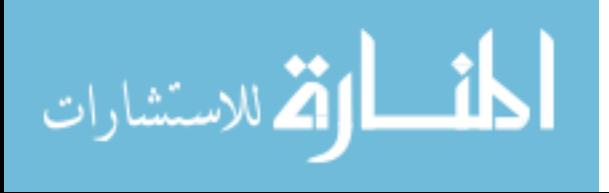

- بشكل عام يمكن القول بأن المتوسط الحسابي يساوي ، وأن المتوسط الحسابي النسبي يساوي 83.60%، قيمة الاختبار 16.37، وأن القيمة الاحتمالية (Sig.) تساوي 0.000 لذلك يعتبر مجال " وجود محكمين ذو كفاءة وخبرة " دال إحصائياً عند مستوى داللة 0.05 ≤ α ، مما يدل على أن متوسط درجة الاستجابة لهذا المجال يختلف جوهرياً عن درجة الموافقة المتوسطة وهي 3 وهذا يعني أن هناك موافقة بدرجة كبيرة من تقبل أفراد العينة على فقرات هذا المجال.

بلغ الوزن النسبي لتأثير وجود محكمين ماليين ذو كفاءة وخبرة على استخدام نموذج تحليل علاقات التكلفة والحجم والربح(83.6%)، وذلك من خلال الحاجة إلى خبرة وكفاءة من المحكم المالي في فصل التكاليف بوزن نسبي)%95..5(، كما يحتاج إلى مهارة من المحكم المالي في توزيع وحدات التعادل على أصناف المزيج البيعي عند تعدد المنتجات بوزن نسبي(87.37%) ، بالإضافة إلى خبرة ومهارة في تقدير هامش المساهمة لألصناف بوزن نسبي)%95.98(، والحاجة إلى تقدرة من المحكم المالي على تحليل حساسية الربحية للتغير في التكاليف والإيرادات بوزن نسبي(88.95%)، مما يمكن ويساعد المحكم المالي بإعداد قوائم مالية لأغراض التصفية دون انباع معايير المحاسبة الدولية بوزن نسبي(7.68%)، ولا تستخدم هذه القوائم إلا للغرض الذي أعدت من أجله وهو إنهاء النزاع بين الأطراف المتخاصمة كونها غير ملائمة لاتخاذ القرار من قبل الاطراف الأخرى بوزن نسبي(76.32%).

ويعزو الباحث ذلك إلى مدى الحساسية التي تستجيب فيها التغيرات في رقم الأرباح للتغير في مكونات نموذج تحليل التكلفة والحجم والربح والتي تتمثل في التكاليف الثابتة والتكاليف المتغيرة وسعر بيع الوحدة وهامش المساهمة بصورة مجتمعة أو منفردة، وبالتالي كلما زادت درجة الحساسية كلما زادت الحاجة إلى خبرة ودتقة أكبر من المحكم المالي في تقياس مكونات النموذج، باإلضافة إلى الحاجة إلى خبرة من المحكم في فصل التكاليف، وتحديد المزيج البيعي لألصناف، وتوزيع كميات التعادل على األصناف محل البيع.

واتفقت هذه النتائج مع االطار النظري للدراسة 63334 **تحليل فقرات مجـال " االسـتخدام الفعلـي لنمـوذج عالقـات التكلفـة والحجـم والـربح فـي ظـل وجـود حسابات غير نظامية "**

تـــم اســـتخدام اختبــار T لمعرفـــة مــا إذا كانـــت متوســط درجــة االســـتجابة تقـــد وصــلت إلـــى درجـــة الموافقـــة المتوسطة وهي 3 أم لا. النتائج موضحة في جدول (32).

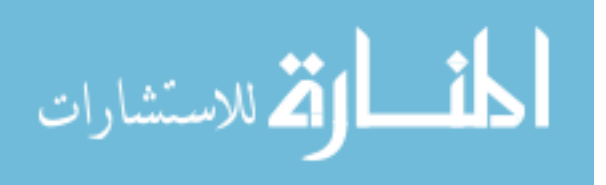

#### **جدول )32( المتوسط الحسابي وقيمة االحتمال (.Sig (لكل فقرة من فقرات مجال " االستخدام الفعلي لنموذج عالقات التكلفة والحجم والربح في ظل وجود حسابات غير نظامية "**

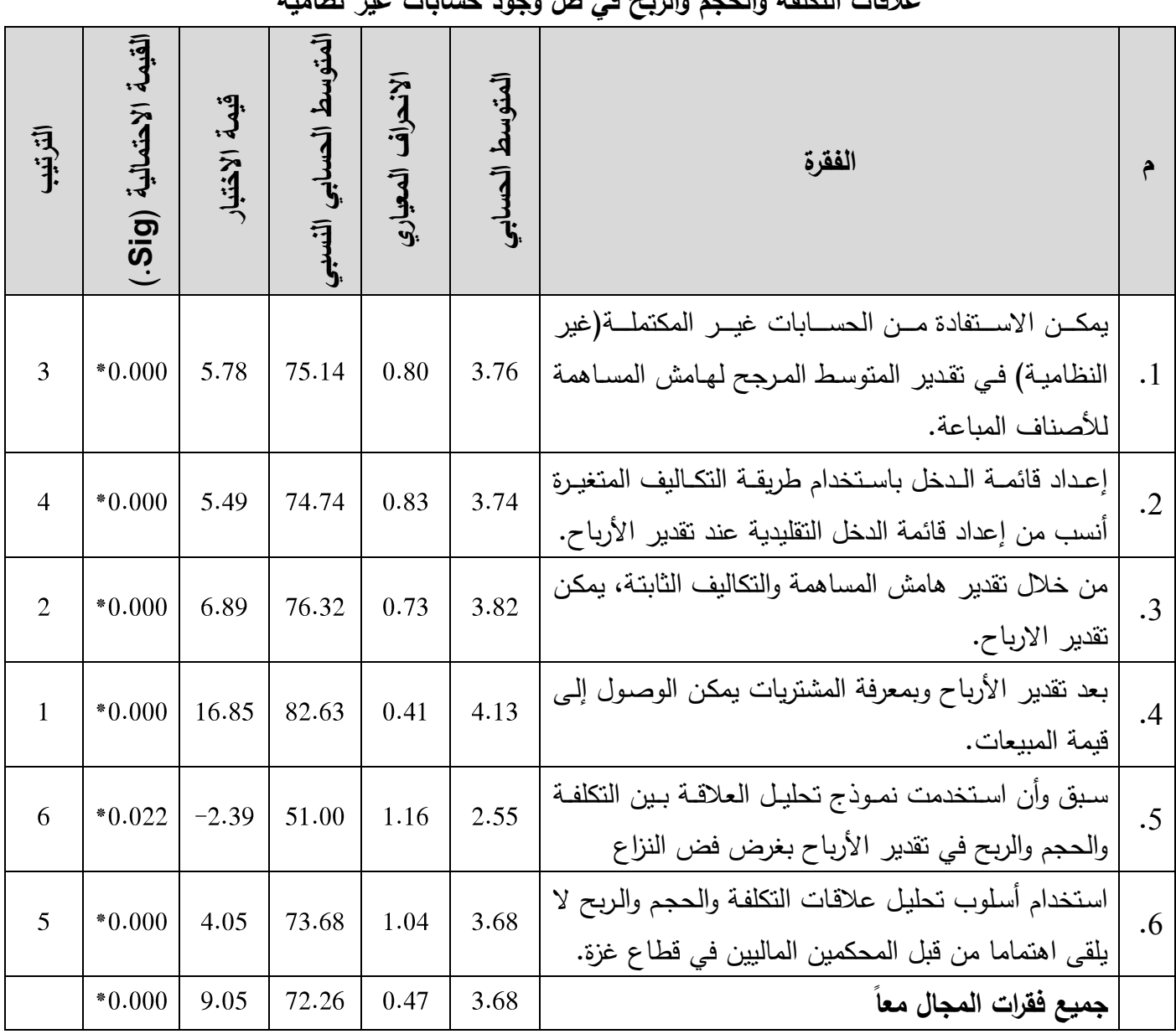

 $\alpha \leq 0.05$  المتوسط الحسابي دال إحصائياً عند مستوى دلالة  $*$ 

من جدول (32) يمكن استخلاص ما يلي:

- المتوسط الحسابي للفقرة الرابعة " بعد تقدير األرباح وبمعرفة المشتريات يمكن الوصول إلى تقيمة المبيعات " يساوي 4.13 (الدرجة الكلية من 5) أي أن المتوسط الحسابي النسبي 2.63%، قيمة الاختبار وأن القيمة االحتمالية ).Sig )تساوي لذلك تعتبر هذه الفقرة دالة إحصائياً عند مستوى داللة 0.05 ≤ α ، مما يدل على أن متوسط درجة االستجابة لهذه الفقرة تقد زاد عن درجة الموافقة المتوسطة وهي 3 وهذا يعني أن هناك موافقة بدرجة كبيرة من تقبل أفراد العينة على هذه الفقرة.

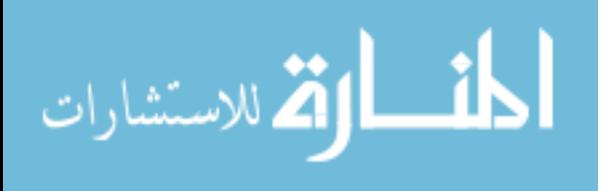

– المتوسط الحسابي للفقرة الخامسة " هل سبق وأن استخدمت نموذج تحليل العلاقة بين التكلفة والحجم والربح في تقدير الأرباح بغرض فض النزاع " يساوي 2.55 أي أن المتوسط الحسابي النسبي 51.00%، قيمة الاختبار 2.39– وأن القيمة الاحتمالية (.Sig) تساوي 0.022 لذلك تعتبر هذه الفقرة دالة إحصائياً عند مستوى دلالة 0.05  $\alpha \leq 0.5$  ، مما يدل على أن متوسط درجة الاستجابة لهذه الفقرة قد انخفض عن درجة الموافقة المتوسطة وهي 3 وهذا يعني أن هناك موافقة بدرجة تقليلة من تقبل أفراد العينة على هذه الفقرة. - بشكل عام يمكن القول بأن المتوسط الحسابي يساوي ، وأن المتوسط الحسابي النسبي يساوي 75.28%، قيمة الاختبار 4.05 وأن القيمة الاحتمالية (Sig.) تساوي 0.000 لذلك يعتبر مجال " االستخدام الفعلي لنموذج عالتقات التكلفة والحجم والربح في ظل وجود حسابات غير نظامية " دال إحصائياً عند مستوى داللة 0.05 ≤ α، مما يدل على أن متوسط درجة االستجابة لهذا المجال يختلف جوهرياً عن درجة الموافقة المتوسطة وهي 3 وهذا يعني أن هناك موافقة بدرجة كبيرة من تقبل أفراد العينة على فقرات هذا المجال.

نموذج تحليل العلاقة بين التكلفة والحجم والربح لا يلقى اهتماما من قبل المحكمين الماليين في تقطاع غزة بوزن نسبي)%13.02(، حيث أن المحكمين الماليين عملياً ال يستخدمون النموذج في تقدير الأرباح بوزن نسبي(51%)، رغم ان الوزن النسبي لأهمية الاستفادة من الحسابات غير المكتملة(غير النظامية) في تقدير المتوسط المرجح لهامش المساهمة للأصناف المباعة بلغ(75.14%)، وان الوزن النسبي لتقدير الأرباح بمعرفة هامش المساهمة والتكاليف الثابتة بلغ(76.32%)، كما يكمن التحقق والوصول إلى رقم المبيعات بمعرفة المشتريات وبعد تقدير الأرباح بوزن نسبي(82.63%)، وأخيرا يبقى إعداد تقائمة الدخل وفقا لطريقة التكاليف المتغيرة أنسب من إعداد تقائمة الدخل التقليدية بوزن نسبي(74.74%)

**تستند منطقية نتائج التحليل من أهمية الحسابات غير المكتملة في تقدير هامش المساهمة لألصناف، فمن خالل مراجعة حسابات الذمم المدينة وتحديد أسعار البيع الواردة في فواتير المبيعات اآلجلة، وبمراجعة فواتير المشتريات يمكن تحديد أسعار الشراء، وبالتالي فإن هامش المساهمة يمثل الفرق بين السعرين. وبعد طرح التكاليف الثابتة من إجمالي هامش المساهمة وفقا لطريقة التكاليف المتغيرة في إعداد قائمة الدخل يمكن الوصول إلى األرباح، والتي بإضافتها إلى قيمة المشتريات يمكن تحديد قيمة المبيعات وهي ما تتفق مع االطار النظري للدراسة ومكونات تحليل عالقات التكلفة والحجم والربح.**

**حيث األرباح = إجمالي هامش المساهمة لألصناف- التكاليف الثابتة المبيعات = المشتريات + أرباح المتاجرة**

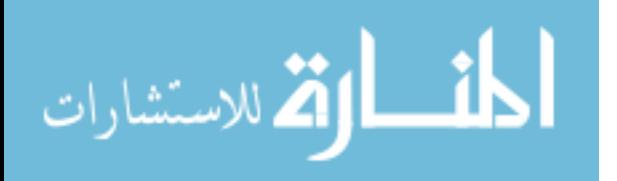

**موافقة معظم المحكمين الماليين على ان نموذج عالقات التكلفة والحجم ال يلقى اهتماما من قبلهم بدليل انهم موافقون بدرجة قليلة على استخدامهم لنموذج تحليل عالقات التكلفة والحجم والربح في تقدير األرباح في الفقرة رقم)5( من هذا المجال رغم موافقتهم على أهمية هذا النموذج في المجال األول.**

#### **6.4 اختبار فرضيات الدراسة**

**اختبار الفرضيات حول العالقة بين متغيرين من متغيرات الدراسة )الفرضية األولى حتى الثالثة( الفرضية الصفرية:** ال توجد عالتقة ذات داللة إحصائية بين متغيرين من متغيرات الدراسة. **الفرضية البديلة:** توجد عالتقة ذات داللة إحصائية بين متغيرين من متغيرات الدراسة**.** إذا كانت (value-P(.Sig أكبر من مستوى الداللة 0.05 ≤ α فإنه ال يمكن رفض الفرضية الصفرية وبالتالي ال توجد عالتقة ذات داللة إحصائية بين متغيرين من متغيرات الدراسة، أما إذا كانت -P(.Sig (value أتقل من مستوى الداللة 0.05≤ α فيتم رفض الفرضية الصفرية وتقبول الفرضية البديلة القائلة بأنه توجد عالتقة ذات داللة إحصائية بين متغيرين من متغيرات الدراسة**.**

**6.4.7 الفرضية األولي : ال توجد عالقة ذات داللة إحصائية عند مستوى داللة 1.15≤α بين حجم النشاط )كمتغير مستقل( واستخدام نموذج عالقات التكلفة والحجم والربح )كمتغير تابع( في حل المنازعات المالية في القطاع التجاري في قطاع غزة.**

يبين جدول (33) أن معامل الارتباط يساوي 562.، وأن القيمة الاحتمالية (Sig.) تساوي 0.000 وهي أقل من مستوى الدلالة 0.05  $\alpha \leq 0.05$  وهذا يدل على وجود علاقة طردية ذات دلالة إحصائية بين حجم النشاط (كمتغير مستقل) واستخدام نموذج علاقات التكلفة والحجم والربح (كمتغير تابع) في حل المنازعات المالية في القطاع التجاري في تقطاع غزة.

و يعزو الباحث ذلك إلى أن كبر حجم النشاط وزيادة رأس المال يضع صعوبات كبيرة أمام المحكمين الماليين في تقدير الأرباح جوهر الخلاف بين المتخاصمين يعزى لكثرة المعاملات التجارية داخل المنشأة وإمكانية الوقوع في أخطاء إعادة الاحتساب والتسجيل بالطرق المحاسبية التقليدية وخاصة في حال الحسابات غير المكتملة.

فكلما كان حجم النشاط وحجم رأس المال أكبر كلما ظهرت أهمية لاستخدام نموذج علاقات التكلفة والحجم والربح في توفير الوتقت والجهد والتكلفة مقارنة بالطرق المحاسبية التقليدية في تقدير الأرباح.

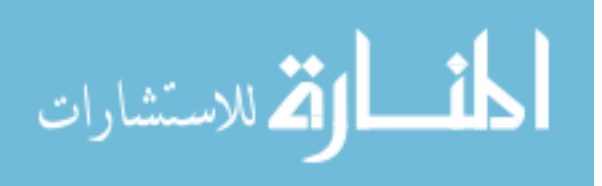

**جدول )33(: معامل االرتباط بين حجم النشاط )كمتغير مستقل( واستخدام نموذج عالقات التكلفة والحجم والربح )كمتغير تابع( في حل المنازعات المالية في القطاع التجاري في قطاع غزة**

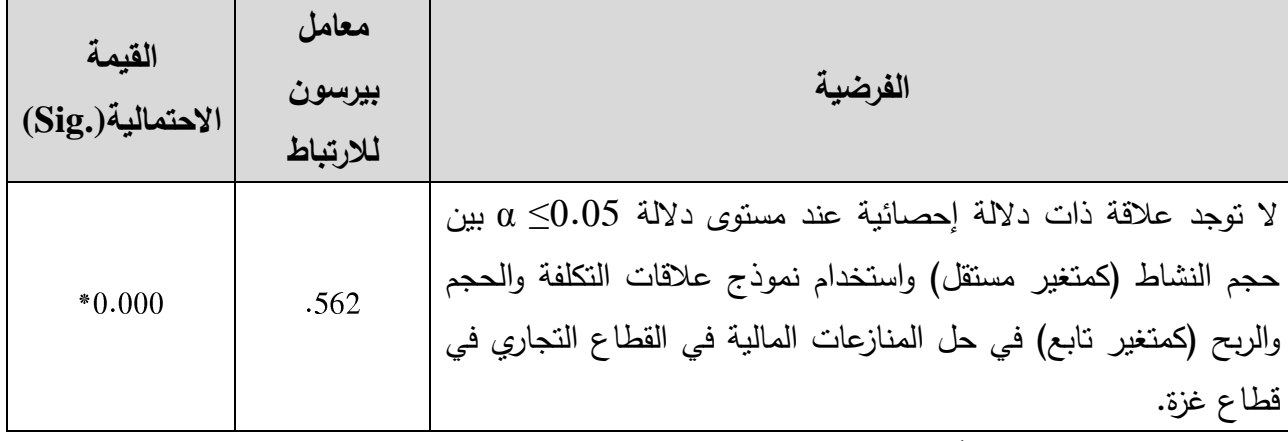

 $\alpha \leq 0.05$  \*الارتباط دال إحصائياً عند مستوى دلالة 1.

**6.4.2 الفرضية الثانية : ال توجد عالقة ذات داللة إحصائية عند مستوى داللة 1.15 ≤ α بين وجود محكمين ذو كفاءة وخبرة واستخدام نموذج عالقات التكلفة والحجم والربح )كمتغير تابع( في حل المنازعات المالية في القطاع التجاري في قطاع غزة.**

يبين جدول (34) أن معامل الارتباط يساوي 361.، وأن القيمة الاحتمالية (Sig.) تساوي 0.000 وهي أقل من مستوى الدلالة 0.05  $\alpha \leq 0.05$  وهذا يدل على وجود علاقة ذات دلالة إحصائية بين وجود محكمين ذو كفاءة وخبرة واستخدام نموذج علاقات التكلفة والحجم والربح(كمتغير تابع) في حل المنازعات المالية في القطاع التجاري في تقطاع غزة.

و يعزو الباحث ذلك إلى أن تقراءة نتائج تحليل التعادل ومقارنتها مع رأس المال التشغيلي وطول الدورة التشغيلية ومدى بعد وتقرب كمية التعادل عن الطاتقة التشغيلية القصوى، فصل التكاليف، تحليل الحساسية، تحديد هامش مساهمة االصناف في تغطية التكاليف الثابتة وتوزيع كميات التعادل على أصناف المزيج البيعي تحتاج إلى خبرة ومهارة ودتقة من المحكم المالي.

كما تحتاج إلى خبرة من المحكم في كيفية استخدام نتائج تحليل عالتقات التكلفة والحجم والربح وتحديد تأثيرها على صناعة تقرار التحكيم.

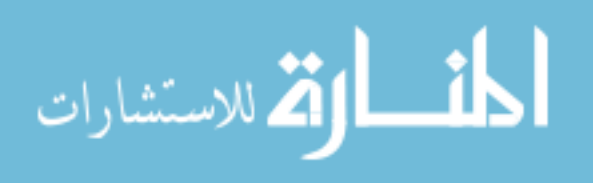

**جدول )34(:**

**معامل االرتباط بين وجود محكمين ذو كفاءة وخبرة واستخدام نموذج عالقات التكلفة والحجم والربح**

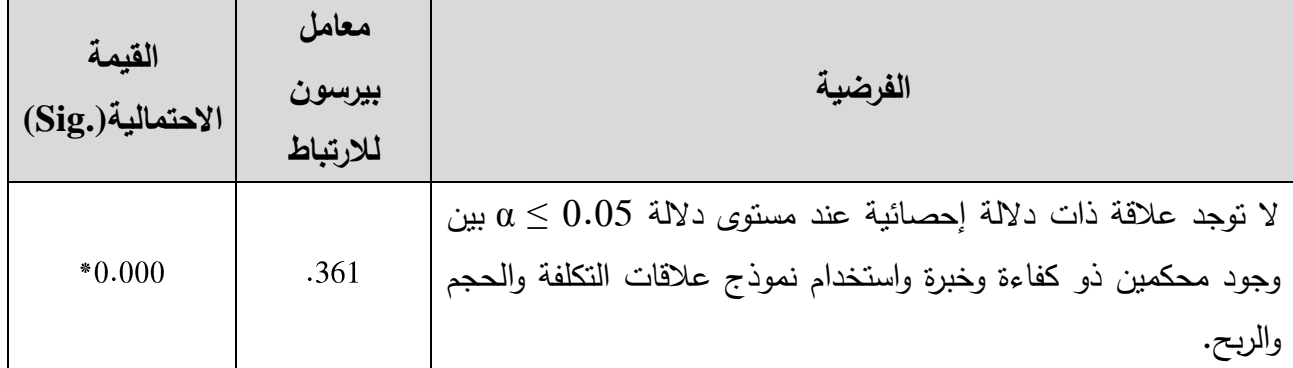

 $\alpha < 0.05$  \*الإرتباط دال إحصائياً عند مستوى دلالة 1.5 $\alpha < 0.05$ 

**6.4.3 الفرضية الثالثة : ال توجد عالقة ذات داللة إحصائية عند مستوى داللة 1.15 ≤ α بين إدراك أهمية استخدام نموذج عالقات التكلفة والحجم والربح واالستخدام الفعلي له في ظل وجود حسابات غير نظامية.**

يبين جدول (35) أن معامل الارتباط يساوي 252.، وأن القيمة الاحتمالية (Sig.) تساوي 0.063. وهي أكبر من مستوى الداللة 0.05 وهذا يدل على عدم وجود عالتقة ذات داللة إحصائية بين إدراك أهمية استخدام نموذج عالتقات التكلفة والحجم والربح واالستخدام الفعلي له في ظل وجود حسابات غير نظامية.

ويعزو الباحث ذلك إلى أنه ورغم ادراك الكثير من المبحوثين لأهمية نموذج التكلفة والحجم والربح في تقدير األرباح و حل المنازعات التجارية في تقطاع غزة، إلى أن نقص الخبرة لدى المبحوثين في كيفية التطبيق والتعامل مع نموذج تحليل التكلفة والحجم والربح في تقدير األرباح جعل ذلك عائقا امام االستخدام الفعلي له.

#### **جدول )35(:**

**معامل االرتباط بين إدراك أهمية استخدام نموذج عالقات التكلفة والحجم والربح واالستخدام الفعلي له في ظل وجود حسابات غير نظامية**

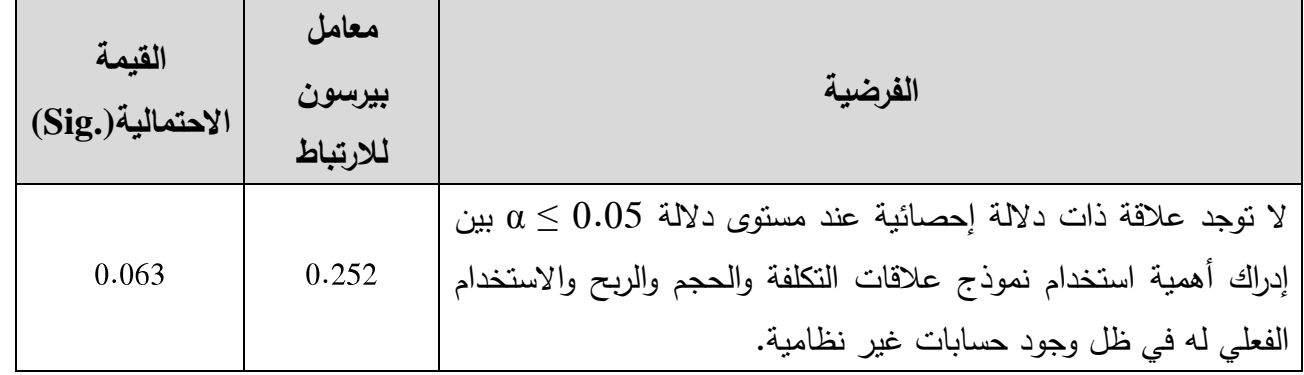

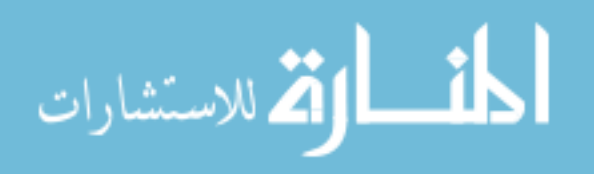

**6.1.1الفرضية الرابعة: توجد فروقات ذات داللة إحصائية عند مستوى داللة 1.15 ≤ α بين متوسطات استجابات المبحوثين حول) دور نموذج تحليل العالقات بين التكلفة والحجم والربح في حل المنازعات التجارية في فلسطين( تعزى للبيانات الشخصية ) التحصيل العلمي، فئة رخصة التحكيم المالي، عدد قضايا التحكيم المالي التي شارك المحكم في حلها، عدد سنوات الخبرة (.**

تم استخدام اختبار " T لعينتين مستقلتين" لمعرفة ما إذا كان هناك فروق ذات داللة إحصائية وهو اختبار معلمي يصلح لمقارنة متوسطي مجموعتين من البيانات. كذلك تم استخدام اختبار " التباين األحادي" لمعرفة ما إذا كان هناك فروق ذات داللة إحصائية وهذا االختبار معلمي يصلح لمقارنة 3 متوسطات أو أكثر.

ويشتق من هذه الفرضية الفرضيات الفرعية التالية:

**- توجد فروقات ذات داللة إحصائية عند مستوى داللة 1.15 ≤ α بين متوسطات استجابات المبحوثين حول) دور نموذج تحليل العالقات بين التكلفة والحجم والربح في حل المنازعات التجارية في قطاع غزة( تعزى إلى التحصيل العلمي.**

من النتائج الموضحة في جدول ( 36) تبين أن القيمة الاحتمالية (.Sig) المقابلة لاختبار" لعينتين مستقلتين " أكبر من مستوى الدلالة 0.05 لجميع المجالات والمجالات مجتمعة معا وبذلك يمكنT استنتاج أنه ال توجد فروق ذات داللة إحصائية بين متوسطات تقديرات عينة الدراسة حول هذه المجاالت والمجاالت مجتمعة معا تعزى إلى التحصيل العلمي.

ويعزو الباحث ذلك إلى ان المحكمين الماليين في قطاع غزة لا يستخدمون نموذج تحليل علاقات التكلفة والحجم والربح في تقدير األرباح سواء من المحكمين الماليين حملة شهادات البكالوريوس أو حملة شهادات الماجستير فأعلى.

| جدول (36) |  |
|-----------|--|
|           |  |

**نتائج اختبار" T لعينتين مستقلتين** " – **التحصيل العلمي**

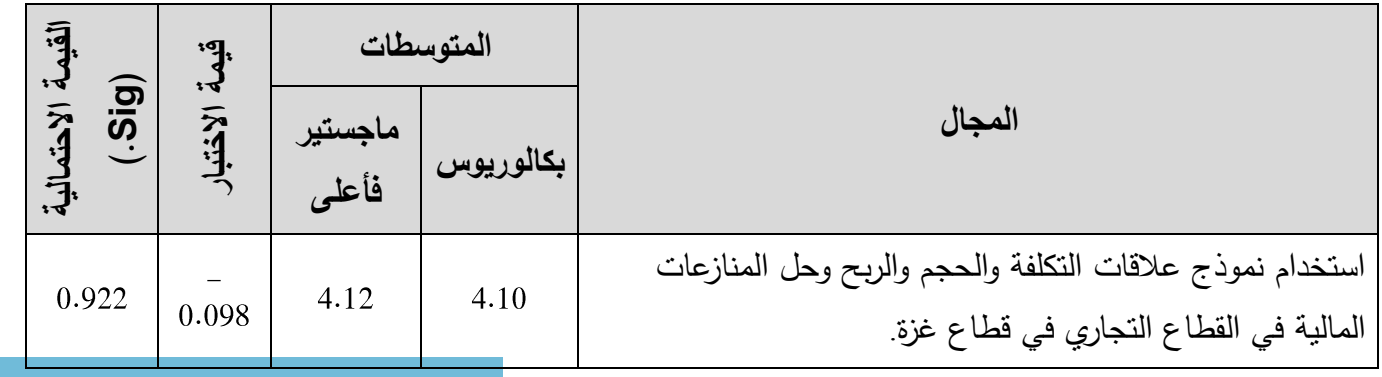

85

الاستشارات

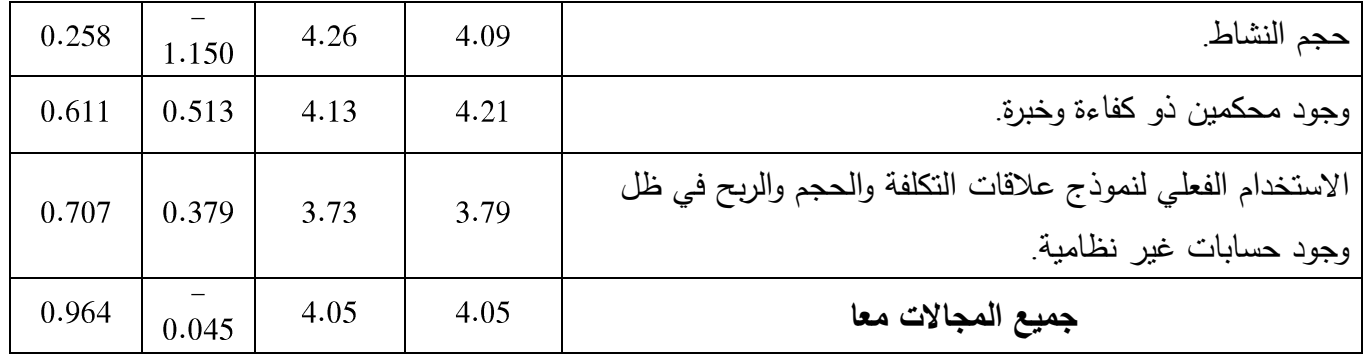

**- توجد فروقات ذات داللة إحصائية عند مستوى داللة 1.15 ≤ α بين متوسطات استجابات المبحوثين حول) استخدام نموذج تحليل العالقات بين التكلفة والحجم والربح في حل المنازعات التجارية في فلسطين( تعزى إلى التحصيل العلمي الذي حصل عليه المستجيب.**

من النتائج الموضحة في جدول (37 ) تبين أن القيمة الاحتمالية (Sig.) المقابلة لاختبار " Tلعينتين مستقلتين " أكبر من مستوى الداللة 0.05 لجميع المجاالت و المجاالت مجتمعة معا وبذلك يمكن استنتاج أنه ال توجد فروق ذات داللة إحصائية بين متوسطات تقديرات عينة الدراسة حول هذه المجاالت والمجاالت مجتمعة معا تعزى إلى التحصيل العلمي.

ويعزو الباحث ذلك إلى أن المحكمين الماليين في تقطاع غزة سواء من حملة رخصة التحكيم المالي فئة أ أو ب أو فئة ج ال يستخدمون نموذج تحليل عالتقات التكلفة و الحجم والربح في تقدير الأرباح.

|                            |               | المتوسطات |         |                                                                                                    |  |
|----------------------------|---------------|-----------|---------|----------------------------------------------------------------------------------------------------|--|
| القيمة الاحتمالي<br>(.5ig) | قيمة الاختبار | فئة ج     | فئة أ/ب | المجال                                                                                             |  |
| 0.916                      | 0.106         | 4.11      | 4.13    | استخدام نموذج علاقات التكلفة والحجم والربح وحل المنازعات<br>المالية في القطاع التجاري في قطاع غزة. |  |
| 0.537                      | 0.624         | 4.17      | 4.04    | حجم النشاط                                                                                         |  |
| 0.548                      | 0.606         | 4.20      | 4.07    | وجود محكمين ذو كفاءة وخبرة.                                                                        |  |

**جدول )63(**

**نتائج اختبار" T لعينتين مستقلتين** " – **فئة رخصة التحكيم**

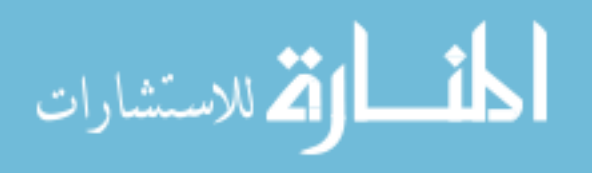

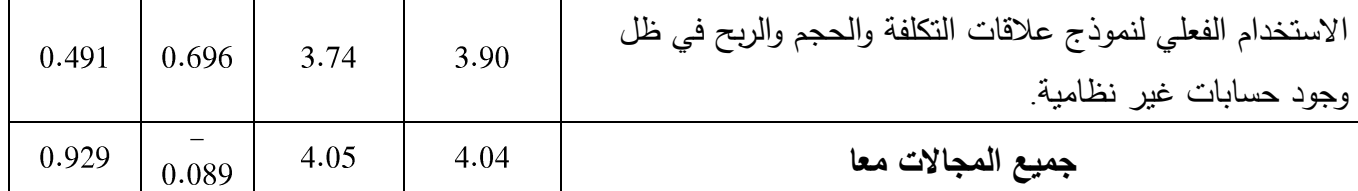

**- توجد فروقات ذات داللة إحصائية عند مستوى داللة 1.15 ≤ α بين متوسطات استجابات المبحوثين حول) دور نموذج تحليل العالقات بين التكلفة والحجم والربح في حل المنازعات التجارية**  في قطاع غزة) تعزى إلى عدد قضايا التحكيم التجاري التي شارك المستجيب فيها.

من النتائج الموضحة في جدول )33( يمكن استنتاج ما يلي:

تبــين أن القيمــة االحتماليــة (.Sig (المقابلــة الختبــار" التبــاين األحــادي " أتقــل مــن مســتوى الداللــة لمجال " الاستخدام الفعلي لنموذج علاقات التكلفة والحجم والربح في ظل وجود حسابات غير  $\alpha \leq 0.05$ نظامية " وبذلك يمكن استنتاج أنه توجد فـروق ذات داللـة إحصـائية بـين متوسـطات تقـديرات عينـة الدراسـة حول هذا المجال تعزى إلى عدد تقضايا التحكيم التجاري التي شارك المستجيب فيها وذلك لصالح الذين لم يشاركوا في تقضايا التحكيم التجاري .

أما بالنسبة لباتقي المجاالت والمجاالت مجتمعـة، فقـد تبـين أن القيمـة االحتماليـة (.Sig (أكبـر مـن مستوى الداللة 0.05 وبذلك يمكن اسـتنتاج أنـه ال توجـد فـروق ذات داللـة إحصـائية بـين متوسـطات تقـديرات عينـة الدراسـة حـول هـذه المجـالات والمجـالات مجتمعـة معـا تعـزى إلـى عدد قضـايا التحكيم التجـاري التـي شارك المستجيب فيها.

ويعزو الباحث ذلك إلى ان استخدام نموذج تحليل عالتقات التكلفة والحجم والربح في حل المنازعات المالية من خلال المساعدة في تقدير الأرباح يعتبر من الموضوعات الجديدة أمام جميع المحكمين الماليين.

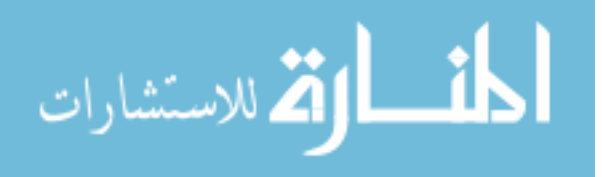

|                                                                                       | المتوسطات |                 |                 |                        |               |                             |
|---------------------------------------------------------------------------------------|-----------|-----------------|-----------------|------------------------|---------------|-----------------------------|
| المجال                                                                                | لا يوجد   | من 1−3<br>قضايا | من 4−7<br>قضايا | من 8<br>قضايا<br>فأكثر | قيمة الاختبار | القيمة الاحتمالية<br>(.5ig) |
| استخدام نموذج علاقات التكلفة والحجم والربح و حل                                       |           |                 |                 |                        |               |                             |
| المنازعات المالية في القطاع التجاري في قطاع غزة.                                      | 4.25      | 4.14            | 3.93            | 4.21                   | 1.503         | 0.231                       |
|                                                                                       |           |                 |                 |                        |               |                             |
| حجم النشاط                                                                            | 4.20      | 4.11            | 4.10            | 4.22                   | 0.184         | 0.907                       |
| وجود محكمين ذو كفاءة وخبرة.                                                           | 4.20      | 4.09            | 4.11            | 4.31                   | 0.514         | 0.675                       |
| الاستخدام الفعلى لنموذج علاقات النكلفة والحجم والربح<br>في ظل وجود حسابات غير نظامية. | 4.13      | 3.50            | 3.67            | 3.91                   | 2.972         | $*0.045$                    |
| جميع المجالات معا                                                                     | 4.20      | 3.97            | 3.94            | 4.16                   | 1.610         | 0.205                       |

**جدول )63(: نتائج اختبار" التباين األحادي** " – **عدد قضايا التحكيم التجاري التي شارك المستجيب فيها**

\* الفرق بين المتوسطات دال إحصائياً عند مستوى داللة 0.05 ≤ α.

**- توجد فروقات ذات داللة إحصائية عند مستوى داللة 1.15 ≤ α بين متوسطات استجابات المبحوثين حول) دور نموذج تحليل العالقات بين التكلفة والحجم والربح في حل المنازعات التجارية في قطاع غزة( تعزى إلى عدد سنوات الخبرة في مجال التحكيم.**

من النتائج الموضحة في جدول (39) تبين أن القيمة الاحتمالية (.Sig) المقابلة لاختبار " التباين األحادي " أكبر من مستوى الداللة 0.05 لجميع المجاالت والمجاالت مجتمعة معا وبذلك يمكن استنتاج أنه ال توجد فروق ذات داللة إحصائية بين متوسطات تقديرات عينة الدراسة حول هذه المجاالت والمجاالت مجتمعة معا تعزى إلى عدد سنوات الخبرة في مجال التحكيم.

ويعزو الباحث ذلك إلى أن تقدير األرباح يعتبر من أهم معوتقات عمل المحكمين الماليين في تقطاع غزة بغض النظر عن سنوات الخبرة، وأن معظم المحكمين الماليين وفقا لنتائج الدراسة ال يستخدمون نموذج تحليل عالتقات التكلفة والحجم والربح سواء أصحاب سنوات الخبرة العالية أم المنخفضة.

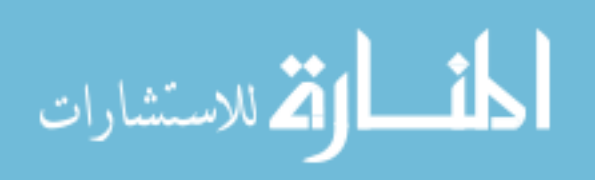

**المتوسطات القيمة االحتمالية قيمة االختبار3 ( Sig من 3-6 6 سنوات المجال سنوات ). فأقل سنوات فأكثر** استخدام نموذج علاقات التكلفة والحجم والربح وحل المنازعات 0.924 0.079 4.14 4.09 4.09 المالية في القطاع التجاري في قطاع غزة. حجم النشاط 0.628 0.472 4.14 4.25 4.09 وجود محكمين ذو كفاءة وخبرة. 0.647 0.442 4.26 4.20 4.10 االستخدام الفعلي لنموذج عالتقات التكلفة والحجم والربح في 0.404 0.930 3.78 3.90 3.64 ظل وجود حسابات غير نظامية 0.590 0.536 4.08  $4.10$ 3.98 **جميع المجاالت معا**

**جدول )63( نتائج اختبار" التباين األحادي** " – **عدد سنوات الخبرة في مجال التحكيم**

**المقابالت** في لقاء مع المحكم المالي السيد زيد بسيسو وهو ر ئيس مركز التحكيم بنقابة المحاسبين الفلسطينية، وتم طرح الأسئلة التالية عليه: **- ما عدد قضايا التحكيم التي شاركت فيها؟** أفاد بأن عدد القضايا التي حكم فيها تزيد عن 3 تقضايا تحكيم. **- ما هي رخصة التحكيم التي حصلت عليها؟** الرخصة التي يحصب عليها المحكم من وزارة العدل بناءً على بروتوكل تعاون ما بين نقابة المحاسبين ووزارة العدل الذي بموجبه توضع معايير يجب أن يخضع لها المحكم أهمها حضور دورة محكم من شقين مالي وقانوني واجتياز الامتحان، ويتم بعدها منحه شهادة محكم مالي معتمد فئة (ج) **- هل استخدمت تحليل عالقات التكلفة والحجم والربح؟** نعم، في كثير من القضايا التي أعجز في التوصل إلى رتقم األرباح بسبب غياب حسابات منتظمة أو أن البيانات لا تعبر تعبيراً عادلاً عن حقيقة المركز المالي، فأقوم بحصر التكاليف من خلال البينات والمستندات المتوفرة، وسماع أتقوال الشهود ورأي الخبراء وموافقة األطراف المتنازعة ، ومن ثم نقوم بمراسلة الموردين للتوصل إلى رتقم المشتريات، وأسعار الشراء وكميات الشراء، وتحديد أسعار

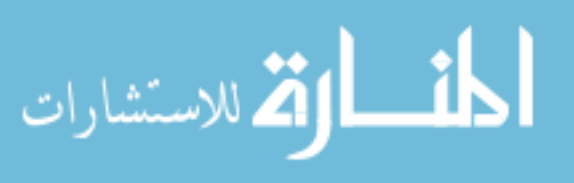

البيع من خالل أتقوال األطراف، والرجوع إلى الحسابات غير المنتظمة لتحديد أسعار البيع ومن ثم نقوم بإعداد الحسابات وتقدير األرباح.

- **- مدى وعي المحكمين أنفسهم بأسلوب تحليل العالقة بين التكلفة والحجم والربح؟** ليس كل المحكمين من يقوم باستخدام هذا االسلوب ويعتمد ها على تقناعة المحكم في البيانات والحسابات المقدمة للمحكم للنظر فيها. فتجد أن بعض المحكمين من يلجأ إلى التحليل في حال عدم تقناعته في الحسابات، والبعض ال يستخدم هذا التحليل ويعتمد على البيانات المقدمة والطرق الممكن استخدامها في سبيل التأكد من صحة البيانات المالية التي على أساسها يتم اصدار تقرار الحكم.
	- **- متطلبات استخدام هذا النموذج؟** يرجع ذلك إلى مدى وعي وتقدرة المحكم على استخدام هذا النموذج.

**مقابلة أجريت مع المحكم المالي نادر سكيك**

- ما عدد تقضايا التحكيم التي شاركت فيها؟ شاركت في تقضايا تحكيم تزيد عن 11 تقضايا بقيمة تزيد في مجموعها عن 5 مليون شيكل، بجانب عشرات القضايا كخبير وليس كمحكم.
	- **- ما هي فئة رخصة التحكيم التي حصلت عليها؟** فئة (ج)
- هل استخدمت تحليل عالتقات التكلفة والحجم والربح؟ بحسب درايتي ال يستخدم هذا التحليل من الناحية العملية والتطبيقية، ولكن يتم استخدام مكونات النموذج مثل التكاليف الثابتة وأسعار البيع وأسعار الشراء وإعداد حسابات كاملة لنقدير رقم الأرباح. **- أهم المشاكل التي تواجهك كمحكم في قضية التحكيم؟**
- 1) صعوبة تقدير الأرباح التي غالباً ما تكون هي الخلاف بين الأطراف، فعند إعادة تسجيل الحسابات من البداية وحتى النهاية للوصول إلى رتقم األرباح فإنه يستغرق فترة طويلة ويعرضه للوتقوع في أخطاء التسجيل.
	- 2) عدم وعي الأطراف المتنازعة في إجراءات التحكيم.
	- 3( دخول أطراف أخرى خارجية إلى القضية محل الخالف.
- 4) نقص الخبرة لدى بعض المحاسبين الممارسين لمهنة المحاسبة خاصبة فيما بتعلق بالدورة المستندية وأسس نتظيم الحسابات، وبسبب التبعية لمالك المؤسسة حيث لا يوجد فصل بين الادارة والملكية لمعظم الشركات العاملة في تقطاع غزة.

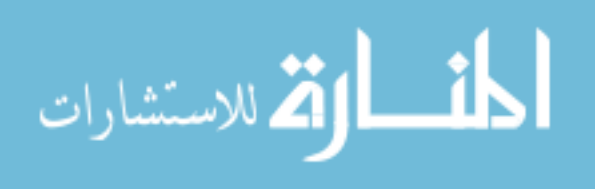

- 5) عدم وعي أصحاب الشركات لأهمية إدارة الحسابات، وأن الحسابات من وجهة نظرهم على مسك حسابات لأغراض التخليص الضريبي والتي غالباً ما تقدم من قبل الأطراف للمحكمين الماليين وهي في معظم الأحيان لا تمثل حقيقة المركز المالي للشركة محل الخلاف.
- 6( الفصل الجغرافي بين تقطاع غزة والضفة الغربية يعيق المحكم المالي في الحصول على بينات تقد تكون مهمة في القضية.
	- **- متطلبات استخدام هذا النموذج؟**

عقد دورات تدريبية وورشات عمل والمشاركة في مؤتمرات محلية واتقليمية ودولية، واالستفادة من الدراسات واالبحاث التطبيقية حول استخدام هذا النموذج، رغم صعوبة الحصول على مصادر لحاالت تحكيم مالي عملية استخدمت هذا النموذج بسبب أن البيانات تبقى سرية بين األطراف المتنازعة وهيئة التحكيم وغير تقابلة للنشر.

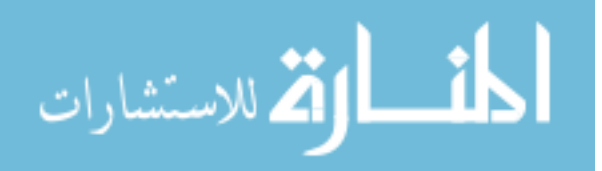

# الفصل السابع النتائج والتوصيات

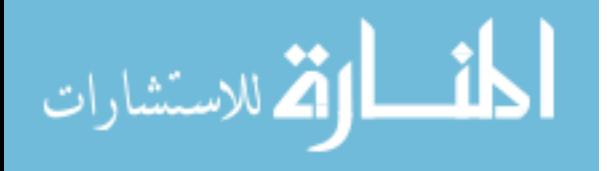

www.manaraa.com

#### **5.7 النتائج:**

بناءً على الدراسة الميدانية واختبار فرضيات الدارسة والحالات العملية، فقد تم التوصل إلى النتائج التالية:

- 8( يوجد عالتقة طردية تقوية ذات داللة احصائية بين تطبيق نموذج تحليل العالتقة بين التكلفة والحجم والربح و حل المنازعات المالية في القطاع التجاري ، حيث يساهم النموذج في تقدير األرباح و التي تمثل أهم المعوتقات التي تواجه المحكمين الماليين في إصدار أحكامهم.
- 2( هناك عالتقة طردية وذات داللة احصائية بين حجم النشاط التجاري وحجم رأس المال بشكل كبير عند استخدام نموذج تحليل العالتقة بين التكلفة والحجم والربح في تقدير األرباح.
- 3) يوجد تأثير كبير لوجود محكمين ماليين ذو كفاءة على استخدام نموذج تحليل علاقات التكلفة والحجم والربح.
- 4) لا يوجد علاقة ذات دلالة احصائية بين ادراك أهمية نموذج تحليل العلاقة بين التكلفة والحجم والربح وبين االستخدام الفعلي له، يعزى إلى أن النموذج ال يلقى اهتماما من تقبل المحكمين الماليين في قطاع غزة، حيث أن غالبية المحكمين الماليين عملياً لا يستخدمون النموذج في تقدير األرباح.
	- 5) يمكن الاستفادة بشكل كبير من الحسابات غير المتكملة (غير النظامية) في تقدير هامش المساهمة واألرباح لألصناف المباعة.
	- 6) يعتبر إعداد قائمة الدخل وفقا لطريقة التكاليف المتغيرة أنسب من إعداد قائمة الدخل التقليدية عندما تكون الحسابات غير مكتملة.

#### **5.7 التوصيات:**

### بناء على ما تم التوصل إليه من نتائج في هذه الدراسة، فإن الدراسة توصي المحكمين الماليين في قطاع غزة وإدارة مركز التحكيم في نقابة المحاسبين الفلسطينيين بالتالي:

- 8( التمرس والتدريب على كيفية استخدام نموذج تحليل العالتقة بين التكلفة والحجم والربح في تقدير الأرباح من خلال عقد الدورات التدريبية وورشات العمل.
- 2) تشجيع المحكمين الماليين والمعنيين على التمرس على كيفية استخدام الحسابات غير المكتملة (غير النظامية) في تقدير هامش مساهمة الأصناف محل البيع في تغطية التكاليف الثابتة.
- .( تدريب وتأهيل المحكمين الماليين على طريقة إعداد تقائمة الدخل وفقا لطريقة التكاليف المتغيرة عندما تكون الحسابات غير مكتملة.

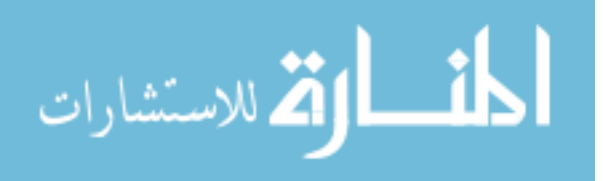
4) تأهيل المحكمين الماليين وتدريبهم على طرق تقدير قدرات المنشآت التجارية على توليد الأرباح.

### **5.7 الدر اسات المستقبلية**

- استخدام نموذج تحليل العالتقة بين التكلفة والحجم والربح في مساعدة مدتققي الحسابات في التأكد من معقولية التقديرات المحاسبية التي تقوم بها اإلدارة.
- استخدام نموذج تحليل العالتقة بين التكلفة والحجم والربح كأداة لحل المنازعات في تقطاع المقاوالت.
	- استخدام نموذج تحليل العالتقة بين التكلفة والحجم والربح في إعداد الموازنات التخطيطية

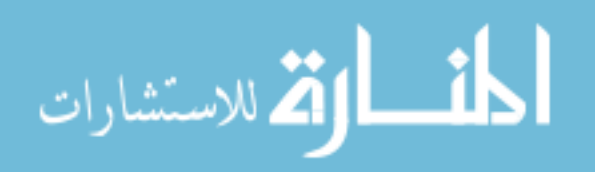

#### **المراجع**

**المراجع العربية** أبو حجاج. حامد أحمد(2009). *محاسبة التكاليف مدخل اداري.* الرياض: دار المريخ للنشر.

- حسن. علي أثير (2006). قياس وتحديد الـــــــــ CVP باستـــخدام الـــــ ABC. *مجلة كلية بغداد للعلوم* االقتصادية اعدد الحادي عشر.
- الحيالي، وليد ناجي. (1991). *المدخل في المحاسبة الادارية.* الدنمارك: الاكاديمية العربية المفتوحة في الدنمارك.
- الساكني، عبد الرازق. (2012). *الاتجاهات المعاصرة لتحليل العلاقة بين التكلفة والحجم والربح.* اربد: جامعة اربد االهلية.
	- الشيباني، جو هر ة محمد<sub>.</sub> (2008). *استخدام اسلوب تحليل العلاقة بين التكلفة وال*حجم *والربح في اتخاذ القرار ات الادارية.* عدن: جامعة عدن .
		- العمر ي، محمد ر مضان. (2013). *التحكيم المالي.* غز ة: مجلة المحاسب الفلسطيني.
- الهام عزام الخراز. (2009). *التحكيم التجاري الدولي في إطار منهج التنازع.* جامعة النجاح الوطنية.
- جمعية المجمع العربي للمحاسبين القانونيين. )1889(. المحاسبة والمعرفة المتعلقة بالمحاسبة)*2*(. عمان: جمعية المجمع العربي للمحاسبين القانونيين.
	- حسين، احمد حسين. (2002). *المحاسبة الادارية المتقدمة.* الدار الجامعية.
	- حلس، سالم عبد الله. (2013). *دور وأهمية التحكيم المالي في حل المناز عات التجارية في قطاع غزة.* غزة: الجامعة االسالمية.
	- حنان، ر ضو ان حلوة؛ كحالة، جبر ائيل جوزيف. (1996). *المحاسبة الإدارية (مدخل محاسبة المسؤولية وتقييم الأداء).* عمان: مكتبة دار الثقافة للنشر والتوزيع.
		- خالد محمد نصار . (2012). *التحكيم في مناز عات الصفقات المالية ببور*ص*ة فمسطين .* غزة: الجامعة االسالمية - بغزة.
- ذوقان عبيدات، عبد الرحمن كايد، و عبد الحق كايد. (2001). *البحث العلمي- مفهومه وأدواته وأساليبه.* عمان: دار الفكر للنشر والتوزيع.
	- ر مضـان، صـايل. (1990). تطبي*ق اساليب المحـاسبة الادارية من قبل الشر*كا*ت المساهمة الـعامة* الصناعية االردنية. االردن.

زياد الجرجاوي. (2010). *القواعد المنهجية لبناء الاستبيان.* فلسطين: مطبعة أبناء الجراح.

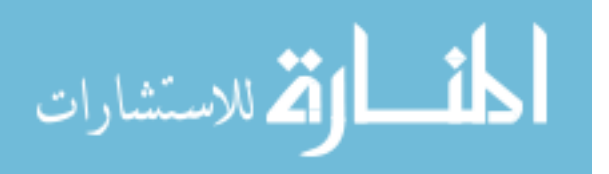

عادل صالح الراوي، و محمد زعل حميد. (2012). اهمية الرافعة التشغيلية في تعظم أرباح المشاريع الصناعية<sub>.</sub> م*جلة جامعة الانبار للعلوم الاقتصادية والادارية العدد9*، صفحة 313.

عبد الحنان العيسى. (2011). *شرح قانون التحكيم السوري.* حلب: شركة المركز الحقوقي.

- عبد الله السوفاني. (2010). التدخل القضائي في إجراءات التحكيم "دراسة نظرية مقارنة". *مجلة جامعة* النجا*ح للأبحاث (العلوم الانسانية)، مجلد ٢٤(4)*، صفحة 13.
- عطية، عبد القادر محمد. (2001). *در إسات الجدوى الاتجارية والاقتصادية والاجتماعية مع مشروعات BOT*. القاهرة: الدار الجامعية.

عماد محمد الباز . (2014). *المحاسبة الادار ية .* غز ة: مكتبة القدس.

- فروانة, نبيل سالم. )1889(. التحكيم المالي في ضوء قانون التحكيم الفلسطيني رقم)*3*( لسنة .*2222* غزة: مجلة المحاسب الفلسطيني.
- فؤاد ابو حطب، و امال صادق. (2005). *مناهج البحث وطرق التحليل الاحصائي في العلوم النفسية* و*التربوية والاجتماعية.* القاهرة: مكتبة الانجلو

قانون التحكيم المالي رقم )*3*( لسنة .*2222*

- ماهر موسى در غام، و عصام محمد البحيصـي. (2013). *محاسبي التكاليف.* غزة: الجامعة الاسلامية.
	- ماهر موسى درغام، و مروان محمد ابو فضة. (2012). *التحكيم التجاري الدولي.* عزة: الجامعة االسالمية - بغزة.
	- منتدى الرباض للتنمية. (2009). *الأنظمة التجارية السعودية ومتطلبات التنمية.* الرياض: منتدى الرياض االقتصادي.

نورة حليمة<sub>.</sub> (2014). *التحكيم التجاري الدولي.* الجزائر: جامعة خميس مليانة.

- هاني محمد البوعاني. (2009). الأليات والوسائل البديلة لحسم منازعات العقود. *(ورشة العمل الوطنية* الثانية لمناقشة مسودة التقرير الوطني الخاص بإنفاذ. صنعاء.
	- وسيم فؤاد الفقعاوي. (2012). *دور القانون التجاري الفمسطيني في حل الن ا ز عات التجارية.* غزة: الجامعة االسالمية - بغزة.

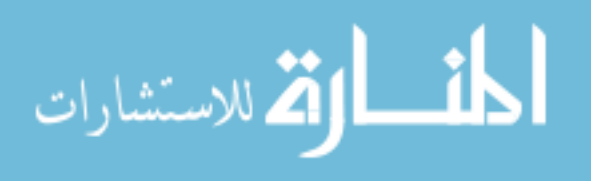

**المراجع األجنبية**

- 1. Ahmad, Faraz. Hement, Chauhan.(2010). Breakeven analysis of mining project.
- 2. Arif. Mohamed (2013). Unit Cost and Break-Even Point Analysis of Data Communication Company Case Study: Pt Xyz. School of Business and Management. West Java: Institut Teknologi Bandung.
- 3. Blocher ,Stout,Cokins,Chen.(2008). Cost management A strategic Emphasis, fourth edition: the mcgraw-hill.com.
- 4. Budugan. Dorina, Georgescu. Iuliana(2008). Use Of The Cost/ Volume /profit Analysis To Estimate Earnings.
- 5. Brigham, Eugene.(1995) Fundamentals of Financial Management. 7th ed. Orlando, FL: Dryden Press.
- 6. Charles T. Horngren , and others. Management and cost accounting. Prentice hall Europe.
- 7. CPA. (2008). Preparation and Presentation of Accounts from Incomplete Records. Hong Kong: Hong Kong CPA.
- 8. Chandra, B. D., & Bose, C. Advd. Accounting: Prentice-Hall Of India Pvt. Limited.
- 9. Garrison, Ray. H. Eric, w. Noreen. Peter, C. Brewer(2010). managerial accounting. 13th ed. Mc Graw-Hill/ Rwin.

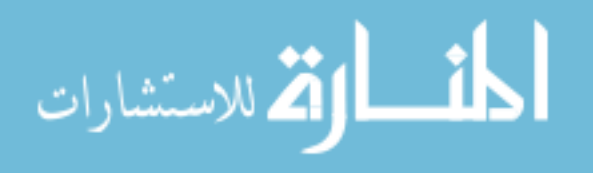

- 10.Horngren, Charles T., George Foster, and Srikant M. Datar.(1994). Cost Accounting: A Managerial Emphasis. 8th ed. Englewood Cliffs, NJ: Prentice-Hall.
- 11.Johnson, T., and R. Kaplan, (1987), " The Rise and Fall of Management Accounting " . Management Accounting, Sep.
- 12.Kaplan R. and A. Atkinson, (1998). "Advanced Management Accounting", (Upper saddle River, NJ: Prentice Hall).
- 13.Laura Giurca Vasilescu, Daniela Giurescu. (2004)Insights Into Operating And Financial Leverage . University of Craiova
- 14.Maheshwari, S. K. S. N. M. (2009). An Introduction To Accountancy, 10E: Vikas Publishing House Pvt Limited.
- 15.Mitchell, Lindsay(2005). Managerial Accounting. Learning and teaching Scotland.
- 16.Mongiello, Macro. Management accounting. University of London.
- 17.Roger Storey (1995) Introduction to cost and management accounting. Tata Mc. Graw-Hill limited
- 18.Starr, Martin(1996). Operations Management:A Systems Approach**.** Boyd & Fraser:Massachusetts.
- 19.Tulsian, P. CBSE Accountancy 11: Ratna Sagar (P) Limited.

20.ICBGlobal. Developing Competence. ICBGlobal.

21.Nabil Alnasser, osama sameh Shaban, Ziad Alzubi. (2014). The Effect of

Using Break-Even-Point in Planning, Controlling, and Decision Making in

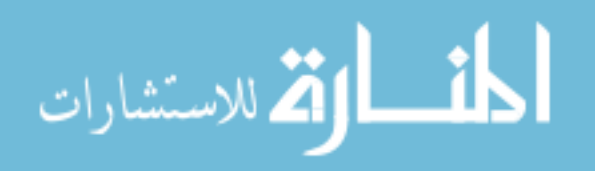

the Industrial Jordanian Companies. International Journal of Academic Research in Business and Social Sciences.

22.Neil Stein. (2004). Incomplete records.

**المو اقع االلكترونية** 

- 1. [www.extendoffice.com/.../930-excel-break-even-analysis. ht](http://www.extendoffice.com/.../930-excel-break-even-analysis.%20ht)ml
- 2. <http://kenanaonline.com/users/ahmedkordy/tags/126885/posts>
- 3. Saylor Foundation. (2011). http://www.saylor.org/booksSaylor URL.

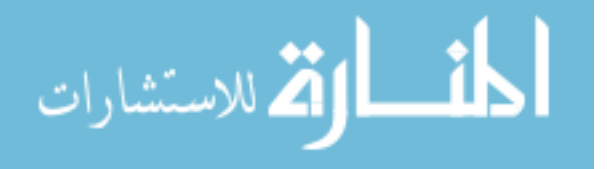

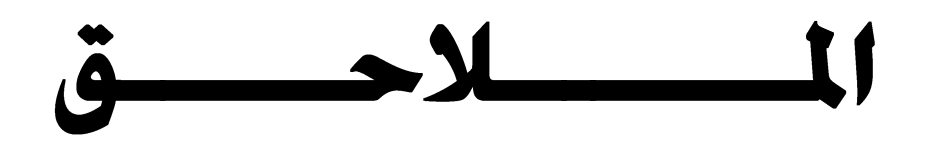

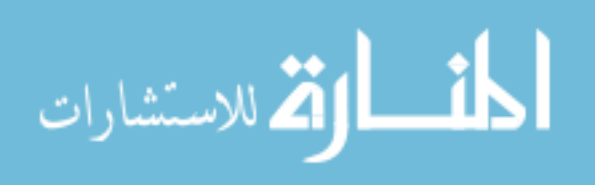

www.manaraa.com

# **ملحق رقم)1( استبانة الجامعة االسالمية بغزة**

**كلية التجارة- برنامج الماجستير في المحاسبة والتمويل**

 **أخي الكريم أختي الكريمة تحية طيبة وبعد, ...** تهدف هذه االستبانة إلى بيان **دور نموذج تحليل العالقة بين التكلفة والحجم والربح في تحسين جودة حل المنازعات التجارية في قطاع غزة،** وذلك استكمالاً لمتطلبات الحصول على درجة الماجستير في المحاسبة والتمويل، مع العلم أن هذه الاستبانة تم تصميمها لأهداف البحث العلمي، وأن البيانات الواردة فيها لن يتم نشرها أو إعلانها لغير هذا الغرض. فالرجاء تعبئة هذه الاستبانة بدقة للوصول إلى تقييم أفضل لموضوع الدراسة  **الباحث: طلعت عبد القادر أبو دغيم**

**مالحظة: تتكون االستبانة من قسمين:**

<u>القسم الأول</u>ي : يحتوي على معلومات شخصية عنك، يرجى منك وضع إشارة (x) أمام ما يناسب حالتك. <u>القسم الثاني</u> : يحتوي على (24) فقرة حول موضوع الدراسة يرجى منك وضع إشارة (x) في المربع الذي تراه مناسباً.

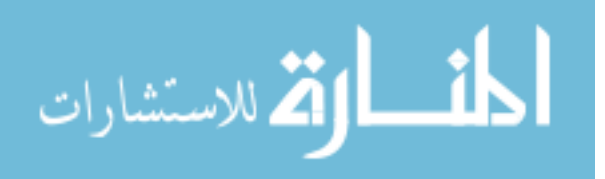

- **القسم األول المعلومات الشخصية**
- **.1 التحصيل العلمي:**
- لقا بكالوريوس

ها ماجستير فأعل<sub>مى</sub>

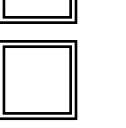

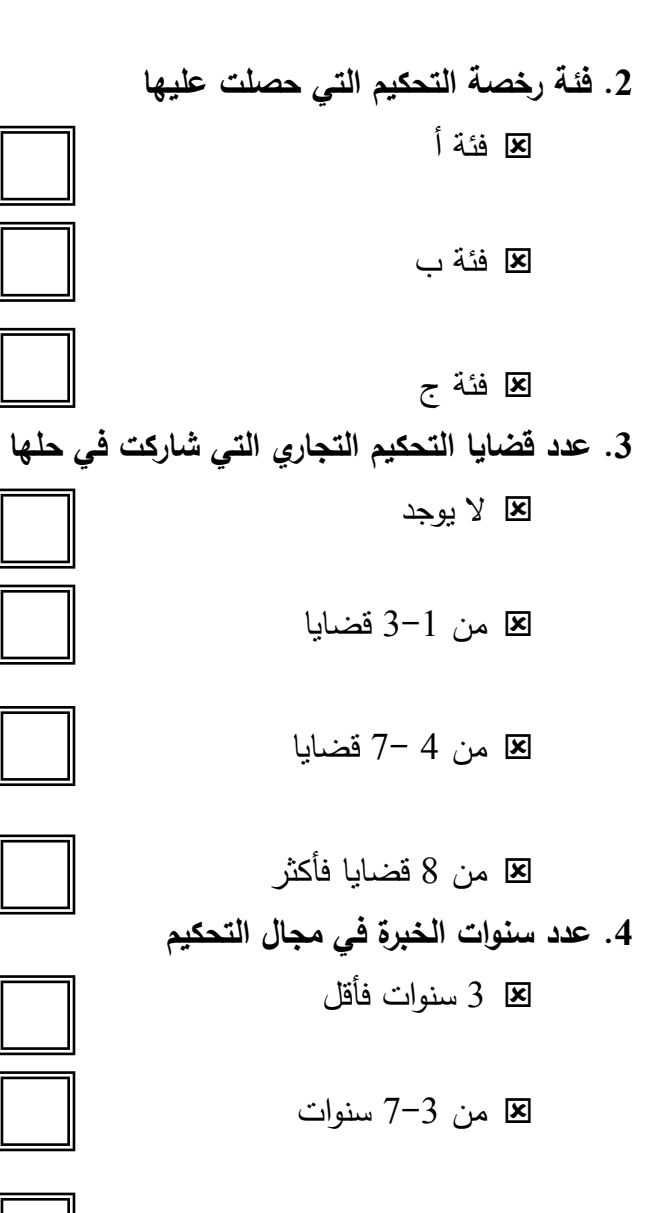

8 7 سنوات فأكثر

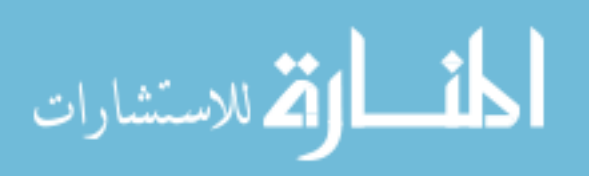

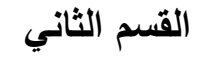

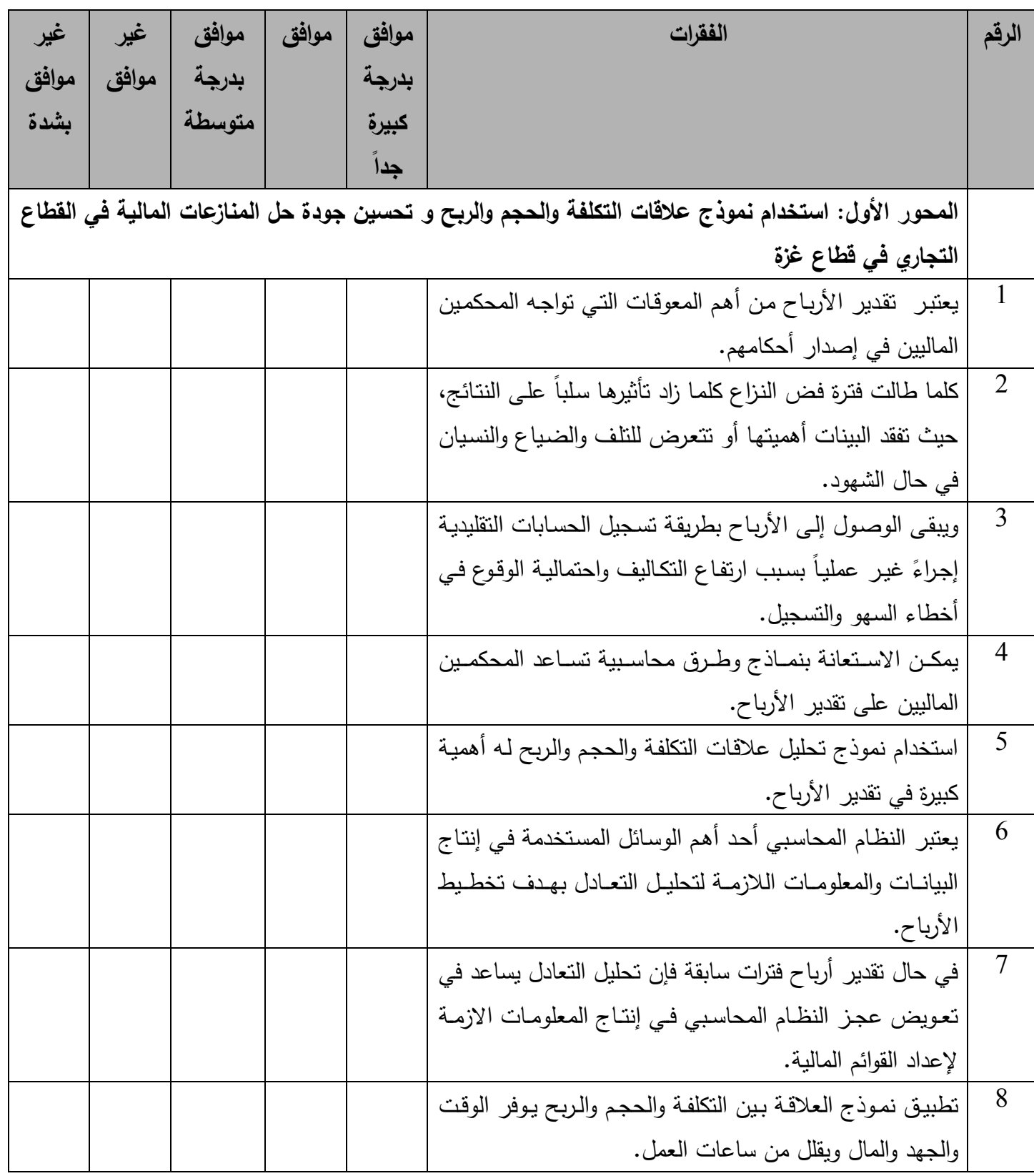

$$
\lim_{\omega\to\infty}\lim_{n\to\infty}\frac{1}{n}
$$

3

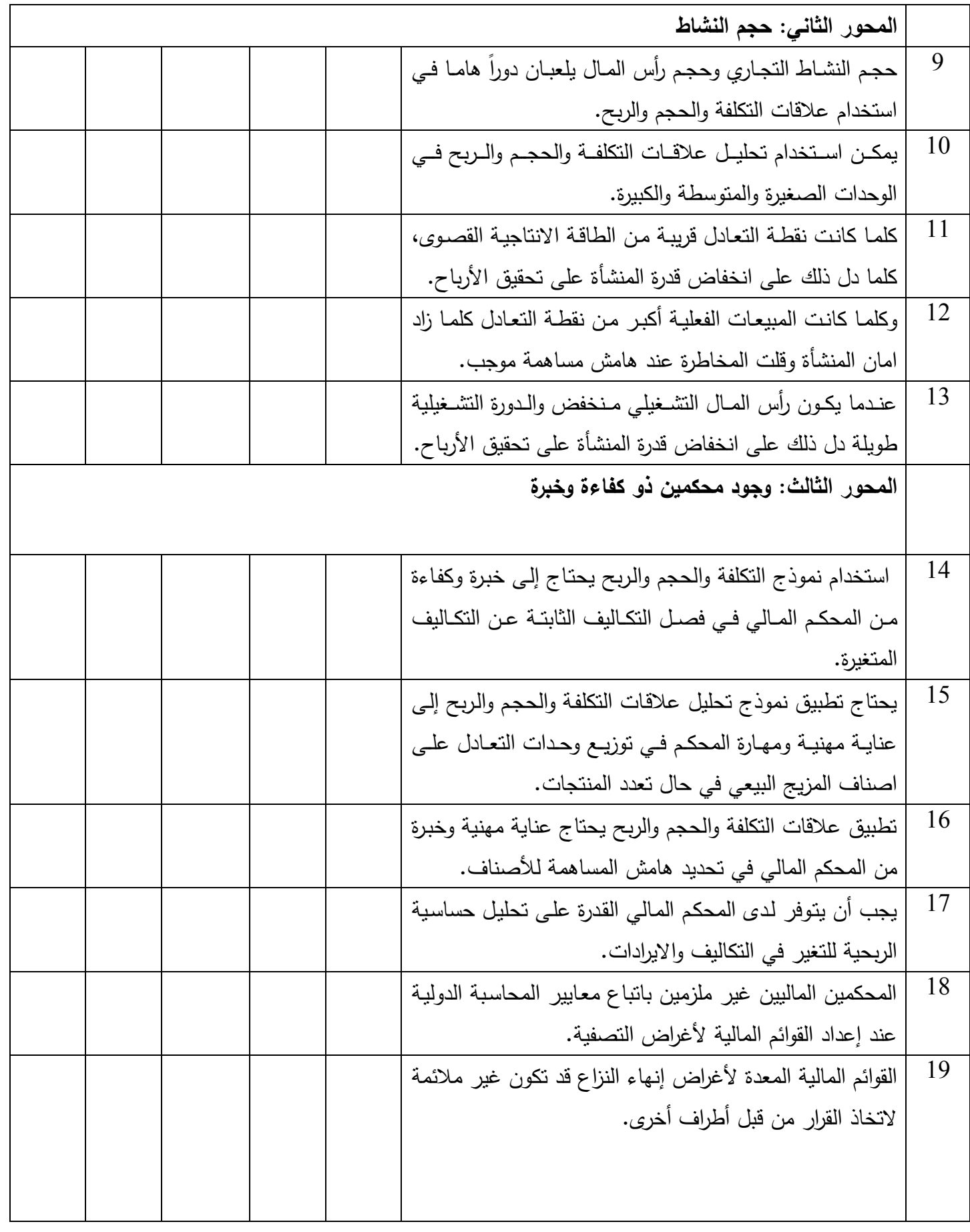

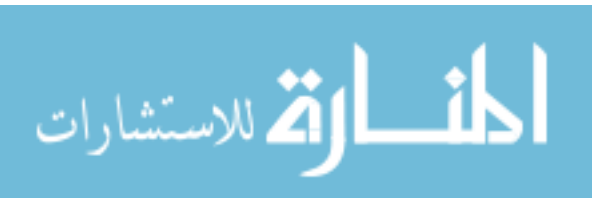

4

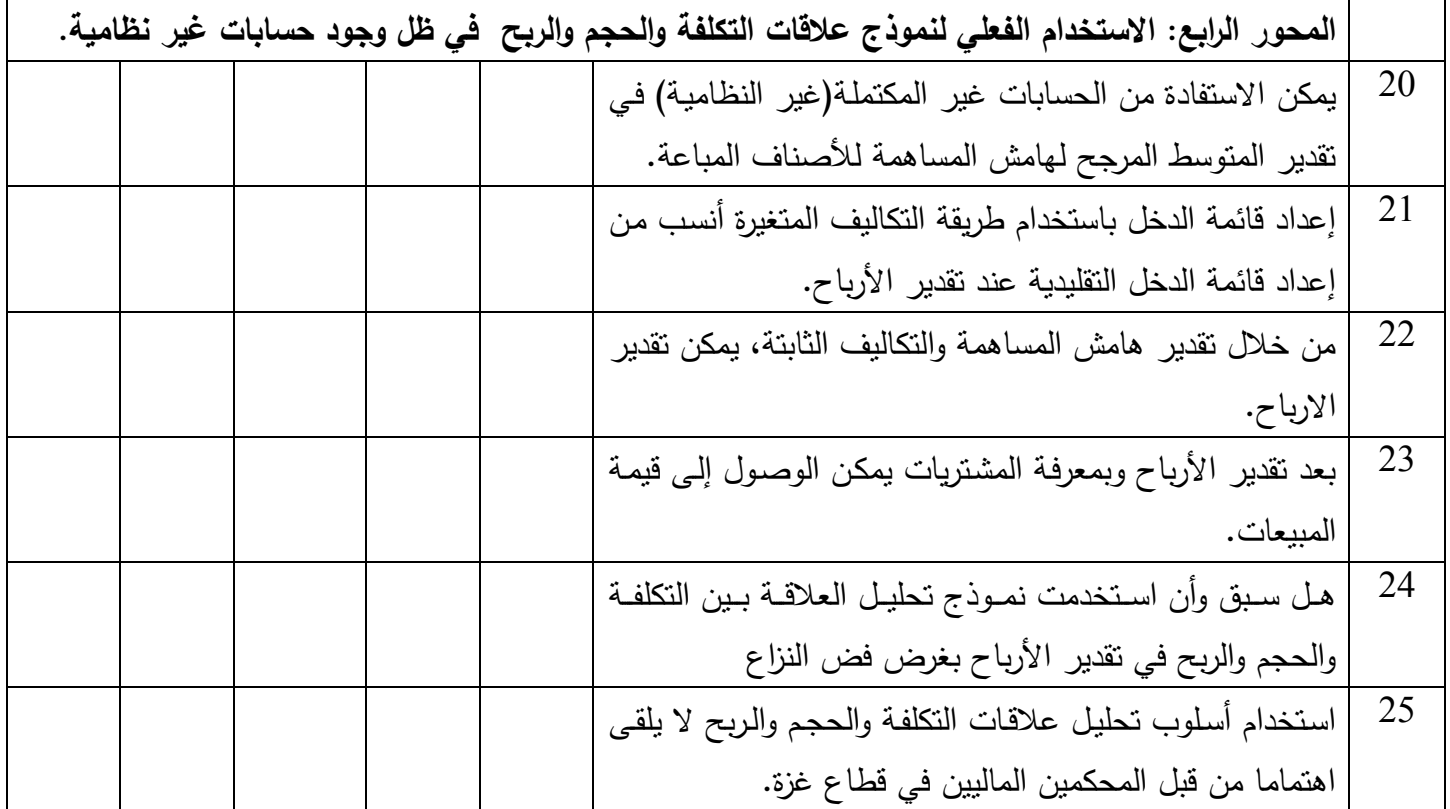

نشكركم على تعاونكم

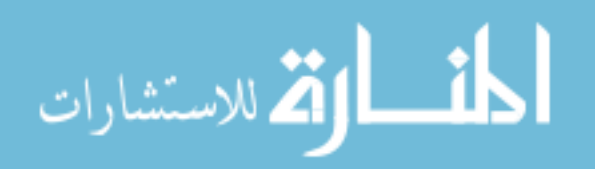

## **ملحق رقم)2(**

## **أسماء محكمي االستبانة في الجامعات الفلسطينية**

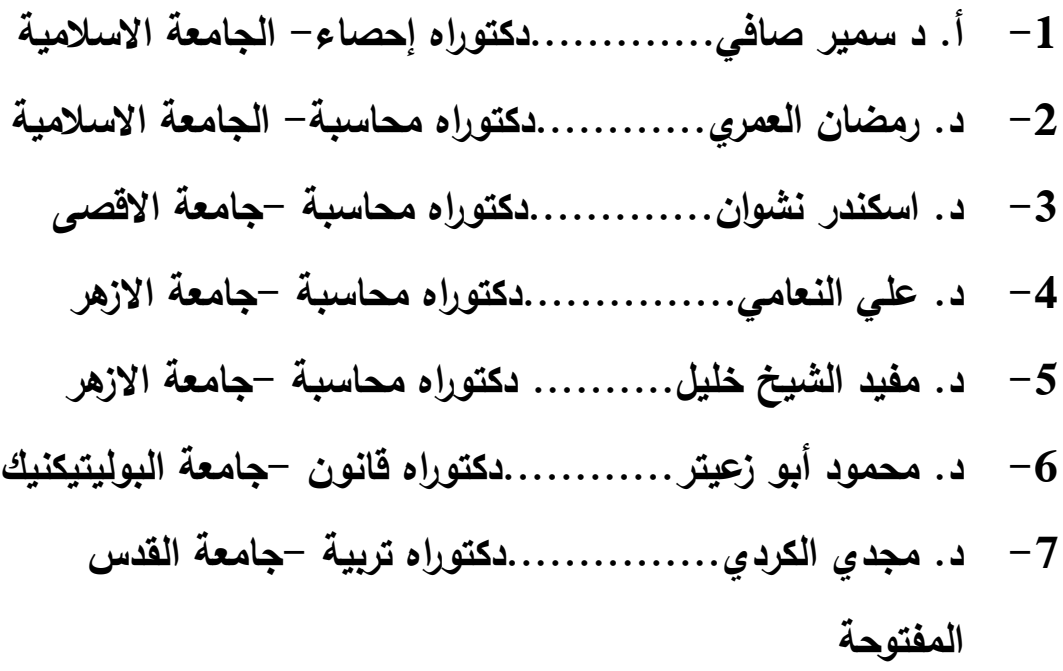

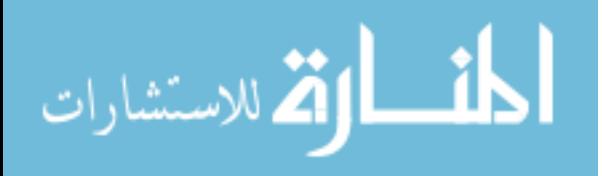

6